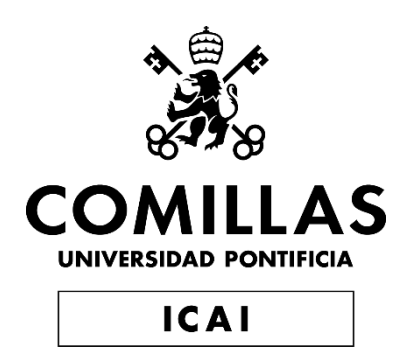

## GRADO EN INGENIERÍA EN TECNOLOGÍAS INDUSTRIALES

### TRABAJO FIN DE GRADO SIMULACIÓN DETALLADA DE LA ETAPA INTERMEDIA DE UN TRANSFORMADOR ELECTRÓNICO

Autor: Manuel Florez Montes Director: Aurelio García Cerrada

**Madrid** 

Julio de 2019

Este projecto se ha llevado a cabo en el contexto del Programa para Micro-redes Inteligentes en la Comunidad de Madrid (P2018/EMT4336), financiado por la Comunidad de Madrid. El autor agradece la cooperación de los miembros del grupo.

#### **AUTORIZACIÓN PARA LA DIGITALIZACIÓN, DEPÓSITO Y DIVULGACIÓN EN RED DE PROYECTOS FIN DE GRADO, FIN DE MÁSTER, TESINAS O MEMORIAS DE BACHILLERATO**

#### *1º. Declaración de la autoría y acreditación de la misma.*

El autor D. Manuel Florez Montes DECLARA ser el titular de los derechos de propiedad intelectual de la obra: Simulación Detallada de la Etapa Intermedia de un Transformador Electrónico, que ésta es una obra original, y que ostenta la condición de autor en el sentido que otorga la Ley de Propiedad Intelectual.

#### *2º. Objeto y fines de la cesión.*

Con el fin de dar la máxima difusión a la obra citada a través del Repositorio institucional de la Universidad, el autor **CEDE** a la Universidad Pontificia Comillas, de forma gratuita y no exclusiva, por el máximo plazo legal y con ámbito universal, los derechos de digitalización, de archivo, de reproducción, de distribución y de comunicación pública, incluido el derecho de puesta a disposición electrónica, tal y como se describen en la Ley de Propiedad Intelectual. El derecho de transformación se cede a los únicos efectos de lo dispuesto en la letra a) del apartado siguiente.

#### *3º. Condiciones de la cesión y acceso*

Sin perjuicio de la titularidad de la obra, que sigue correspondiendo a su autor, la cesión de derechos contemplada en esta licencia habilita para:

- a) Transformarla con el fin de adaptarla a cualquier tecnología que permita incorporarla a internet y hacerla accesible; incorporar metadatos para realizar el registro de la obra e incorporar "marcas de agua" o cualquier otro sistema de seguridad o de protección.
- b) Reproducirla en un soporte digital para su incorporación a una base de datos electrónica, incluyendo el derecho de reproducir y almacenar la obra en servidores, a los efectos de garantizar su seguridad, conservación y preservar el formato.
- c) Comunicarla, por defecto, a través de un archivo institucional abierto, accesible de modo libre y gratuito a través de internet.
- d) Cualquier otra forma de acceso (restringido, embargado, cerrado) deberá solicitarse expresamente y obedecer a causas justificadas.
- e) Asignar por defecto a estos trabajos una licencia Creative Commons.
- f) Asignar por defecto a estos trabajos un HANDLE (URL *persistente)*.

#### *4º. Derechos del autor.*

El autor, en tanto que titular de una obra tiene derecho a:

- a) Que la Universidad identifique claramente su nombre como autor de la misma
- b) Comunicar y dar publicidad a la obra en la versión que ceda y en otras posteriores a través de cualquier medio.
- c) Solicitar la retirada de la obra del repositorio por causa justificada.
- d) Recibir notificación fehaciente de cualquier reclamación que puedan formular terceras personas en relación con la obra y, en particular, de reclamaciones relativas a los derechos de propiedad intelectual sobre ella.

#### *5º. Deberes del autor.*

El autor se compromete a:

- a) Garantizar que el compromiso que adquiere mediante el presente escrito no infringe ningún derecho de terceros, ya sean de propiedad industrial, intelectual o cualquier otro.
- b) Garantizar que el contenido de las obras no atenta contra los derechos al honor, a la intimidad y a la imagen de terceros.
- c) Asumir toda reclamación o responsabilidad, incluyendo las indemnizaciones por daños, que pudieran ejercitarse contra la Universidad por terceros que vieran infringidos sus derechos e intereses a causa de la cesión.

d) Asumir la responsabilidad en el caso de que lasinstituciones fueran condenadas por infracción de derechos derivada de las obras objeto de la cesión.

#### *6º. Fines y funcionamiento del Repositorio Institucional.*

La obra se pondrá a disposición de los usuarios para que hagan de ella un uso justo y respetuoso con los derechos del autor, según lo permitido por la legislación aplicable, y con fines de estudio, investigación, o cualquier otro fin lícito. Con dicha finalidad, la Universidad asume los siguientes deberes y se reserva las siguientes facultades:

- $\triangleright$  La Universidad informará a los usuarios del archivo sobre los usos permitidos, y no garantiza ni asume responsabilidad alguna por otras formas en que los usuarios hagan un uso posterior de las obras no conforme con la legislación vigente. El uso posterior, más allá de la copia privada, requerirá que se cite la fuente y se reconozca la autoría, que no se obtenga beneficio comercial, y que no se realicen obras derivadas.
- ➢ La Universidad no revisará el contenido de las obras, que en todo caso permanecerá bajo la responsabilidad exclusive del autor y no estará obligada a ejercitar acciones legales en nombre del autor en el supuesto de infracciones a derechos de propiedad intelectual derivados del depósito y archivo de las obras. El autor renuncia a cualquier reclamación frente a la Universidad por las formas no ajustadas a la legislación vigente en que los usuarios hagan uso de las obras.
- ➢ La Universidad adoptará las medidas necesarias para la preservación de la obra en un futuro.
- ➢ La Universidad se reserva la facultad de retirar la obra, previa notificación al autor, en supuestos suficientemente justificados, o en caso de reclamaciones de terceros.

Madrid, a 15 de julio de 2019

#### **ACEPTA**

Fdo

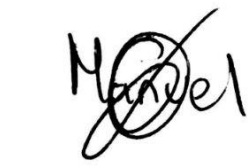

Motivos para solicitar el acceso restringido, cerrado o embargado del trabajo en el Repositorio Institucional:

Declaro, bajo mi responsabilidad, que el Proyecto presentado con el título Simulación Detallada de la Etapa Intermedia de un Transformador Electrónico

en la ETS de Ingeniería - ICAI de la Universidad Pontificia Comillas en el

curso académico 2018-2019 es de mi autoría, original e inédito y

no ha sido presentado con anterioridad a otros efectos. El Proyecto no es plagio de otro, ni total ni parcialmente y la información que ha sido tomada

de otros documentos está debidamente referenciada.

**Fdo.: Manuel Florez Montes** 

Fecha: 11/07/2019

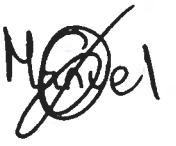

Autorizada la entrega del proyecto

EL DIRECTOR DEL PROYECTO

Aurelio García Cerrada

ynou o<br>vrcia Co<br>v Garri ía Cerrada<br>iarcía Cerrada, ou= IIT,<br>ad Pontificia Cornillas,<br>nail= aurelio@cornillas. edu<br>Date: 2019.07.15 08:19:00 CEST

Fecha: 11/07/2019

Fdo.: Aurelio García Cerrada

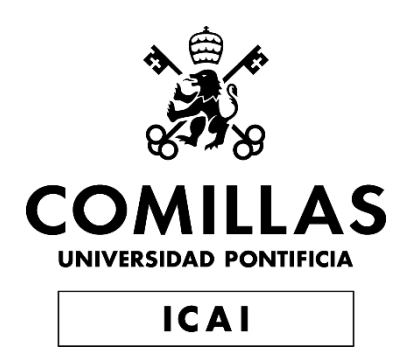

## GRADO EN INGENIERÍA EN TECNOLOGÍAS INDUSTRIALES

### TRABAJO FIN DE GRADO SIMULACIÓN DETALLADA DE LA ETAPA INTERMEDIA DE UN TRANSFORMADOR ELECTRÓNICO

Autor: Manuel Florez Montes Director: Aurelio García Cerrada

> **Madrid** Julio de 2019

Este projecto se ha llevado a cabo en el contexto del Programa para Micro-redes Inteligentes en la Comunidad de Madrid (P2018/EMT4336), financiado por la Comunidad de Madrid. El autor agradece la cooperación de los miembros del grupo.

#### SIMULACIÓN DETALLADA PARA LA ETAPA INTERMEDIA DE UN TRANSFORMADOR ELECTRÓNICO

#### **Autor: Florez Montes, Manuel.**

Director: García Cerrada, Aurelio.

Entidad Colaboradora: ICAI-Universidad Pontificia Comillas

#### **RESUMEN DEL PROYECTO**

#### *1. Introducción*

En la actualidad, las energías renovables están ganando más protagonismo con el paso del tiempo, debido a que la eficiencia y sostenibilidad de los sistemas industriales son preocupaciones prioritarias.

La electrónica de potencia puede tener un papel realmente significativo en la implementación y mejora de estas energías en nuestro del sistema eléctrico, que actualmente limita el uso de estas energías. De hecho, un buen número de los actuadores, fuentes y cargas están conectados a la red mediante electrónica de potencia.

Basado en la electrónica de potencia se ha desarrollado la idea de un transformador electrónico. Dicho trasformador consiste en dos convertidores CC-CA, un transformador intermedio, y dos convertidores CA-CC. Estos están dispuestos en una secuencia CA-CC + CC-CA + transformador + CA-CC + CC-CA.

Con este transformador electrónico se puede lograr una mejora de la eficiencia, así como la reducción del tamaño del transformador eléctrico interno, debido a una reducción del volumen de material necesario para su fabricación con respecto a la tecnología actual, lo que implicaría un menor impacto ambiental [1].

Por esto, se investigaron y analizaron posibles topologías de los convertidores DC-DC para la etapa intermedia de un transformador electrónico y se diseñaron en varias etapas los sistemas de control necesarios.

#### *2. Motivación*

En el ámbito técnico, el potencial de usar transformadores electrónicos para redes inteligentes en la distribución eléctrica es ciertamente grande. Estos dispositivos podrían sustituir al transformador eléctrico conectando la red de tensión media con la red de baja tensión, añadiendo funciones interesantes tales como mejor control, mejora de la calidad o compensación de la potencia reactiva entre otras. Aunque una simple sustitución de los transformadores convencionales no sería económicamente atractivo.

Una ventaja singular de este transformador con respecto al transformador eléctrico convencional se trata de la posibilidad de ofrecer conexión DC tanto a la red de media como de baja tensión [1].

Centrándose en la etapa intermedia del transformador electrónico, una de las mayores virtudes de este transformador con respecto al transformador eléctrico convencional se trata de la posibilidad de trabajar a altas frecuencias. Esto puede llevar a conseguir una reducción considerable en el peso y volumen del dispositivo (20-50%) y una mejora en la eficiencia (del 93 al 96%), lo cual es una de las principales preocupaciones en el sistema eléctrico [1].

#### *3. Objetivos*

Con las premisas mencionadas en apartados anteriores, el objetivo del proyecto es estudiar la etapa intermedia de un transformador mediante simulación con SimPoweSys (MATLAB-SIMULINK). Para poder lograrlo, se investigaron y analizaron posibles distintas topologías de los convertidores y se diseñaron en varias etapas los sistemas de control necesarios.

Los objetivos del proyecto podrían resumirse de forma concreta en los siguientes puntos de trabajo:

■ Estudio de alternativas reales para la etapa intermedia de un transformador electrónico

Estudiar las alternativas para la etapa central con aislamiento galvánico de un transformador electrónico: topologías y métodos de control posibles.

■ Modelado sencillo

Construir un modelo sencillo para estudiar el diseño del control de potencia entre los dos extremos de la etapa central del transformador electrónico.

■ Modelado detallado

Construir un modelo detallado de simulación, incluyendo los convertidores electrónicos necesarios, para demostrar el control de potencia entre los extremos de la etapa central del transformador electrónico.

#### *4. Metodología*

Se inició la investigación con recopilación y revisión bibliográfica de varios artículos académicos y trabajos o tesis anteriores para poder entender el funcionamiento y posibles comportamientos del sistema, para así poder ir analizando con criterio cada una de las etapas y distintas topologías.

Posteriormente, se estudió un modelo sencillo de dos fuentes de tensión ideales conectadas a través de una inductancia. Para este modelo se estudió el comportamiento del sistema para poder establecer una relación matemática entre las tensiones de entrada y la potencia transmitida. Asimismo, se diseñó un sistema de control en el que se ha utilizado dicha relación como planta del sistema. Dicho sistema de control ha consistido en regular la potencia transmitida a un valor establecido.

A continuación, se procedió a estudiar un modelo más complejo. Se sustituyó la fuente de tensión ideal del convertidor de salida por un condensador junto con una fuente de intensidad, que representaba una carga que extrae potencia. Para este modelo, se ha estudiado la potencia de entrada y salida del condensador para establecer de nuevo una relación entre las tensiones y la potencia transmitida. Igualmente, se diseñó un nuevo

sistema de control por separado y se implementó el sistema de control anterior para este nuevo modelo. Este sistema hace posible mantener constante la tensión del condensador y tiene en cuenta el comportamiento del sistema de transmisión de potencia estudiado anteriormente.

Una vez hecho esto, se ha procedido a la implementación de todos los sistemas ideados en los modelos anteriores al modelo real del transformador electrónico. Este modelo se tratará de un 'Dual Active Bridge', que consiste en dos convertidores electrónicos puente en H conectados a través de un transformador, que se ha modelado por una inductancia. Se ha estudiado la actuación de este sistema junto con los sistemas de control ante distintos escenarios y se evaluó si la respuesta es satisfactoria.

A continuación se ha seguido este mismo procedimiento para esta misma topología en su variante trifásica, que sería una alternativa más realista a medida que sube a potencia del dispositivo.

Por último, se ha evaluado la posibilidad de implementar un control de corriente en la variante trifásica del DAB. Se han estudiado las ventajas y los inconvenientes de este sistema de control así como su viabilidad en función del filtrado necesario y la frecuencia de trabajo del transformador intermedio.

#### *5. Resultados y Conclusiones*

Una vez realizadas todas las simulaciones y diseños de los controles pertinentes se ha comprobado que es posible controlar la potencia que se transmite entre ambos terminales del transformador mediante distintas filosofías de control y diversas variantes de los reguladores.

Asimismo, se ha demostrado que resulta mucho más sencillo implementar un sistema de control de potencia y tensión que un control de corriente en ejes d-q, debido a las dificultades y limitaciones generadas por el filtrado.

Por último, se ha comprobado que potencialmente, la variante DAB trifásica permitirá transmitir mayor cantidad de potencia que la monofásica.

#### *6. Referencias*

[1]. M. Liserre, G. Buticchi, M. An-dresen, G. De Carne, L. Ferreira Costa, and Zhi-Xiang Zou. "The Smart Transformer". (IEEE Industrial Electronics Magazine, Volume 10, Issue 2, 2016, Page (s) 46-58).

#### *7. Agradecimientos*

Este projecto se ha llevado a cabo en el contexto del Programa para Micro-redes Inteligentes en la Comunidad de Madrid (P2018/EMT4336), financiado por la Comunidad de Madrid. El autor agradece la cooperación de los miembros del grupo.

#### DETAILED SIMULATION OF THE INTERMEDIATE STAGE OF A SMART TRANSFORMER

#### *1. Introduction and Objectives*

Currently, renewable energies are gaining importance every day with the passage of time, because efficiency and sustainability of industrial systems are becoming important concerns.

Power electronics can have significant role in the implementation and improvement of these energies in our electrical system, which currently limits their use. In fact, most number actuators, renewable energy sources and a great number of loads are connected to the electrical grid by means of power electronics.

Based on the fast development of power electronics, the idea of the smart transformer has been developed. This device consists of two DC-AC converters, one intermediate transformer, and two AC-DC converters, placed as follows: AC-DC + DC-AC + transformer +  $AC-DC + DC-AC$ .

Electronic transformers can provide many new features and they may even improve the overall efficiency of electrical grids and reduce the environmental impact.

This project has investigated different possible topologies for the DC-DC converter of the central state. The necessary control systems were designed in several stages.

#### *2. Motivation*

There is a great potential for the use of electronic transformers in smart grids. However they cannot be proposed only as a one-to-one substitution of traditional transformers. This substitution will only be feasible when the additional advantages can outweigh the higher costs.

One of the advantages of this transformer with respect to conventional transformer is the possibility of offering DC connection to both the medium and low voltage sides. Another advantage is the possibility of providing reactive power on both sides of the connection, as well as improving the quality of the input and output [1].

Focusing on the intermediate stage of the electronic transformer, one of the greatest virtues of this transformer with respect to the conventional electric transformer is the possibility of working at high frequencies. This can lead to a considerable reduction in the weight and volume of the isolating transformer (20-50%) and an improvement in efficiency (from 93 to 96%), which is one of the main concerns in the electrical system [1].

#### **3.** *Objectives*

With the premises mentioned in previous sections, the objective of the project is to study the intermediate stage of a transformer through simulation with SimPoweSys (MATLAB-SIMULINK). In order to achieve this, various possible topologies of the converters were investigated and analyzed, and the necessary control systems were designed in several stages. The objectives of the project could be summarized as follows:

Study of real alternatives for the intermediate stage of an electronic transformer

Study the alternatives for the central stage with galvanic isolation of an electronic transformer. Topologies and possible control methods.

Simple modeling to study the design of the power control

Build a simple model to study the design of the power control between the two ends of the central stage of the electronic transformer.

■ Detailed modeling

Build a detailed simulation model, including the necessary electronic converters, to demonstrate the power control between the ends of the central stage of the electronic transformer.

#### *4. Metodology*

Research began with a compilation and bibliographic review of several academic articles and previous works or theses in order to understand the nature of the device and its possible applications, in order to be able to analyze each of the stages and different topologies with criteria.

Subsequently, a simple model of two ideal voltage sources connected through an inductance was studied. For this model, the behavior of the system was studied in order to establish a mathematical relationship between the input voltages and the transmitted power. Likewise, a control system was designed in which this relationship has been used as the plant of the system and the transmitted power was controlled.

A more complex model was then studied. The ideal voltage source of the output converter was replaced by a capacitor together with a current source, which represented a load that extracts power. For this model, the input and output power of the capacitor has been studied in order to re-establish a relationship between the voltages and the transmitted power. Likewise, a new separate control system was designed, and the previous control system was implemented for this new model. This system makes it possible to keep the capacitor voltage constant and considers the behavior of the previously studied power transmission system.

Once this has been done, all the systems devised in the previous models to the real model of the electronic transformer have been implemented. This model will be a 'Dual Active Bridge', which consists of two H bridge electronic converters connected through a transformer, which has been modeled by an inductance. The performance of this system has been studied together with the control systems before different scenarios and it was evaluated if the answer is satisfactory.

This same procedure has been followed for this same topology in its three-phase variant, which would be a more realistic alternative as the power of the device rises.

Finally, the possibility of implementing a current control in the three-phase DAB variant has been evaluated. The advantages and disadvantages of this control system have been studied, as well as its feasibility depending on the necessary filtering and the working frequency of the intermediate transformer.

#### **5.** *Results and conclusions*

Once all the simulations and designs of the relevant controls have been carried out, it has been proven that it is possible to control the power transmitted between the two transformer terminals using different control philosophies and different variants of the regulators.

It has also been shown that it is much easier to implement a power and voltage control system than a current control on d-q axes, due to the difficulties and limitations generated by filtering when measuring the system variables.

Finally, it has been proven that the three-phase DAB variant will potentially transmit a greater amount of power than the single-phase one.

#### **6.** *References*

[1]. M. Liserre, G. Buticchi, M. An-dresen, G. De Carne, L. Ferreira Costa, and Zhi-Xiang Zou. "The Smart Transformer". (IEEE Industrial Electronics Magazine, Volume 10, Issue 2, 2016, Page (s) 46-58)

#### *7. Acknowledgements*

This project has been realised in the context of "Programa Micro-redes Inteligentes, Comunidad de Madrid (P2018/EMT4336) financed by Madrid Government. The author thanks the cooperation of members of the group.

# **ÍNDICE**

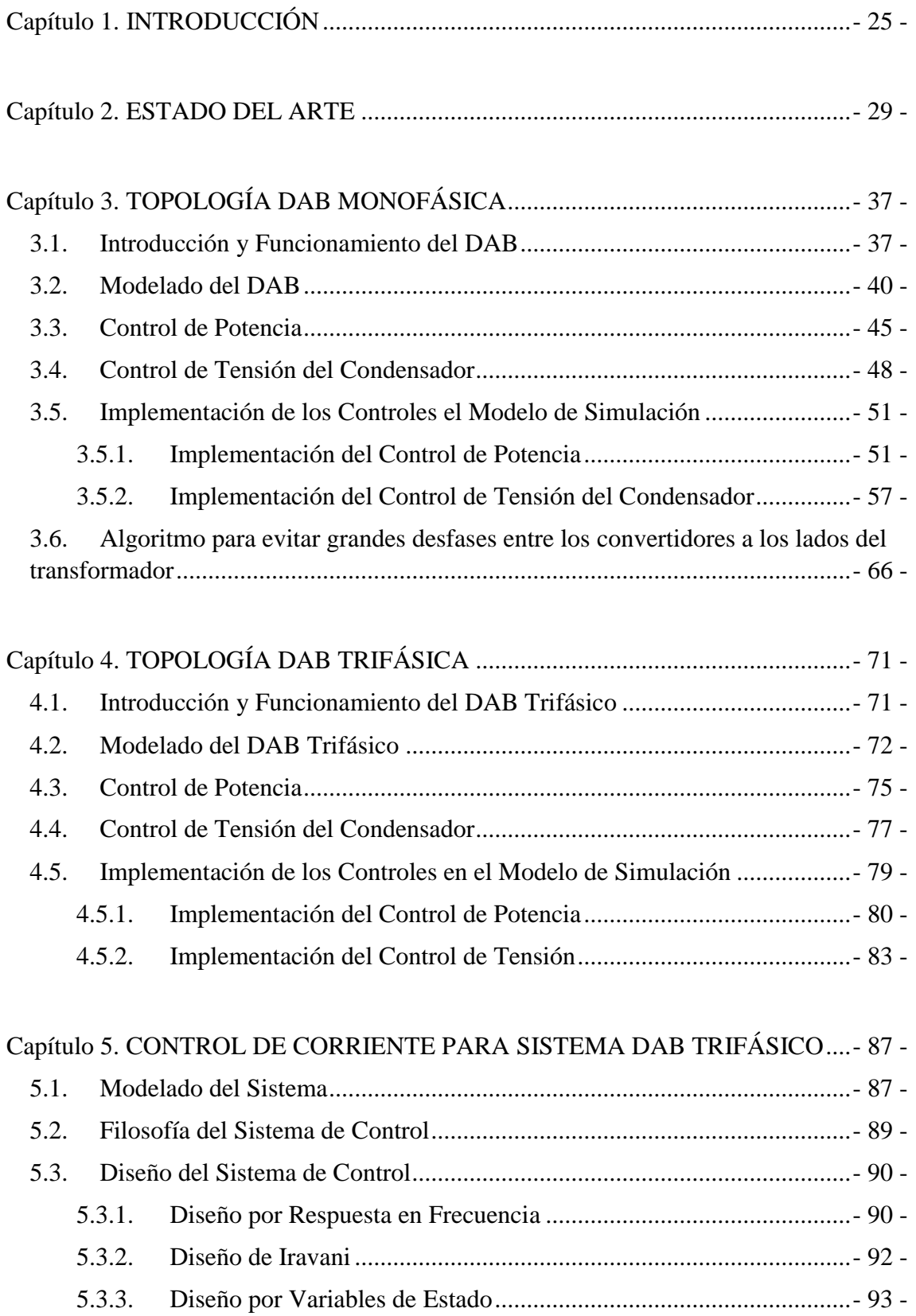

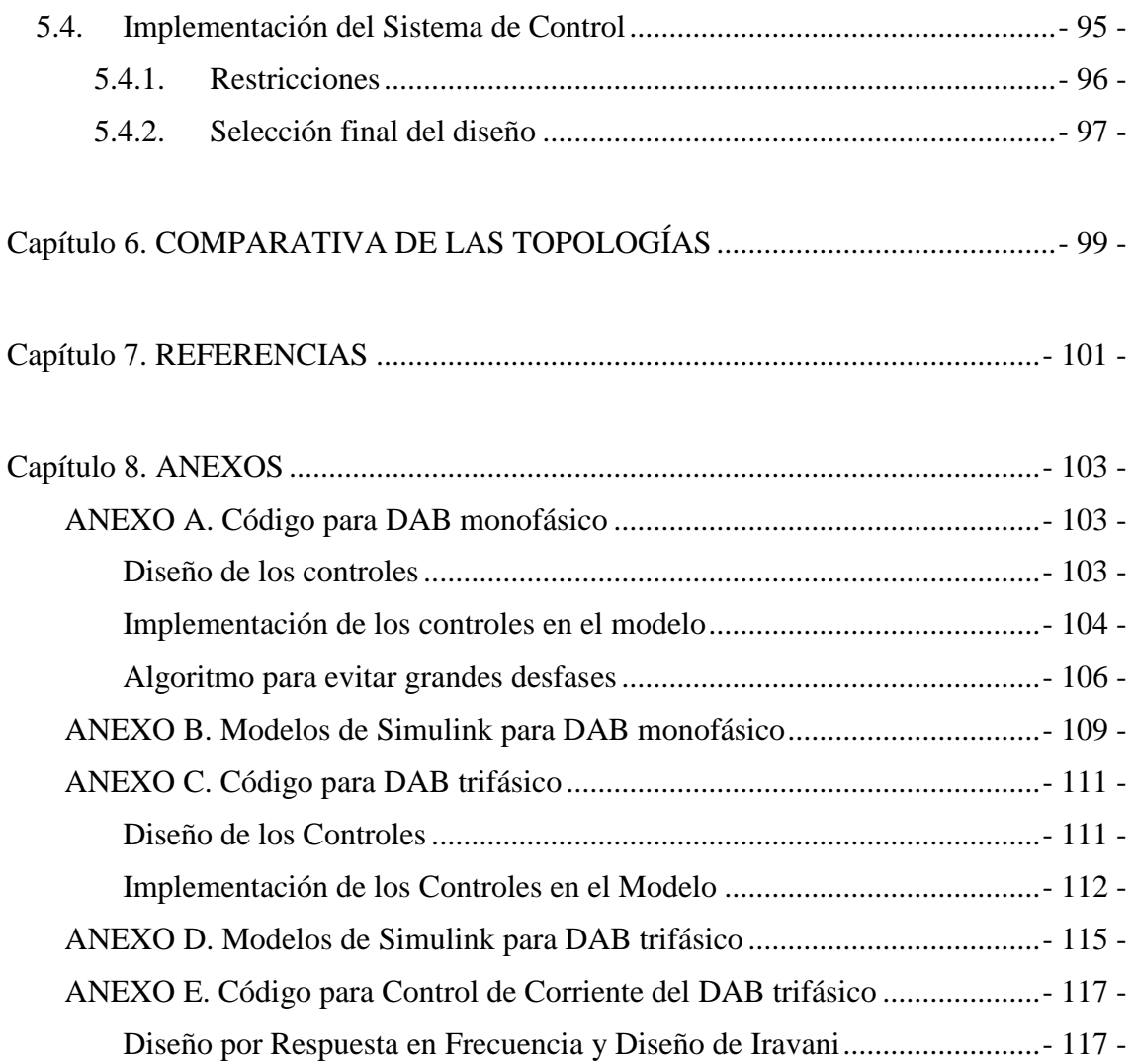

# **ÍNDICE DE FIGURAS**

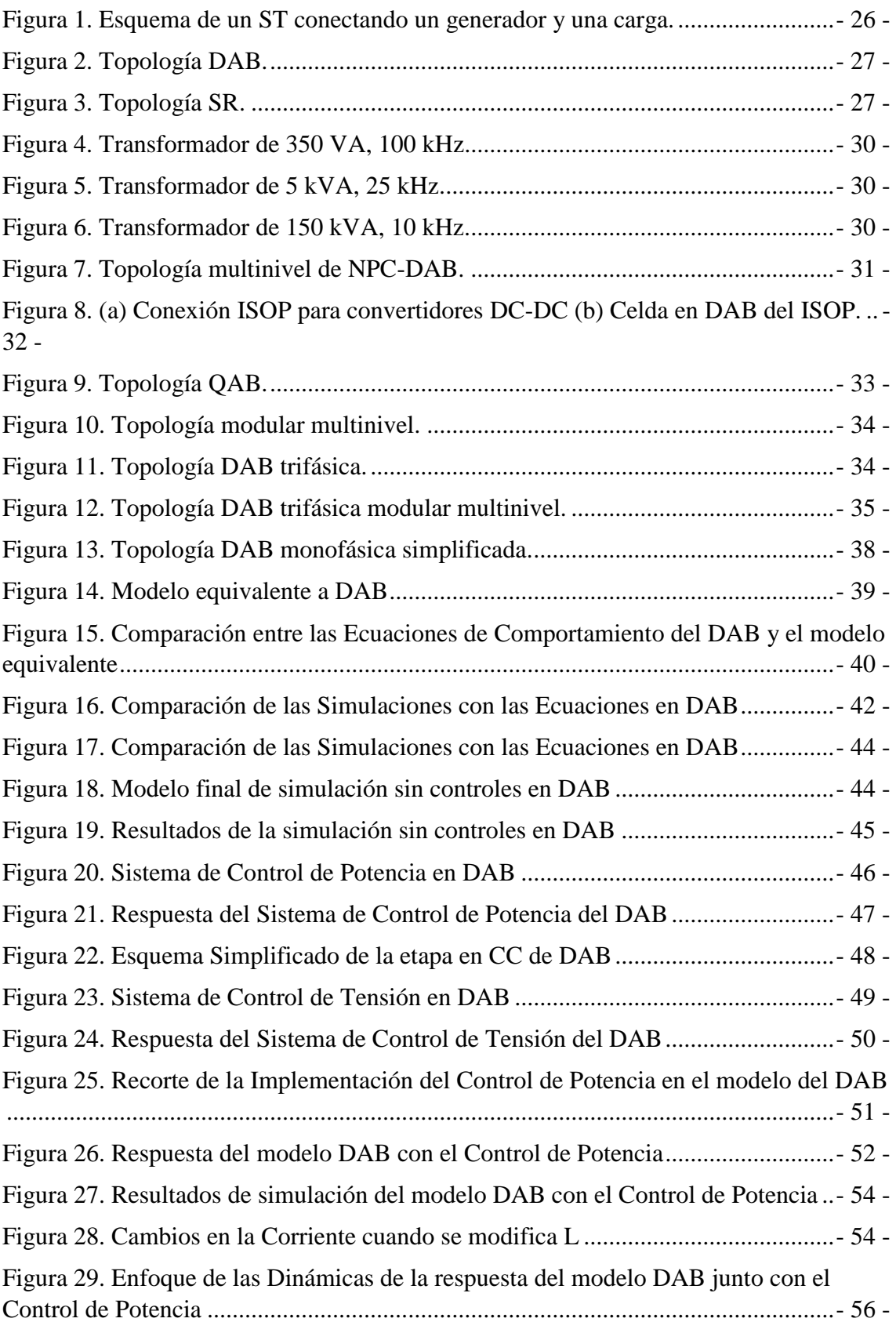

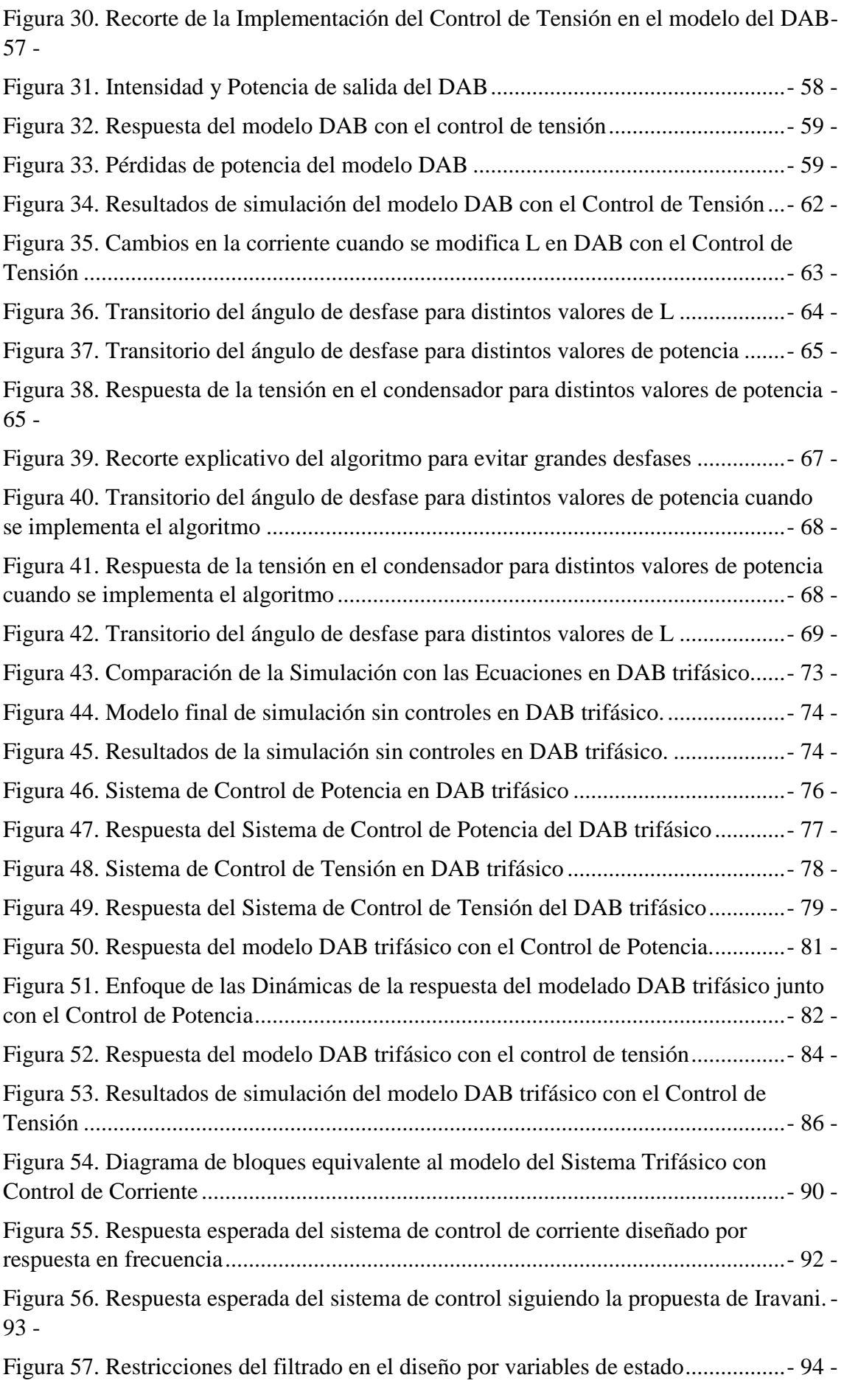

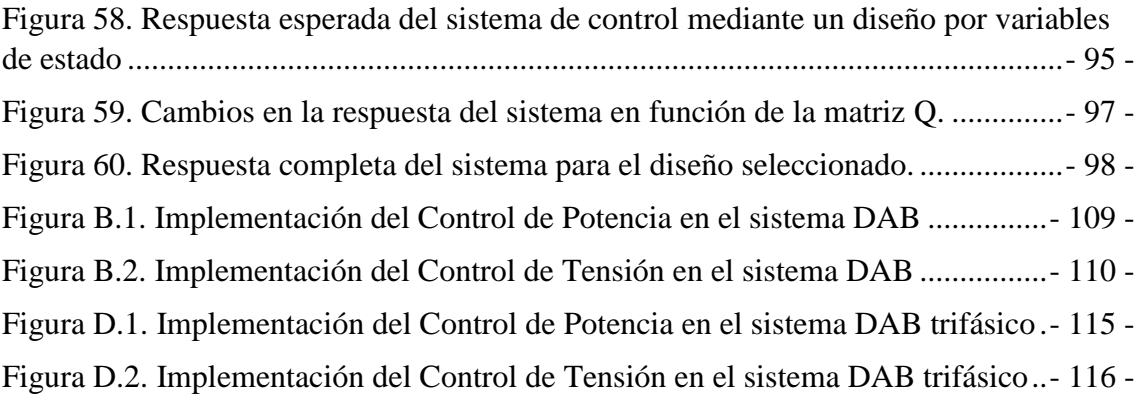

# **ÍNDICE DE TABLAS**

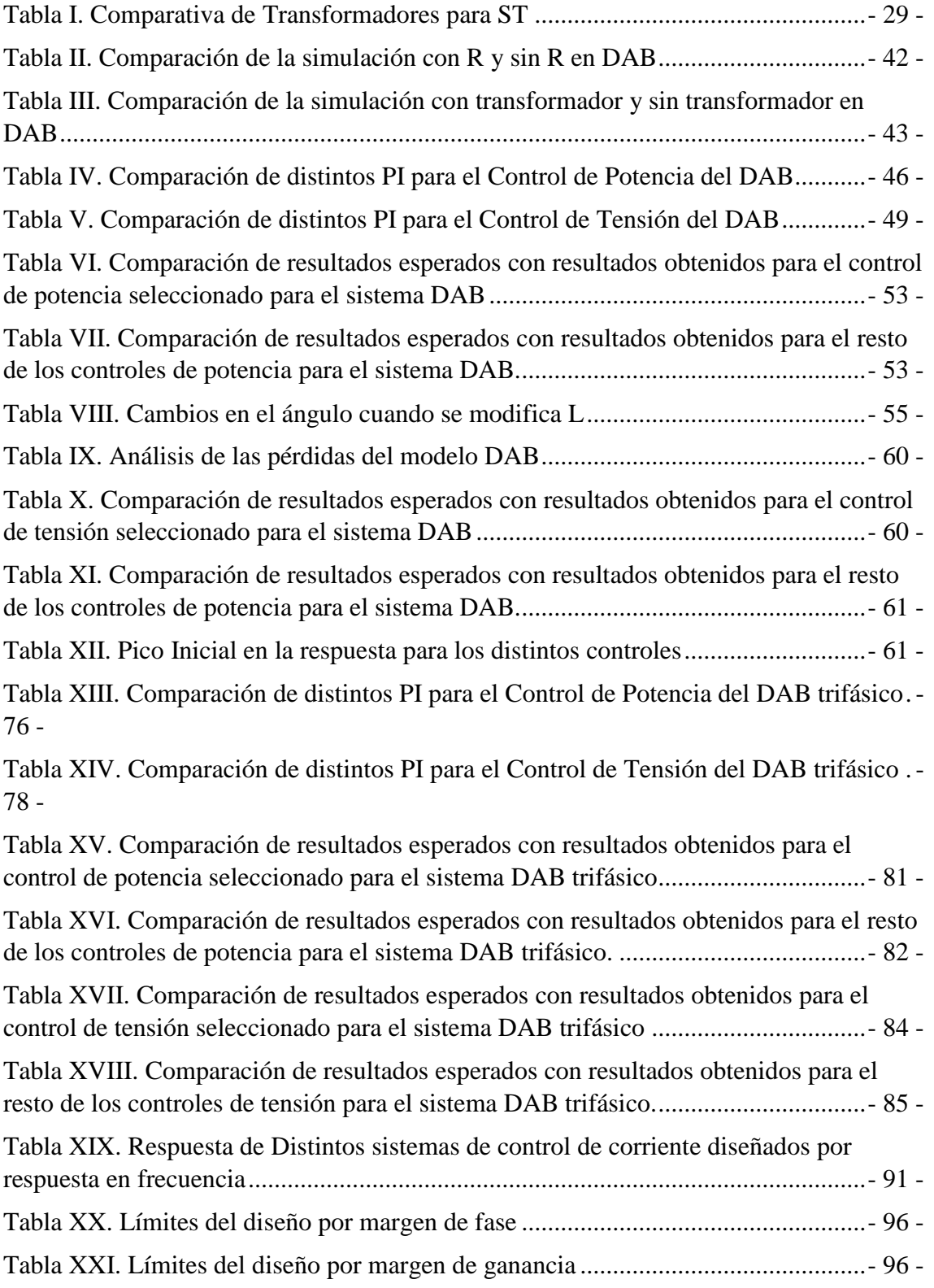

# <span id="page-24-0"></span>**Capítulo 1. INTRODUCCIÓN**

En la actualidad, una de las mayores preocupaciones en las aplicaciones industriales y de potencia es el impacto medioambiental, por lo que la eficiencia y sostenibilidad de los sistemas son focos de gran atención. Es por esto por lo que las energías renovables están ganando más protagonismo con el paso del tiempo. La distribución actual del sistema de transmisión eléctrico limita el uso de estas energías renovables y está basado en una corriente de información unidireccional desde los generadores a las cargas [1].

La electrónica de potencia puede tener un papel realmente significativo en la mejora y desarrollo del sistema eléctrico. En efecto, un buen número de los actuadores, fuentes y cargas están conectados a la red mediante electrónica de potencia y la gran mayoría de las soluciones propuestas para mejorar la fiabilidad y estabilidad del sistema eléctrico están basadas en la electrónica de potencia, como por ejemplo sistemas flexibles de transmisión en CA (FACTS) o transformadores de estado sólido (SSTs) [1].

Con la ayuda de estas soluciones de electrónica de potencia, las últimas tecnologías permiten controlar el flujo de energía eléctrica en una amplia gama de condiciones. Además, posibilitan la implementación de redes inteligentes que aplican tecnologías de información y comunicación (TIC) al planteamiento y operación de la red de distribución eléctrica [1].

Un transformador electrónico de distribución puede ser un candidato viable para incorporar nuevas funciones en forma de servicios auxiliares que permitan mejorar la red de distribución. En este sentido, se introduce el concepto del transformador electrónico o transformador inteligente (ST), un transformador en estado sólido con avanzadas funcionalidades de control, como recurso para mejorar la interacción y balance de la generación y demanda teniendo en mente aspectos económicos y energéticos. La disponibilidad de tener partes del dispositivo en CC y su capacidad para controlar diferentes armónicos al mismo tiempo hace que el ST posibilite alimentar cargas especiales con CC o con diferentes frecuencias [1].

Físicamente, dicho trasformador consiste en dos convertidores CC-CA un transformador intermedio, y dos convertidores CA-CC (ver Figura 1). A través de distintas técnicas de conmutación de los dispositivos de ambos grupos de convertidores, el transformador interno puede trabajar a altas, medias, o bajas frecuencias, según la frecuencia fundamental de los convertidores.

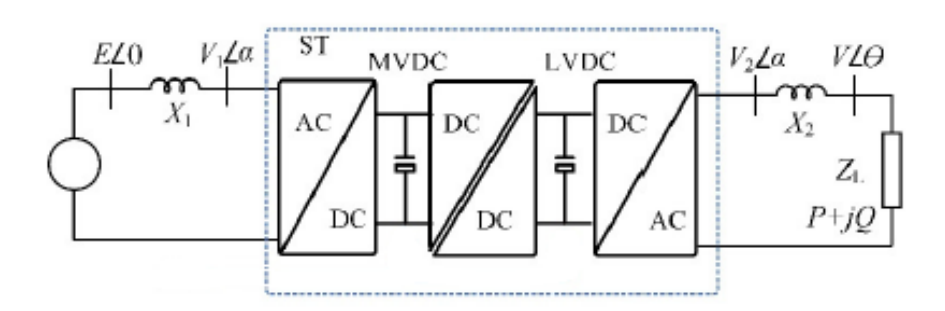

<span id="page-25-0"></span>*Figura 1. Esquema de un ST conectando un generador y una carga.* [8]

Esto implica que el volumen del transformador interior puede reducirse en gran medida si se compara con el transformador tradicional utilizado en sistemas de alta potencia. Esto supone una reducción del material necesario para la fabricación del dispositivo, lo que conlleva en líneas generales, una reducción del impacto medio ambiental, de este elemento intermedio, con respecto a la tecnología anterior.

Así pues, el transformador electrónico podría ayudar a solucionar los retos de distintos niveles del sistema de distribución, pero es un desafío en sí mismo. El ST debe competir con la tecnología probada actual, el transformador tradicional, en términos de costes, eficiencia y fiabilidad mientras ofrece un amplio rango de nuevas funcionalidades que permitan crear condiciones de trabajo muy distintas a las del transformador tradicional.

Es más, las condiciones de trabajo de las redes de distribución modernas se caracterizan por demandas de potencia con dinámicas rápidas y frecuentes contingencias, lo que podría provocar que las temperaturas de los semiconductores internos variasen mucho [1]. Esto resultaría en el desgaste de estos dispositivos, provocando eventualmente posibles fallos y haciendo que el transformador electrónico sea potencialmente inaplicable a redes de distribución. Sin embargo, usando una arquitectura modular para implementar el transformador electrónico, se consigue redirigir internamente el flujo de energía, permitiendo controlar la carga térmica de los semiconductores de potencia [1].

Por lo tanto, los desafíos del transformador electrónico comienzan en el nivel del sistema de distribución con la necesidad de ciertas funcionalidades de red inteligente, pero terminan en el nivel de los componentes semiconductores de potencia centrándose en el funcionamiento fiable de la electrónica de potencia.

No obstante, en lugar de centrarse en la totalidad del transformador electrónico, este proyecto está centrado en su etapa intermedia, la cual consiste en los dos convertidores CC-CA y el transformador intermedio, pudiendo considerarse el conjunto como un conversor CC-CC, tal y como puede observarse en la Figura 1.

Esta etapa intermedia es la fase más exigente del transformador electrónico debido a que tiene requisitos muy estrictos tales como elevada potencia nominal, larga capacidad de corriente en el lado de baja tensión, alta capacidad de tensión en el lado de alta tensión, aislamiento de la frecuencia y alta eficiencia [1]. Para cumplir con estos requisitos se han investigado dos soluciones potenciales. La primera solución consiste en usar convertidores convencionales con dispositivos semiconductores de alta tensión. La segunda solución se basa en el concepto de modularidad, en el que varios módulos comparten la potencia y tensión totales. Aunque la solución modular presenta un mayor número de componentes, tiene varias ventajas comparada con la primera solución, tales como baja emisión de interferencias electromagnéticas [1] o el potencial de usar dispositivos semiconductores de menor tensión.

En la literatura, se han investigado distintos convertidores que puedan usarse como módulos del núcleo del transformador electrónico, pero el dual-active-bridge (DAB) (ver Figura 2) y el conversor resonante (SR) (ver Figura 3) han recibido mayor atención debido a sus ventajas de conmutación flexible y alta eficiencia y potencia específica.

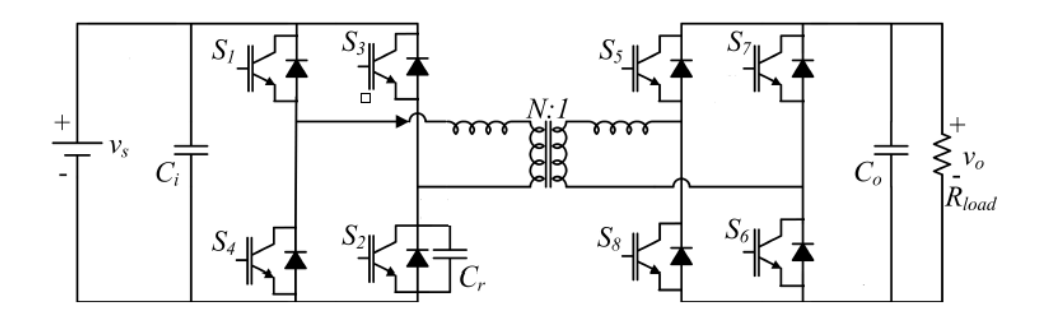

*Figura 2. Topología DAB.* [2]

<span id="page-26-0"></span>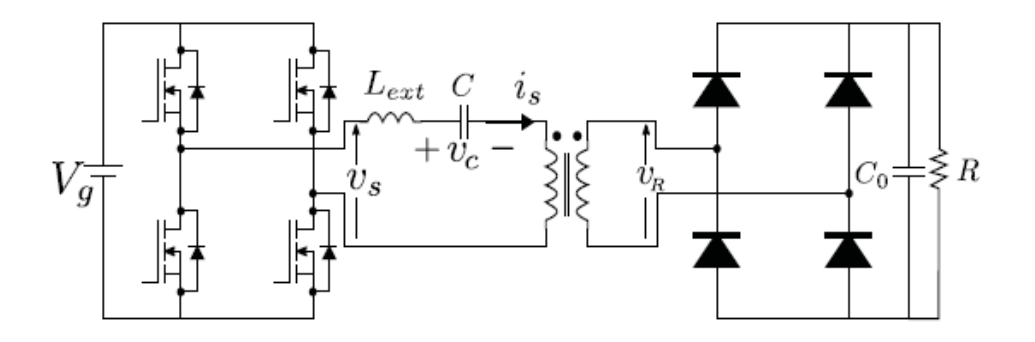

*Figura 3. Topología SR.* [7]

<span id="page-26-1"></span>Cuando se requiere el control de la tensión de salida o del flujo de potencia, el conversor DAB tiene más ventajas, porque precisamente trabaja con el control de la transferencia de potencia. Es por esto por lo que esta topología será el objeto inicial de estudio de este proyecto [1].

# <span id="page-28-0"></span>**Capítulo 2. ESTADO DEL ARTE**

En este apartado se analizarán algunos prototipos ya existentes sobre los transformadores internos de los ST. Se examinarán distintos dispositivos de varios tamaños y potencias y se realizará una comparativa de los mismos. Asimismo, se presentarán otras posibles topologías ya existentes que podrían sustituir al DAB convencional (ver Figura 2) en los transformadores electrónicos.

En la Tabla I aparece recogida una comparación cuantitativa sobre los parámetros, potencia, voltaje, eficiencia y tamaños de distintos prototipos de transformadores ya existentes.

<span id="page-28-1"></span>

| Prototipo    | Potencia<br>(VA) | Frecuencia<br>(kHz) | Tensión de<br>Entrada-<br>Salida (V) | Rendimiento<br>(% ) | Volumen<br>$\text{cm}^3$ ) | $Ltot=L1+L2$<br>$(\mu H)$ | Lm<br>(mH) |
|--------------|------------------|---------------------|--------------------------------------|---------------------|----------------------------|---------------------------|------------|
| I            | 350              | 100                 | 130-117                              | 98.2                | 31,53                      | 50.31                     | 18.7       |
| $\mathbf{I}$ | $5*10^3$         | 25                  | 440-110                              | 96                  | 683                        | 210                       | 30         |
| III          | $150*10^3$       | 10                  | 750-750                              | 99.3                | 10904                      | 6.6                       | 0.75       |

*Tabla I. Comparativa de Transformadores para ST.* [6,9]

A continuación, las sucesivas figuras (Figura 4, Figura 5, Figura 6) presentan imágenes del diseño físico de los distintos dispositivos que aparecen en la Tabla 1.

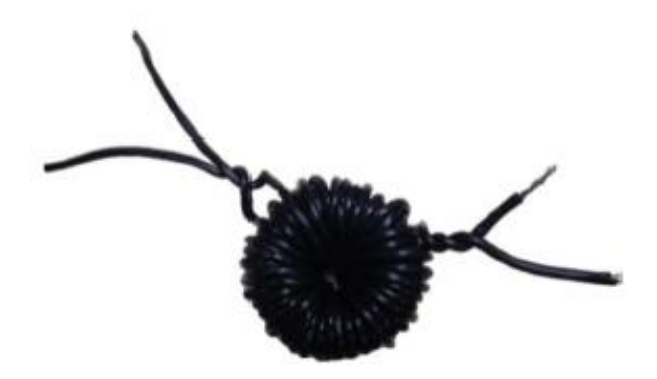

*Figura 4. Transformador de 350 VA, 100 kHz.* [6]

<span id="page-29-0"></span>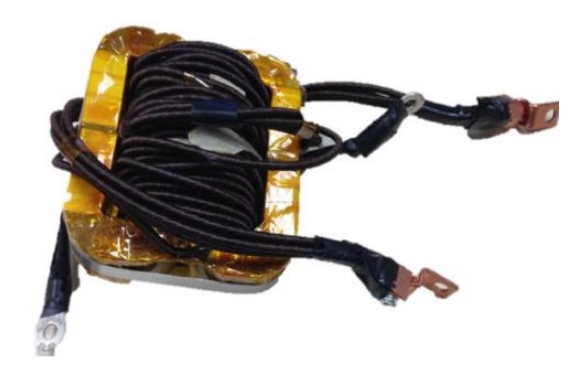

*Figura 5. Transformador de 5 kVA, 25 kHz.* [6]

<span id="page-29-1"></span>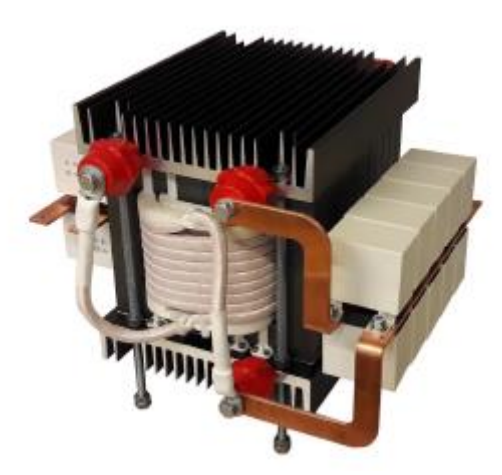

*Figura 6. Transformador de 150 kVA, 10 kHz.* [9]

<span id="page-29-2"></span>Todos estos dispositivos forman parte de distintos transformadores electrónicos, los cuales se pueden emplear para una amplia variedad de aplicaciones, desde la trasferencia de potencia en sistemas de distribución, hasta sistemas de almacenamiento de energía [1]. Es por esta amplia variedad de aplicaciones, que los convertidores electrónicos del ST deben estar diseñados para soportar distintos niveles de potencia y de tensión, desde

magnitudes del orden de cientos de V pudiendo llegar a alcanzar magnitudes del orden de kV.

En este sentido, la topología del DAB convencional ver (Figura 2) presenta un problema para aplicaciones que requieren tensiones notablemente altas. Esto se debe a las restricciones de tensión que presentan los dispositivos de conmutación, ya que actualmente no existen dispositivos semiconductores que sean capaces de soportar tensiones cercanas a 5-10 kV sin deteriorarse o dañarse. Es por esto que la tensión total de salida estaría reducida a unos 10-20 kV.

Por ello, se presentan a continuación distintas topologías tanto monofásicas como trifásicas que se pueden emplear como el conversor DC-DC de la etapa intermedia del transformador electrónico según las distintas aplicaciones y condiciones de trabajo en las que se emplee.

Una posibilidad comúnmente empleada consiste en utilizar convertidores multinivel. Estos han sido muy populares en aplicaciones industriales de media o baja tensión debido a sus ventajas inherentes tales como alcanzar mayores tensiones en CC, poder operar con dispositivos de menor tensión nominal, reducir las pérdidas por conmutación, o reducir la distorsión por los armónicos (THD) [3]. Dentro de los convertidores multinivel se distinguen tres principales topologías: H-bridge en cascada (CHB), "Neutral Point Clamped" (NPC), y "Flying Capacitor" (FC). Realmente, la topología que más interesa es el NPC (ver Figura 7) debido a que permite usar dispositivos semiconductores de menor voltaje nominal que sus competidores.

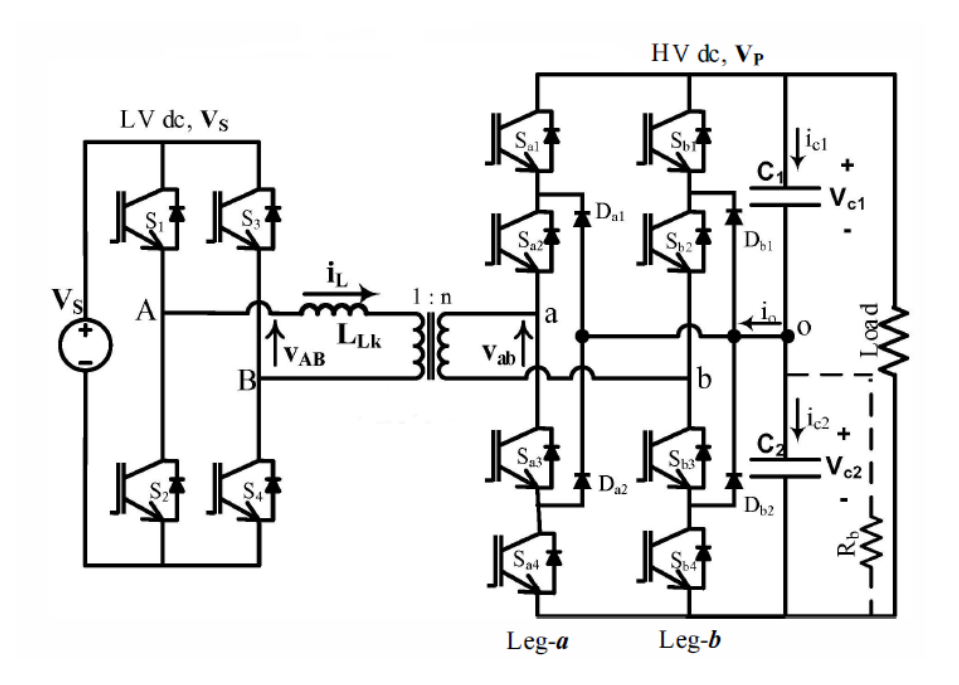

*Figura 7. Topología multinivel de NPC-DAB.* [3]

<span id="page-30-0"></span>Otra posibilidad comúnmente propuesta en la literatura actual [5] presenta una estructura en serie en la entrada y paralelo en salida (ISOP) con múltiples convertidores. De esta manera, la tensión total del lado de mayor tensión podría ser mayor que en el caso de un único conversor, y de la misma manera, la corriente del lado de baja podría ser mayor en la misma proporción, pudiendo entonces transmitir una mayor potencia. Las estructuras ISOP más populares se basan en múltiples etapas de DAB (ver Figura 8).

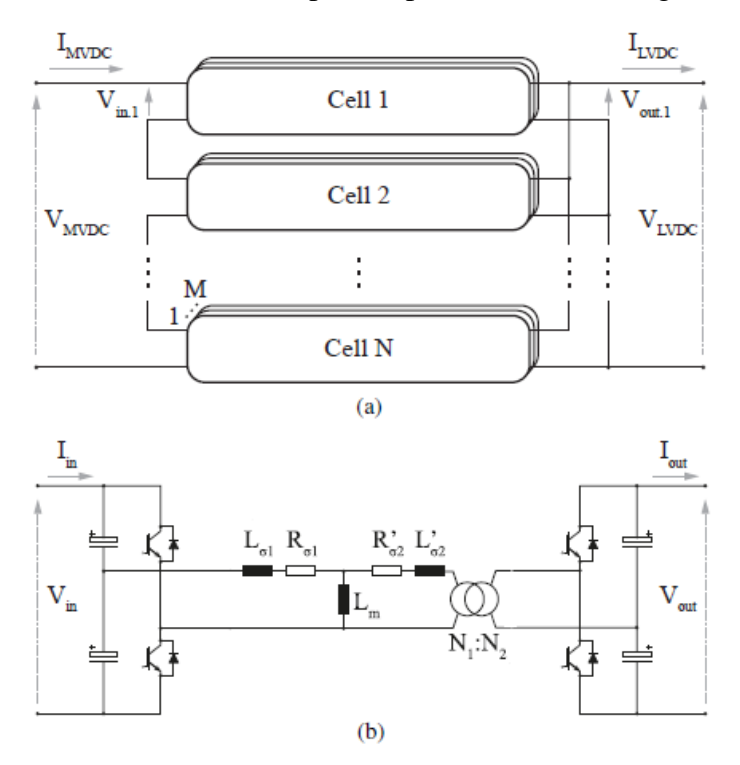

<span id="page-31-0"></span>*Figura 8. (a) Conexión ISOP para convertidores DC-DC (b) Celda en DAB del ISOP.* [5]

Por otra parte, los convertidores bidireccionales y multi-puerto aislados son beneficiosos con respecto a eficiencia y complejidad en aplicaciones donde se requiere flujo de potencia aislada entre múltiples fuentes y cargas [10]. El ejemplo más significativo de esto son micro redes en CC, que están ganando atención por la integración de las energías renovables en la red de distribución. Otras posibles aplicaciones podrían ser sistemas de potencia en vehículos eléctricos o las interconexiones CC de varios sistemas en los aviones. En este sentido, se presenta el Quadruple-Active-Bridge (QAB) (ver Figura 9), que permite un control independiente de los diferentes convertidores, con el peaje de un mayor número de dispositivos semiconductores.

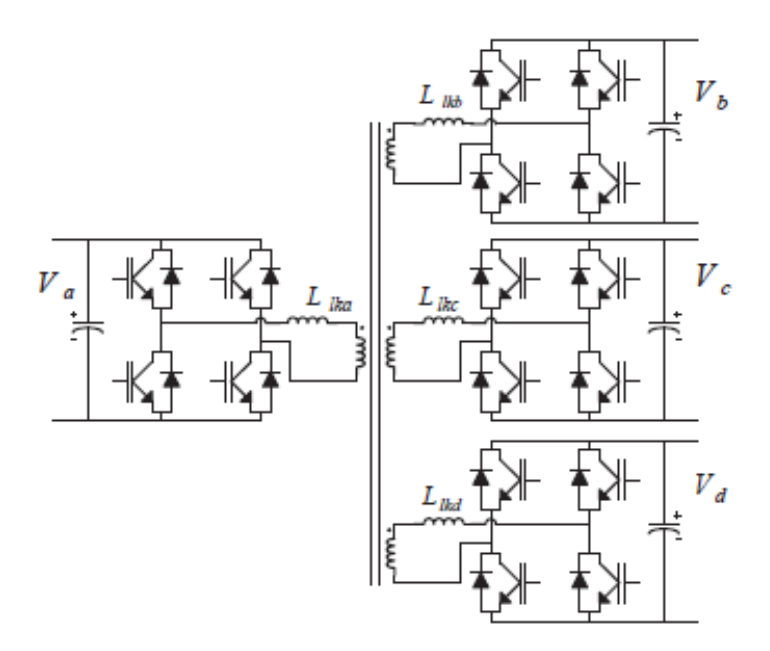

*Figura 9. Topología QAB.* [11]

<span id="page-32-0"></span>Del mismo modo, otra de las topologías frecuentemente empleadas en aplicaciones de potencia media-alta son los convertidores modulares. Estos convertidores consisten en tener un cierto número de celdas entre las que la tensión se distribuye proporcionalmente. De esta manera, los dispositivos de conmutación soportan menores tensiones, sin embargo, estas configuraciones son tediosas y complejas de controlar debido a que el número de dispositivos aumenta en gran medida.

Típicamente, estos convertidores se utilizan para sistemas trifásicos, debido a la alta potencia que se maneja. No obstante, existen algunas aplicaciones para corriente monofásica, como es el caso del DAB modular multinivel (MMDAB) (ver Figura 10), el cual presenta submódulos con puentes 'half bridge'. Dicha configuración se emplea para sistemas de almacenamiento de energía en corriente continua a media tensión [4].

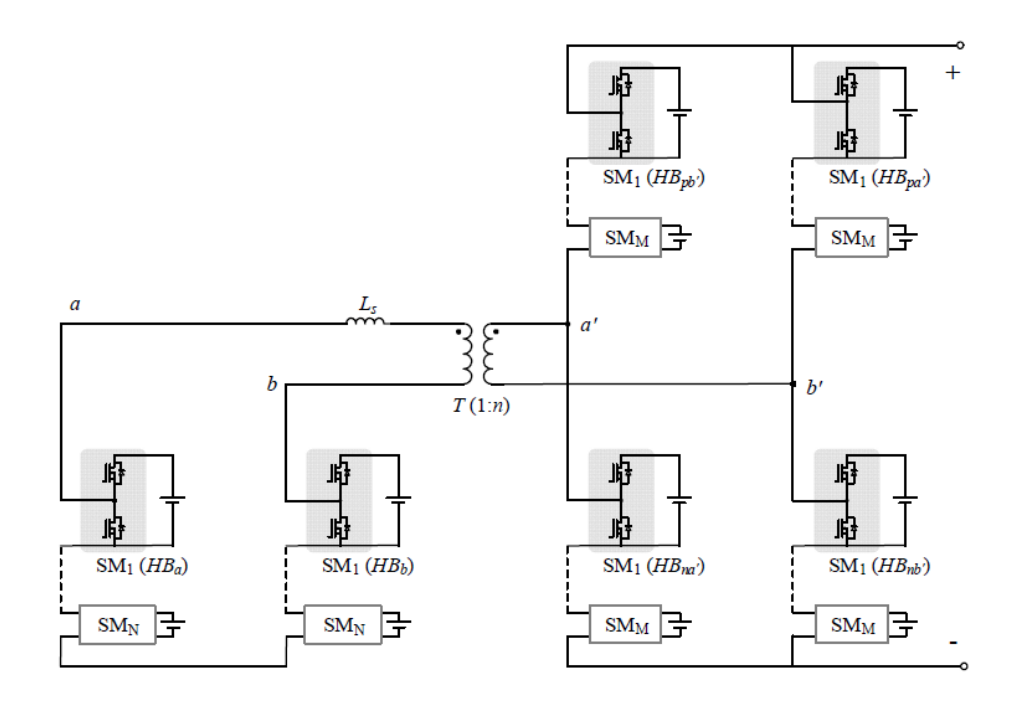

*Figura 10. Topología modular multinivel.* [4]

<span id="page-33-0"></span>La topología dual-active-bridge (DAB) trifásica (ver Figura 11) es una alternativa potencial para aplicaciones de alta potencia cuando se desea un conversor compacto y eficiente que tenga la capacidad de transmisión bidireccional de potencia [12]. La principal desventaja de esta topología es el gran número de dispositivos utilizados en comparación con la variante monofásica. Por tanto, es mayor el riesgo de un posible fallo incluyendo los conmutadores y los circuitos auxiliares que en una topología con un menor número de componentes.

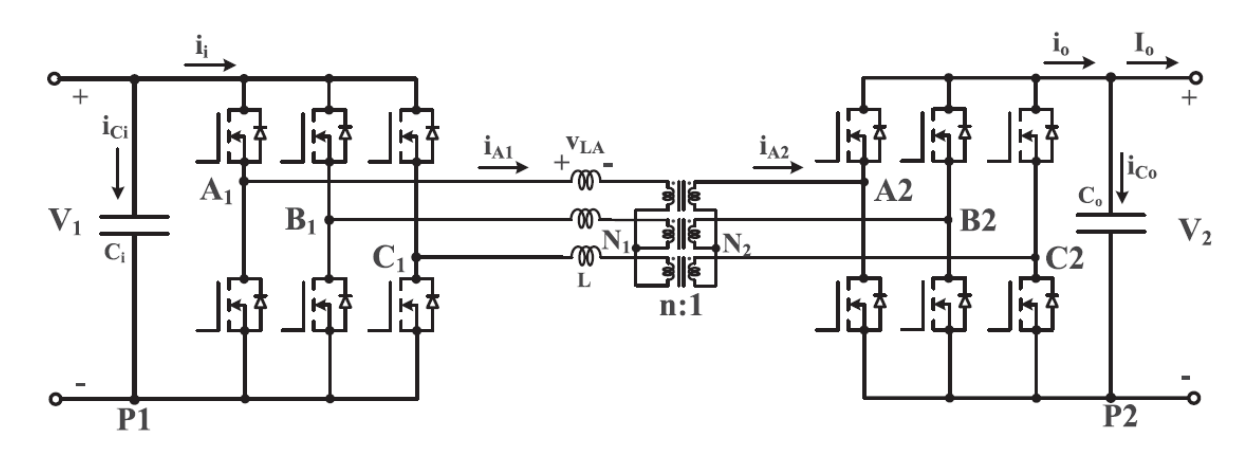

<span id="page-33-1"></span>*Figura 11. Topología DAB trifásica.* [12]

Otra posibilidad consiste en una topología trifásica en dual-active-bridge (DAB) modular multinivel (ver Figura 12). Dicha topología simplifica de manera significativa el diseño del transformador comparado con las estructuras en serie en la entrada y paralelo en la salida (ISOP) para aplicaciones con transformadores electrónicos, mientras permite tener altas tensiones en el lado de alta gracias a la división por submódulos, de igual manera que ocurre para el esquema monofásico.

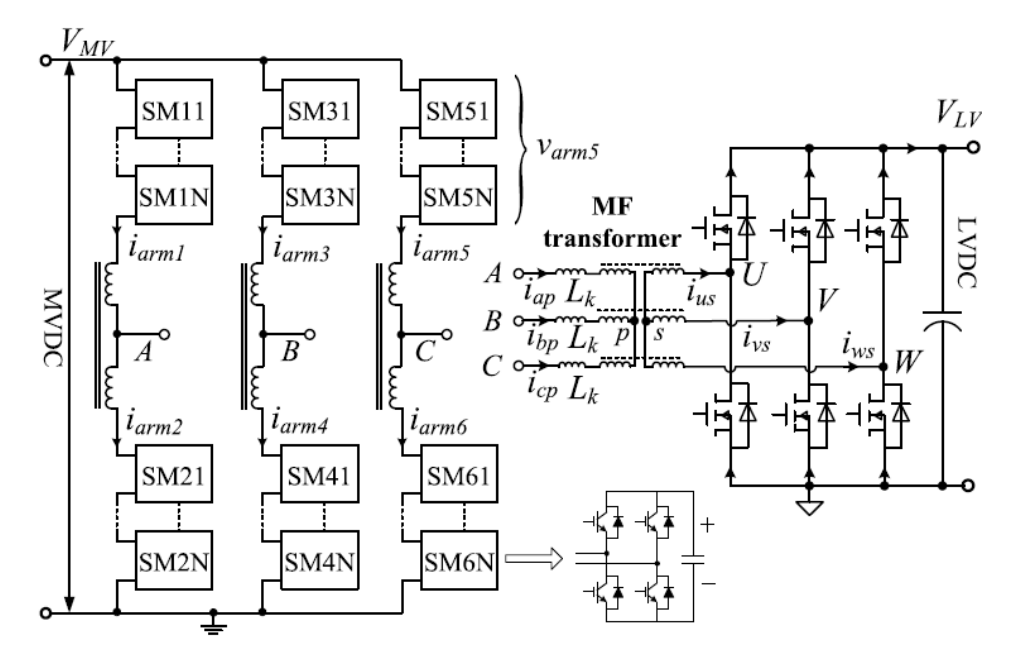

<span id="page-34-0"></span>*Figura 12. Topología DAB trifásica modular multinivel.* [12]
# **Capítulo 3. TOPOLOGÍA DAB MONOFÁSICA**

# **3.1. Introducción y Funcionamiento del DAB**

Esta tipología fue propuesta por primera vez a finales del siglo XX, pero por las grandes limitaciones de los dispositivos de conmutación, las pérdidas en el convertidor eran muy grandes y la eficiencia global era inaceptable [15].

Sin embargo, en los últimos años, los avances en los dispositivos semiconductores y materiales magnéticos han permitido reducir las pérdidas considerablemente y que sea factible eliminar los transformadores voluminosos y pesados en el DAB, llamando así la atención de numerosos investigadores [15].

En la actualidad, el Dual-Active-Bridge (DAB) monofásico consiste en dos inversores de Puente en H activos, equipados con dispositivos semiconductores tales como MOSFETs o IGBTs [14], y un transformador que trabaja a alta frecuencia y proporciona aislamiento galvánico (ver Figura 2). Esta topología tiene numerosas ventajas tales como la facilidad de realizar conmutaciones más suaves, capacidad de transmitir potencia bidireccionalmente y una estructura simétrica [15].

No obstante, a pesar de los avances conseguidos en los dispositivos de potencia hasta el momento, esta topología presenta ciertas restricciones en la tensión máxima que puede soportar debido a que actualmente no existen dispositivos que soporten más de 6 kV de tensión.

Por tanto, como esta es una topología de dos niveles, la tensión máxima admisible es del orden de magnitud de 5 kV, lo cual limita la potencia máxima que se puede transferir, ya que como se verá a continuación, la potencia transmitida depende de las tensiones de salida de los inversores.

El funcionamiento y el control del DAB están basados en la estrategia de modulación 'Single Phase Shift' (SPS). Esto consiste en que ambos inversores de Puente en H operan al 50% de su ciclo de trabajo (D=0.5) pero están desfasados un cierto ángulo, que se denotará como  $\varphi$  [14].

Esto implica que las tensiones a la salida del primer inversor,  $v_{h1}$ , y a la salida del segundo inversor,  $v_{h2}$ , (ver Figura 13) serán ondas cuadradas desfasadas entre sí un ángulo  $\varphi$ .

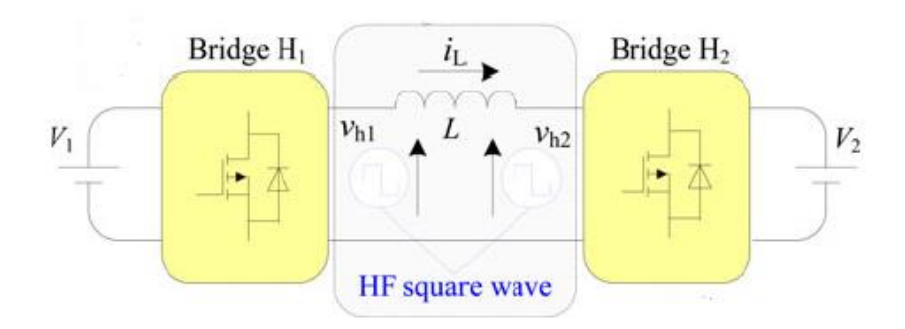

*Figura 13. Topología DAB monofásica simplificada.* [15]

Entonces, la potencia transferida P viene dada por la  $(1)$ , donde  $\varphi$  representa el desfase entre  $v_{h1}$  y  $v_{h2}$ , L representa la inductancia de dispersión del transformador,  $V_1$ representa la tensión de entrada del primer inversor  $V_2$  representa la tensión de entrada del segundo inversor, *n* representa la relación de transformación y  $f_{sw}$  representa la frecuencia de conmutación de los inversores [15].

$$
P = \frac{n V_1 V_2}{2\pi^2 f_{sw} L} \varphi (\pi - |\varphi|)
$$
 (1)

Nótese que durante todo el proyecto se trabajará con un transformador con relación de transformación 1:1, es decir,  $n = 1$ . Por tanto, conceptualmente, es correcto sustituir dicho transformador por una inductancia cuyo valor sea igual al de la inductancia de dispersión de dicho transformador.

Asimismo, nótese que durante la totalidad del proyecto (salvo algún caso de simulación que se recogerá en la sección 3.6) la tensión de entrada de ambos inversores tiene el mismo valor, es decir,  $V_1 = V_2 = V_{DC}$ . Entonces, (1) se transformará en la (2), que será la ecuación utilizada en las sucesivas secciones para desarrollar los sistemas de control.

$$
P = \frac{V_{dc}^2}{2\pi^2 f_{sw} L} \varphi (\pi - |\varphi|)
$$
 (2)

No obstante, en las secciones posteriores se incluirá una resistencia para modelar las pérdidas, así como la rama magnetizante del transformador, y se podrá comprobar que (2) se aproxima con gran exactitud a este escenario.

Realmente la topología del DAB se puede aproximar a un modelo mucho más sencillo. Dicho modelo se trata de dos fuentes de tensiones senoidales, desfasadas entre sí un ángulo  $\varphi$  y conectadas mediante una inductancia L (ver Figura 14) [15].

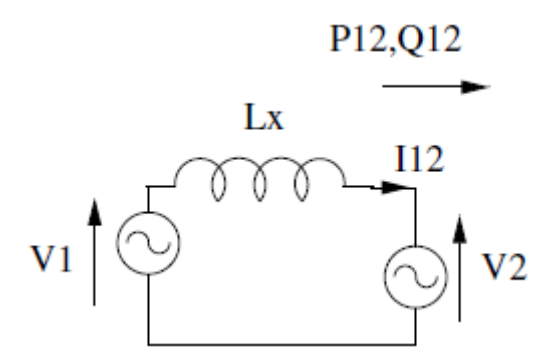

*Figura 14. Modelo equivalente a DAB*

En este modelo, la potencia activa transferida P viene dada por la  $(3)$ , donde  $\varphi$  representa el desfase entre ambas fuentes de tensión,  $V_{1, RMS}$  y  $V_{2, RMS}$  representan el valor RMS de las fuentes de tensión, L representa la inductancia que conecta ambas fuentes, y  $f_{sw}$ representa la frecuencia de oscilación de las fuentes de tensión alternas.

$$
P = \frac{V_{RMS\,1}\,V_{RMS\,2}}{2\pi\,f_{sw}\,L}\sin(\varphi) \tag{3}
$$

Si se trabaja con el mismo valor de tensión en ambas fuentes, para que haya equivalencia con la situación de (2), se puede comprobar que los modelos de las Figura 13 y Figura 14 son realmente semejantes.

Para comprobar esto, se ha representado en una misma gráfica en Matlab los resultados de la potencia transferencia para distintos ángulos en (2) y (3). Para ello se han empleado unos valores de tensión  $V_{DC} = 400 V$ , una inductancia de valor  $L = 40 \mu H$  y una frecuencia de conmutación de valor  $f_{sw} = 10 \ kHz$  (Estos valores de tensión y frecuencia han sido los que se han utilizado en las simulaciones, tal y como se muestra en las sucesivas secciones). La similitud de los resultados de ambas ecuaciones puede observarse en la Figura 15.

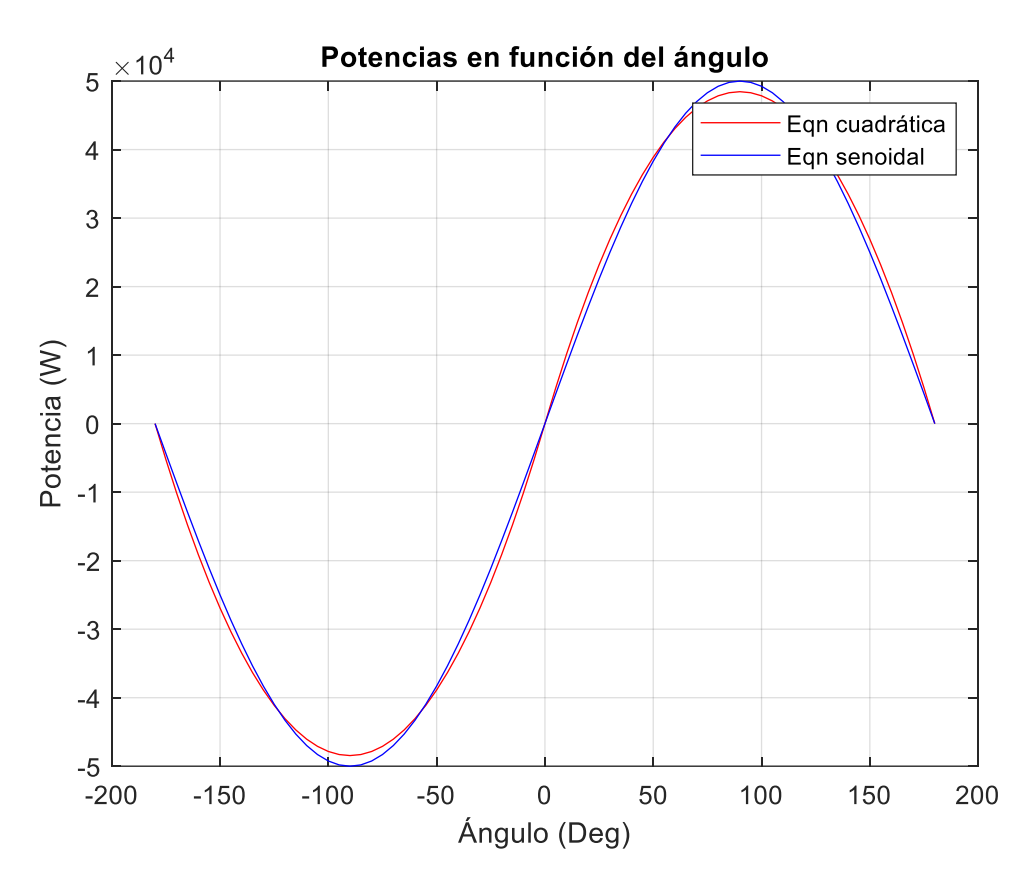

*Figura 15. Comparación entre las Ecuaciones de Comportamiento del DAB y el modelo equivalente*

En realidad, si se aplica la transformada de Fourier sobre las tensiones de onda cuadrada del DAB se obtendrá que dichas ondas tienen fuerte componente senoidal de frecuencia  $f_{sw}$ , es por eso que la aproximación del modelo sencillo es tan precisa en la transmisión de potencia.

## **3.2. Modelado del DAB**

A pesar de la aparente precisión del modelo aproximado equivalente al DAB (ver Figura 15) se trabajará con el modelo completo del DAB debido a que esta equivalencia únicamente ocurre para la transmisión de potencia. Si nos centramos en otras magnitudes tales como la corriente que circula por la inductancia o las tensiones a las que está sometido el transformador, resulta evidente que las diferencias entre ambos modelos van a ser ciertamente notables, debido a las conmutaciones de los dispositivos de los inversores. A continuación, se presenta el diseño de los componentes del DAB, así como la selección de condiciones de simulación.

Como valor de tensión DC se ha escogido un valor de 400V, es decir  $V_{DC} = 400 V$ , ya que se trata de una magnitud que soportan los dispositivos semiconductores a la vez que posibilita una transmisión de ordenes de magnitud de kW para ángulos de desfase aceptables (Ver Figura 15).

Entonces, para calcular la tensión base del sistema, se debe tener en cuenta que la tensión de salida de los inversores será una onda cuadrada cuya amplitud será igual a la tensión  $V_{DC}$ . Aplicando un análisis de Fourier, se obtiene la relación reflejada en (4).

$$
V_{base} = \frac{4 V_{dc}}{\pi \sqrt{2}} \tag{4}
$$

Como valor de la frecuencia de conmutación, se ha escogido una frecuencia de 10 kHz, es decir,  $f_{sw} = 10$  kHz ya que se encuentra dentro del rango de frecuencias típicas de esta clase de inversores y además es un valor de frecuencia recomendado en [2]. Por conveniencia, la frecuencia base del sistema se establecerá como la frecuencia de conmutación,  $f_{base} = 10 kHz$ .

Teniendo en cuenta la (2) y la Figura 15 se establece un valor de potencia nominal de 5  $kW, P = 5 kW$ , dado que para las magnitudes anteriormente mencionadas, se necesita un ángulo de desfase relativamente pequeño para transmitir dicha potencia. Para todas las simulaciones que se han realizado, se ha trabajado con reactiva nula, por lo que la potencia base del sistema se ha establecido en 5 kVA,  $S_{base} = 5 kVA$ 

Para la elección de la inductancia, previamente se ha considerado que la caída de tensión en el transformador no debe ser muy elevada. Por ello, se ha establecido su valor en p.u. en  $L = 0.1$  pu y posteriormente se ha calculado su valor real a través de la inductancia base del sistema (Ver (5)) De esta manera se prevé que la caída de tensión en la inductancia, o en su defecto, en el transformador será como máximo del 10%.

$$
L_{base} = \frac{V_{base}^2}{S_{base} 2 \pi f_{base}}
$$
\n<sup>(5)</sup>

Para asemejar el sistema lo más posible a la realidad y modelar las pérdidas se ha introducido una resistencia de valor  $R = 0.01 \, \text{pu}$ . Como se puede comprobar mediante la aproximación de Kapp (Ver (6) y (7)), al introducir la resistencia, la caída de tensión máxima en el transformador será aproximadamente del 10%, por lo que puede considerarse que la resistencia no afecta a la caída de tensión máxima.

$$
\Delta U = r_{cc} i_2 \cos(\phi) + x_{cc} i_2 * \sin(\phi) \tag{6}
$$

$$
\Delta U_{max} = |Z_{cc}| = \sqrt{r_{cc}^2 + x_{cc}^2} \approx x_{cc} \approx 10\%
$$
\n(7)

No obstante, (2) y (3) así como el modelo presentado en la Figura 13 no incluyen ningún tipo de resistencia ni modelaje de pérdidas, por lo que al incluirlas, podría afectar significativamente al comportamiento del sistema modelado. Sin embargo, tal y como se puede apreciar en la Tabla II y en la Figura 16, las variaciones provocadas por introducir una resistencia son insignificantes. En la Tabla II se muestran los valores de potencia transmitida según distintos ángulos obtenidos mediante la simulación del modelo con resistencia y sin ella. Se puede apreciar que para un rango de valores de [-60:60]º ambos modelos presentan resultados semejantes.

| Ángulo de | Resultados de la | Resultados de la |
|-----------|------------------|------------------|
| Desfase   | simulación sin R | simulación con R |
| $-180$    | $-65,32$         | 9345,68          |
| $-150$    | $-26932,23$      | $-17706,51$      |
| $-120$    | -43076,89        | $-35222.92$      |
| $-90$     | $-48457,43$      | $-43052,13$      |
| $-60$     | $-44712,86$      | $-41359,35$      |
| $-30$     | $-26915,50$      | $-25938,36$      |
| $\theta$  | 0.00             | 0.00             |
| 30        | 26933,85         | 27490,77         |
| 60        | 43072,84         | 45256,09         |
| 90        | 48437,11         | 52841,19         |
| 120       | 43047,38         | 49825,96         |
| 150       | 26910,32         | 35564,90         |
| 180       | $-65,32$         | 9345,68          |

*Tabla II. Comparación de la simulación con R y sin R en DAB*

Además, en la Figura 16 se presenta una comparativa de (2) y (3) junto con los valores obtenidos mediante la simulación del modelo con resistencia y sin ella. Como se puede apreciar en la figura, todos los resultados son parecidos para un intervalo de [-60,60]º, que precisamente incluye al contorno de trabajo en el que se operará.

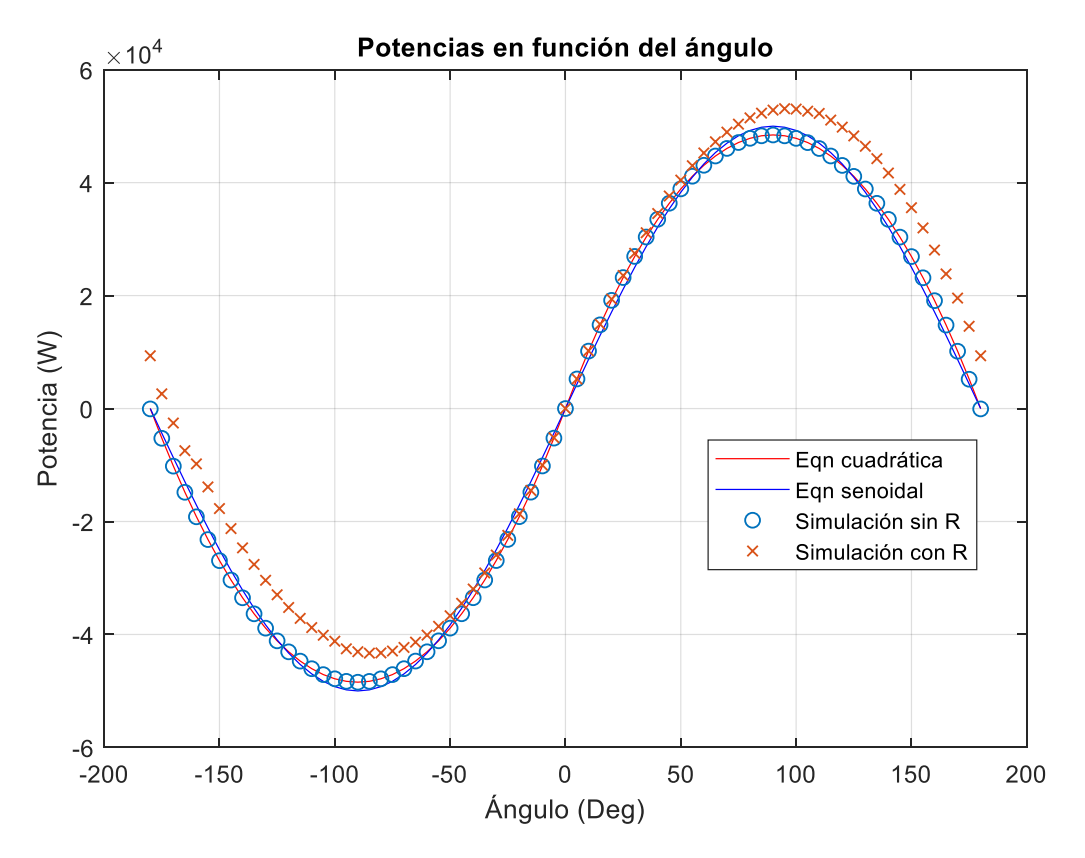

*Figura 16. Comparación de las Simulaciones con las Ecuaciones en DAB*

Asimismo, también se debe tratar y analizar la cuestión de sustituir la rama RL en serie por un transformador cuya impedancia de Kapp tenga esos mismos valores pero repartidos equitativamente entre el primario y el secundario. Este cambio verdaderamente merece un análisis, debido a que a pesar de la identidad de las ramas series en ambos sistemas, la rama magnetizante del transformador podría llegar a suponer un problema.

No obstante, tal y como se comprobará con la Tabla III y la Figura 17, este cambio no es significativo para el modelado, de hecho, únicamente afecta significativamente a la duración de la simulación. Esta demora en la simulación se debe a que el programa Simulink aumenta el número de iteraciones que ejecuta para realizar los cálculos cuando se introduce un transformador en el sistema.

En la Tabla III se presentan los valores de potencia transmitida según distintos ángulos obtenidos mediante la simulación del modelo con una rama RL serie y con un transformador. Se puede apreciar que para el rango de valores de [-60,60]º ambos modelos presentan resultados semejantes. De hecho, ambos modelos presentan resultados muy semejantes independientemente del valor del ángulo de desfase.

|                   | Resultados de la | Resultados de la |
|-------------------|------------------|------------------|
| Ángulo de Desfase | simulación Sin   | simulación con   |
|                   | Transformador    | Transformador    |
| $-180$            | 9345,68          | 9572,66          |
| $-150$            | $-17706.51$      | $-17636,78$      |
| $-120$            | $-35222,92$      | $-35235,24$      |
| $-90$             | $-43052,13$      | $-43052,34$      |
| $-60$             | -41359,35        | $-40057,94$      |
| $-30$             | $-25938,36$      | $-25933,69$      |
| $\mathbf{0}$      | 0.00             | 0.00             |
| 30                | 27490,77         | 27423,55         |
| 60                | 45256,09         | 45248,11         |
| 90                | 52841,19         | 52948,05         |
| 120               | 49825,96         | 50065,96         |
| 150               | 35564,90         | 35421,31         |
| 180               | 9345,68          | 9572,66          |

*Tabla III. Comparación de la simulación con transformador y sin transformador en DAB*

En la Figura 16 se presenta una comparativa de entre (2) y (3) junto con los valores obtenidos mediante la simulación del modelo con un transformador y con una rama RL serie. Como se puede apreciar en la figura, todos los resultados son realmente semejantes independientemente del valor del ángulo de desfase.

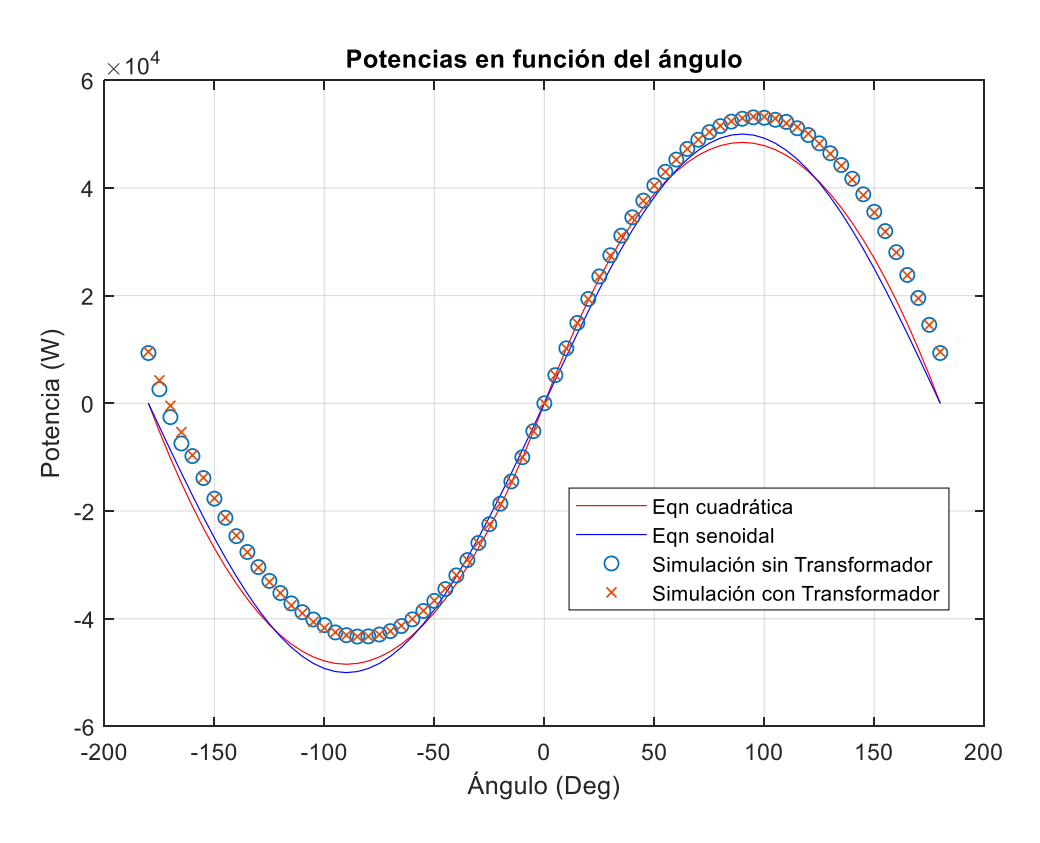

*Figura 17. Comparación de las Simulaciones con las Ecuaciones en DAB*

Por tanto, el modelado final que se utilizará será un sistema como el presentado en la Figura 18, que incluye una resistencia para modelar las pérdidas así como un transformador en lugar de la inductancia.

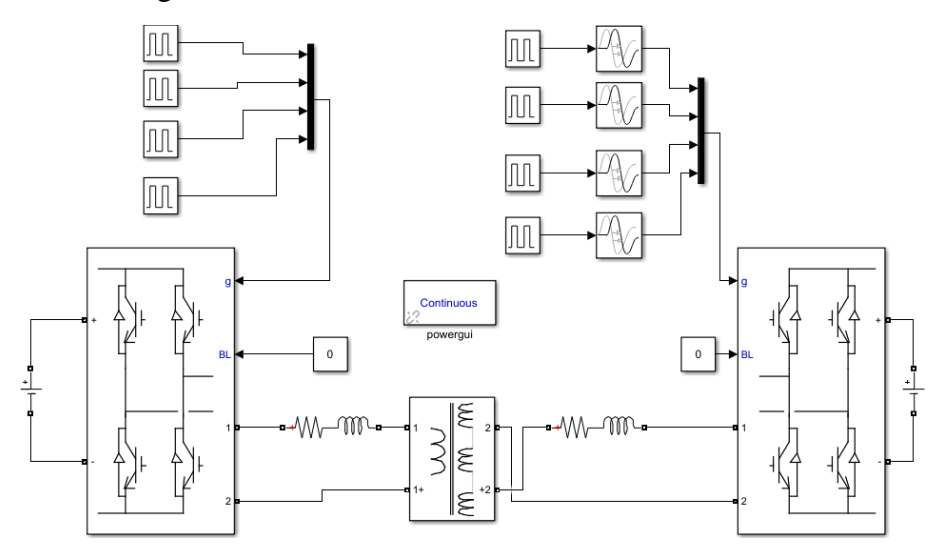

*Figura 18. Modelo final de simulación sin controles en DAB*

A continuación se muestran en una misma figura (Figura 19) distintas gráficas de las tensiones a la salida de los convertidores, la corriente que atraviesa el transformador y la potencia instantánea que se transmite. Los valores de los parámetros utilizados son los previamente mencionados en esta sección, es decir,  $V_{DC} = 400 V$ ,  $f_{sw} = 10 kHz$ ,  $L =$ 

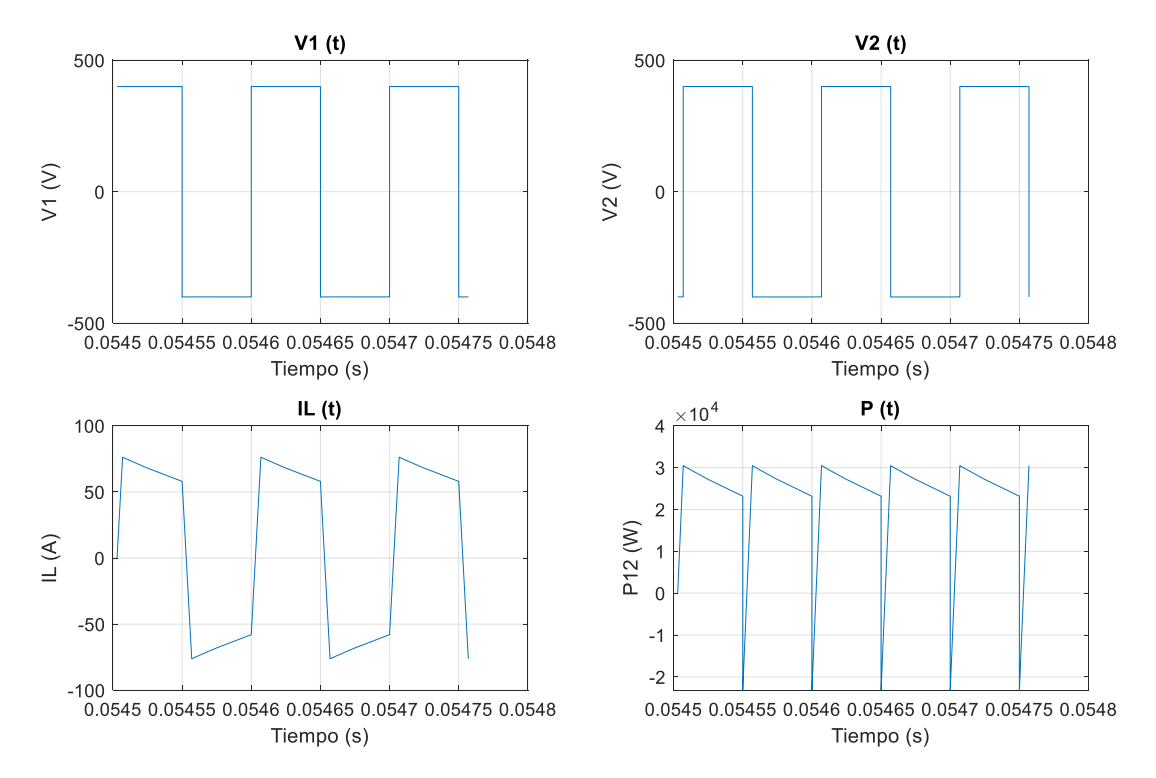

0.1 pu,  $R = 0.01$  pu. Además se ha establecido un desfase de  $\varphi = 25$ ° para comprobar la respuesta del sistema.

*Figura 19. Resultados de la simulación sin controles en DAB*

Nótese que la forma de onda de la corriente difiere de la mostrada en la literatura [15] debido a que en la literatura no se implementa una resistencia y además se utilizan distintos niveles de tensión para alimentar los inversores, es decir,  $V_1 \neq V_2$ . Pero el resto de formas de onda concuerdan con lo mostrado en la literatura, por lo que se puede confirmar el correcto funcionamiento del modelo.

### **3.3. Control de Potencia**

Para diseñar el sistema de control de potencia, se seguirá la filosofía SPS ('Single Phase Shift'), ya mencionada en la primera sección de este capítulo. Entonces, se tomará el ángulo de desfase  $\varphi$  como variable de mando.

A continuación, se debe establecer la función de transferencia de la planta que se quiere controlar. Como resulta evidente, se pretende controlar es la potencia que se transmite, por lo que la planta del sistema viene definida por (2). Sin embargo, dicha ecuación no es lineal, por lo que para diseñar un sistema de control se debe linealizar con respecto a un punto de trabajo.

Como se trabajará con ángulos de desfase pequeños, resulta evidente que la acción más lógica sea linealizar la ecuación con respecto a  $\varphi = 0$ . Aplicando un desarrollo de Taylor a (2) en dicho punto, se obtiene la expresión de la planta linealizada, que se presenta en (8).

$$
P(s) = \frac{V_1 V_2}{X_l} = \frac{V_1 V_2}{2 \pi f_{sw}}
$$
\n(8)

Por otro lado, para evitar posibles ruidos de alta frecuencia debido a las conmutaciones del inversor, se debe añadir un filtro de medida al sistema de control. Los filtros de Bessel son un tipo de filtro de forma lineal que se usan ampliamente para distintas aplicaciones. Su implementación permite evitar la distorsión lineal mediante el ajuste de la ganancia del filtro y su frecuencia de corte [16]. Por esto, se ha optado por un filtro de Bessel de orden 5 y frecuencia de corte igual al 30% de la frecuencia de conmutación del inversor. La función de transferencia de este filtro se ha creado automáticamente a través del comando de Matlab ' $besself(n, \omega_o)$ ', siendo n el orden del filtro y  $\omega_o$  la pulsación de corte del mismo.

Para evitar el error de seguimiento y el error ante perturbación se diseñará un PI mediante el diseño por respuesta en frecuencia. Como se puede observar en (8), la planta en este caso es una constante, por lo que su respuesta en frecuencia no varía. Esto permite que el diseño de este control sea realmente sencillo.

Para diseñar este sistema de control se ha establecido una pulsación de cruce  $\omega_o$  y un ángulo de retraso del control PI,  $\varphi_{PI}$  y mediante un Script de Matlab (ver Anexo A) se han calculado los parámetros del control. El modelo del sistema de control se muestra en la Figura 20, siendo  $\frac{Y(s)}{U(s)}$  la función de transferencia del filtro de Bessel.

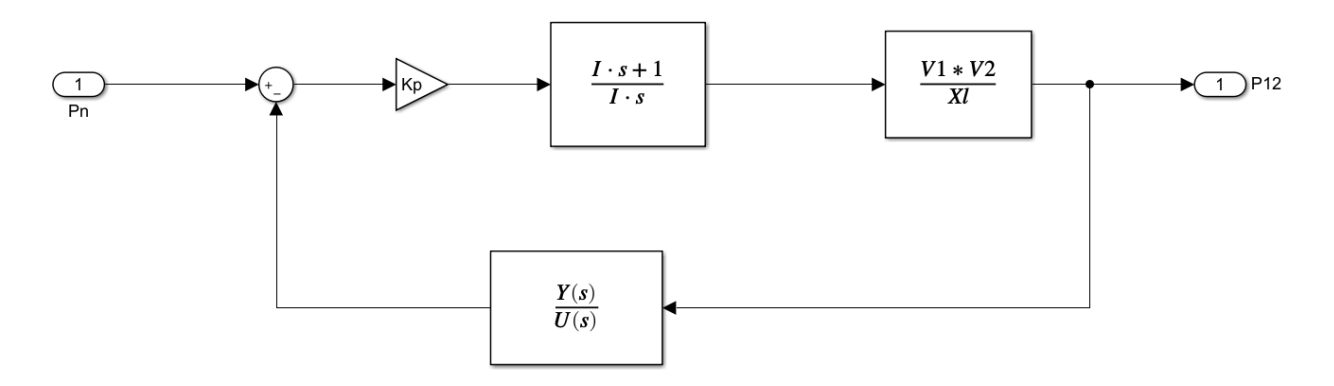

*Figura 20. Sistema de Control de Potencia en DAB*

A continuación se muestra en la Tabla IV un análisis de la respuesta ante un escalón unitario de distintos controles cambiando los valores de  $\omega$  y  $\varphi_{PI}$ . Para dicho análisis, se estudiará la rapidez y amortiguamiento de los sistemas mediante el comando 'ltiview'.

| Control | $\varphi_{PI}$ (° | $\omega_0$ (rad/s) | Mp(%) | tp(ms) | ts(ms) |
|---------|-------------------|--------------------|-------|--------|--------|
|         | $-10$             | 2000               |       | -      | 14,6   |
|         | $-10$             | 5000               | 3,17  | 0,07   | 5,74   |
| Ш       | $-10$             | 10000              | 10,2  | 0,092  | 2,77   |

*Tabla IV. Comparación de distintos PI para el Control de Potencia del DAB*

En el caso de las condiciones de trabajo que se van a tratar en este proyecto, un pequeño sobrepaso, puede significar una magnitud realmente grande de potencia, es por esto que para la elección de este control se debe considerar el amortiguamiento como un factor fundamental. Por ello, el control elegido será el control I ya que a pesar de ser un control más lento que sus competidores, el amortiguamiento de este control es mucho mejor que el del control II, y el del control III, ya que de hecho, no tiene sobrepaso.

En la Figura 21 se puede observar la respuesta del sistema de potencia ante distintos escalones, cuyos valores corresponden al 50%, y 100% de la potencia nominal. Asimismo, también se muestra la respuesta del ángulo de desfase para cada uno de los escalones.

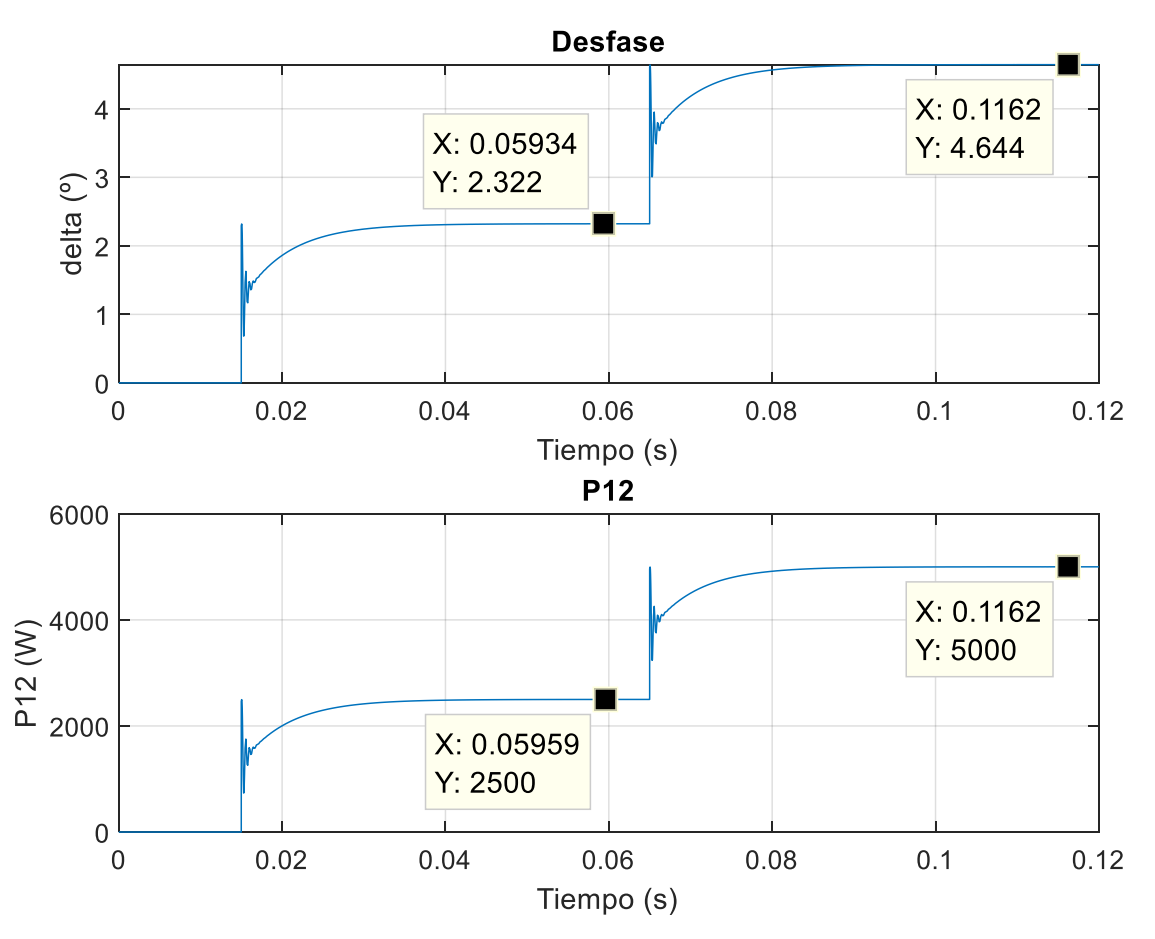

*Figura 21. Respuesta del Sistema de Control de Potencia del DAB*

Tal y como se puede apreciar en la Figura 21, se cumplen las características de rapidez y amortiguamiento descritas en la Tabla IV para cada uno de los distintos escalones, por lo que el sistema de control diseñado resulta válido para su implementación en el modelo reflejado en la Figura 18, lo cual se recogerá en la sección 3.5. Nótese que las rápidas dinámicas que se aprecian en las repuesta se deben al filtro de medida, que no se ha incluido en el diseño del control porque sus dinámicas son realmente rápidas y no se ha considerado necesario.

## **3.4. Control de Tensión del Condensador**

Para diseñar el sistema de control de la tensión se ha llevado a cabo una filosofía distinta a la empleada para el control anterior. Por ello, es necesario explicar el comportamiento de la etapa de CC del inversor secundario del DAB.

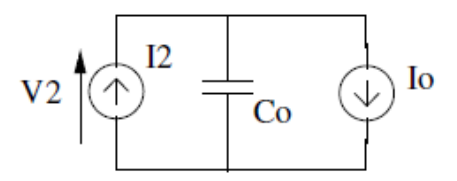

*Figura 22. Esquema Simplificado de la etapa en CC de DAB*

En la Figura 22 se muestra un circuito de CC que representa la etapa de corriente continua que alimenta al convertidor del secundario del SST. Si la carga del secundario absorbe una potencia Po (modelada como una fuente de intensidad constante Io), esta intentará descargar el condensador y extraerle su energía.

Por otra parte, la energía del condensador está relacionada con el cuadrado de su tensión, por lo que se puede controlar su tensión si se controla su energía almacenada, que está relacionada con su potencia. La energía almacenada en un condensador es:

$$
E = \frac{1}{2} C V^2 \tag{9}
$$

Derivando (9) con respecto al tiempo y recordando que la potencia neta (P) que entra en el condensador es la derivada de la energía almacenada, se tiene:

$$
V^2 = \int \frac{2}{C} P dt
$$
 (10)

Es decir, este regulador de tensión debe indicar el complemento de potencia que hace falta inyectar cuando se está extrayendo potencia del condensador para así evitar que el condensador se descargue y su tensión se desplome. De esta manera, si la potencia que le llega al condensador a través del DAB es la misma que se está extrayendo a través de Io, entonces dicho condensador mantendrá su tensión constante.

Es por esto que para diseñar este nuevo sistema de control se debe incluir un lazo interno que refleje el control de potencia diseñado en la sección anterior para así poder regular y relacionar la potencia que se transmite con la energía que se extrae del condensador.

Asimismo, se debe incluir una perturbación que modelará la potencia que se está extrayendo del condensador. Dicha perturbación se prealimentará antes del control de potencia para así permitir que el regulador interno de potencia realice un trabajo más laxo.

Nótese que en lugar de trabajar regulando la tensión del condensador, se usará dicha magnitud elevada al cuadrado para diseñar el sistema de control, ya que precisamente, la potencia está relacionada con la tensión al cuadrado, tal y como se refleja en (10). De esta manera el sistema de control será un sistema lineal, lo cual facilita en gran medida las labores de diseño. Teniendo en cuenta todas estas consideraciones, el modelo empleado para diseñar este sistema de control aparece reflejado en la Figura 23.

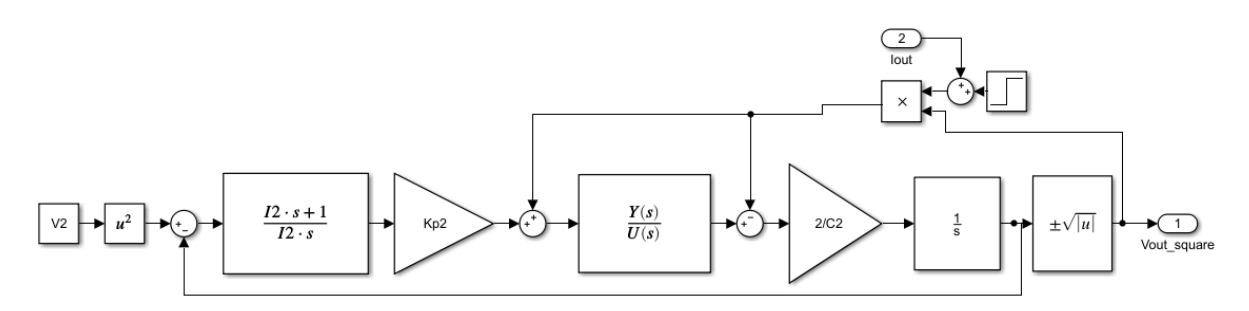

*Figura 23. Sistema de Control de Tensión en DAB*

Nótese que en dicho modelo se representa el lazo interno del sistema de control de potencia mediante una función de transferencia  $\frac{Y(s)}{U(s)}$  calculada mediante el comando 'linmod 'en el sistema de control de la sección anterior (Ver Anexo A).

Para evitar el error de seguimiento y el error ante perturbación se diseñará un PI mediante el diseño por respuesta en frecuencia. Para diseñar el margen de fase, se ha establecido una pulsación de cruce  $\omega_o$  y un margen de fase,  $\varphi_m$ , y mediante un Script de Matlab (ver Anexo A) se han calculado los parámetros del control.

Ahora se realizará un análisis de distintos controles posibles cambiando los parámetros de  $\omega_0$  y  $\varphi_m$  ante escalones unitarios en la referencia. A la hora de escoger combinaciones de  $\omega_o$  y  $\varnothing_m$  se tendrá en cuenta que el ángulo del control PI nunca sea mayor de 15° en valor absoluto (se debe tomar en consideración que el ángulo del PI debe ser negativo). Ver Anexo A para estudiar cómo se calcula dicho ángulo del control. En la Tabla V se recogen los resultados de este análisis.

| Control | (0)<br>$\emptyset_m$ ( | $\omega_o$ (rad/s) | $\varphi_{PI}$ (°) | Mp(%) | tp(ms) | ts(ms) |
|---------|------------------------|--------------------|--------------------|-------|--------|--------|
| IV      | 60                     | 200                | $-12,45$           | 9,7   | 15,33  | 25,9   |
|         | 60                     | 250                | $-12,3$            | 10    | 12,52  | 20,73  |
| VI      | 65                     | 200                | $-7,45$            | 7,2   | 15,74  | 23,85  |
| VII     | 65                     | 250                | $-7,31$            | 7,5   | 12,53  | 19,34  |

*Tabla V. Comparación de distintos PI para el Control de Tensión del DAB*

En el caso de las condiciones de trabajo que se van a tratar en este proyecto, un sobrepaso del 10% corresponde a 40 V, ya que se está trabajando con 400 V. Pero en el caso de un sistema real, las tensiones pueden llegar a ordenes de magnitud de kV, y pequeños sobrepasos podrían suponer cambios muy rápidos de grandes cantidades de tensión, lo cual podría acabar dañando algún componente del sistema.

Es por esto que para la elección de este control se debe considerar el amortiguamiento como un factor fundamental. Por ello se elegirá el control VI, ya que tiene el menor sobrepaso de todos los candidatos viables. Además, el ángulo del control resulta dentro del intervalo a los [-5,-10º] para el control seleccionado, lo cual es recomendado en la literatura [17].

En la Figura 24 se puede observar la respuesta del sistema de control de tensión ante un escalón en la entrada de 0 a 400V en t=0.015 y varios escalones en la perturbación de valor 10%, 40%, 80%, y 100% de la intensidad nominal en los tiempos de t=0.1, t=0.15,  $t=0.2$ ,  $t=0.25$ , respectivamente.

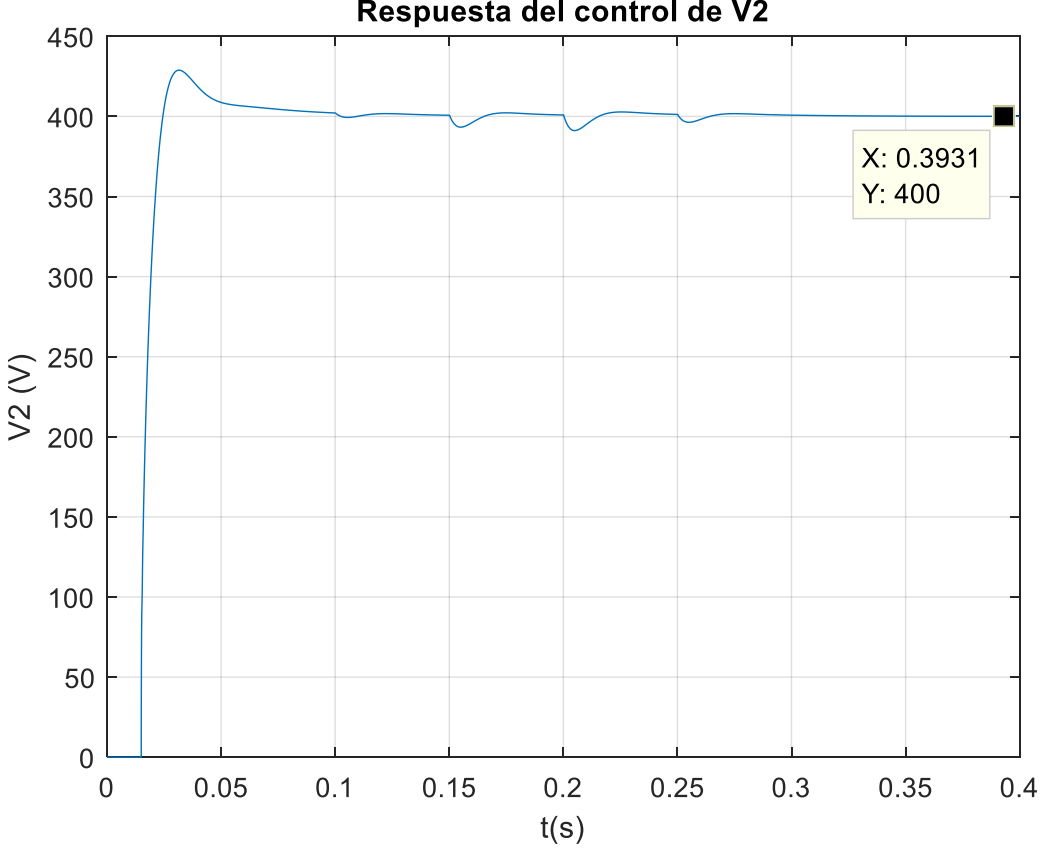

Respuesta del control de V2

*Figura 24. Respuesta del Sistema de Control de Tensión del DAB*

Tal y como se puede apreciar en la Figura 24, se cumplen las características de rapidez y amortiguamiento descritas en la Tabla V para cada uno de los distintos escalones, por lo que el sistema de control diseñado resulta válido para su implementación en el modelo reflejado en la Figura 18, lo cual se recogerá en la sección 3.5.

## **3.5. Implementación de los Controles el Modelo de Simulación**

A la hora de realizar la implementación de los controles en el modelo reflejado en la Figura 18, se deben distinguir dos etapas interconectadas. Esto es porque el control de la tensión depende internamente del control de potencia.

Por ello, en primer lugar se debe implementar el control de potencia en el modelo y evaluar su respuesta. Una vez esté comprobado su correcto funcionamiento, se implementará el control de tensión, construyéndose así el modelo final de simulación que estará recogido en el Anexo B.

#### **3.5.1.Implementación del Control de Potencia**

Para la implementación del control de potencia en el modelo de Simulink de la Figura 18 se ha establecido un desfase variable que afectará a la señal de conmutación del segundo inversor. Dicho desfase vendrá definido como el mando del control de potencia de la Figura 20, de tal manera que esto indicará la potencia que se debe transmitir para alcanzar la referencia. Para facilitar la comprensión, se muestra en la Figura 25 un recorte del modelo completo de simulación.

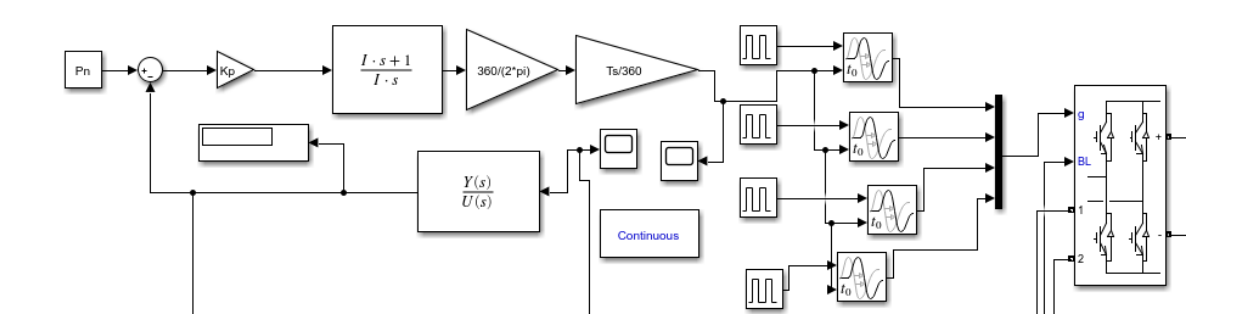

*Figura 25. Recorte de la Implementación del Control de Potencia en el modelo del DAB*

A su vez, la potencia transmitida a través del transformador será la realimentación del control de potencia. Para obtener dicha potencia es necesario medir la tensión de salida del primer inversor así como la corriente que circula a la entrada del transformador. Si se multiplican ambas magnitudes y se calcula su valor medio, se obtiene la potencia transmitida a través del transformador.

Por último, la planta del sistema de control sería precisamente el resto del modelo, es decir, el conjunto formado por ambos inversores, y el transformador. Si se quiere tener una visión completa de todo sistema, ver el Anexo B.

Antes de realizar la simulación se deben inicializar los parámetros del modelo, estos son, las tensiones, los parámetros del transformador y los parámetros del control. Para ello, se ha creado un Script de Matlab (ver Anexo A) que realiza todas estas funciones. Una vez se ha ejecutado dicho programa, se puede proceder a la simulación.

A continuación se analizará el comportamiento del modelo con la implementación del control de potencia. Para ello se evaluará la respuesta del sistema de control tanto en la salida, es decir, la potencia transmitida, como en el mando, es decir, el ángulo de desfase. En la Figura 26 se puede apreciar la respuesta del modelo junto con el sistema de control de potencia implementado.

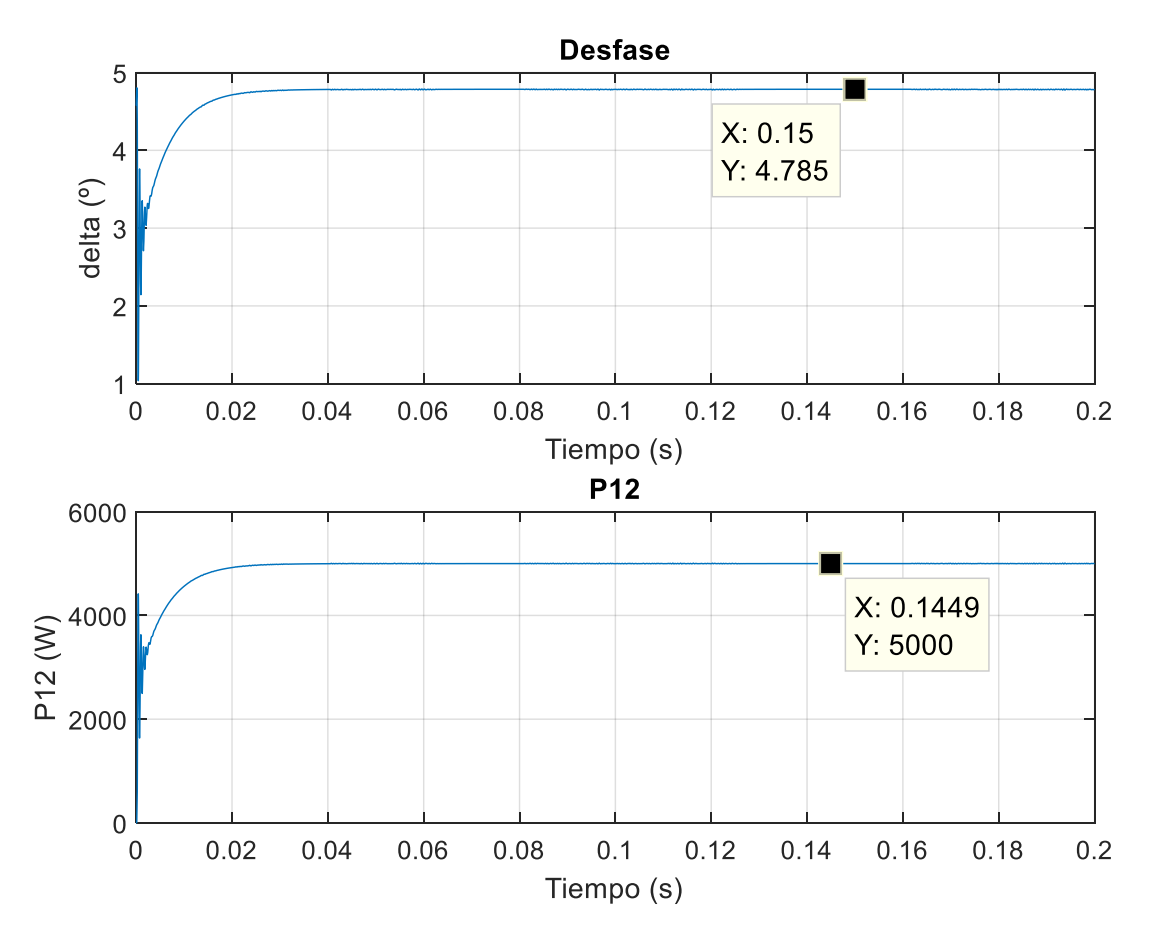

*Figura 26. Respuesta del modelo DAB con el Control de Potencia*

Ahora se va a analizar la respuesta de dicho sistema y se va a comparar con los resultados esperados del control I que se muestra en la Tabla IV. Se estudiará la rapidez y amortiguamiento de esta respuesta. Esta comparación se recoge en la Tabla VI.

Asimismo, se comparará la respuesta del sistema cuando se implementan el resto de los controles que aparecen en la Tabla IV. De la misma manera, se estudiará la rapidez y amortiguamiento de la respuesta. Esta comparación se recoge en la Tabla VII.

|           | Resultados<br>Esperados | Resultados<br>obtenidos |
|-----------|-------------------------|-------------------------|
| Mp(%)     |                         |                         |
| $tp$ (ms) |                         |                         |
| $ts$ (ms) | 14.6                    | 13.2                    |

*Tabla VI. Comparación de resultados esperados con resultados obtenidos para el control de potencia seleccionado para el sistema DAB*

*Tabla VII. Comparación de resultados esperados con resultados obtenidos para el resto de los controles de potencia para el sistema DAB.* 

|             | Resultados Esperados |           |           |                          | Resultados obtenidos |           |
|-------------|----------------------|-----------|-----------|--------------------------|----------------------|-----------|
|             | Mp(%)                | $tp$ (ms) | $ts$ (ms) | Mp(%)                    | $tp$ (ms)            | $ts$ (ms) |
| Control II  | 3,17                 | 0.07      | 5,74      | $\overline{\phantom{0}}$ |                      | 6,1       |
| Control III | 10,2                 | 0.092     | 2,77      | 10,6                     | 0,46                 | 2,55      |

Como puede observarse en las Tablas VI y VII, existen ligeras diferencias entre los resultados esperados y obtenidos para los distintos controles. Estas se deben a las dinámicas que presenta el propio modelo debido a los elementos que lo confortan y a la actuación del filtro. Este tema se tratará más en detalle al final de esta sección.

Además, para poder comparar con los resultados mostrados en la Figura 19 se muestran a continuación, en la Figura 27 distintas gráficas de las tensiones a la salida de los convertidores, la corriente que atraviesa el transformador y la potencia instantánea que se transmite una vez el sistema se ha estabilizado.

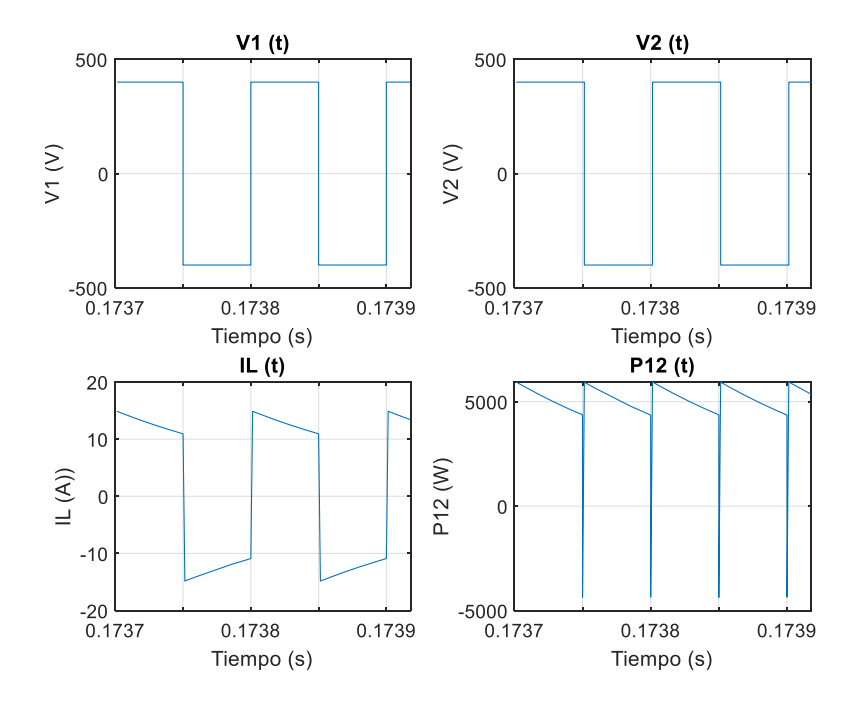

*Figura 27. Resultados de simulación del modelo DAB con el Control de Potencia*

Nótese que la forma de onda de la corriente difiere de la mostrada en la literatura [15] debido a que se ha establecido un valor de la inductancia pequeña en p.u para evitar grandes caídas de tensión y también se debe a la presencia de una resistencia en el modelo. Si se aumenta el valor en p.u de la inductancia, se puede apreciar las diferencias en la forma de onda de la corriente. Esto se puede evaluar en la Figura 28.

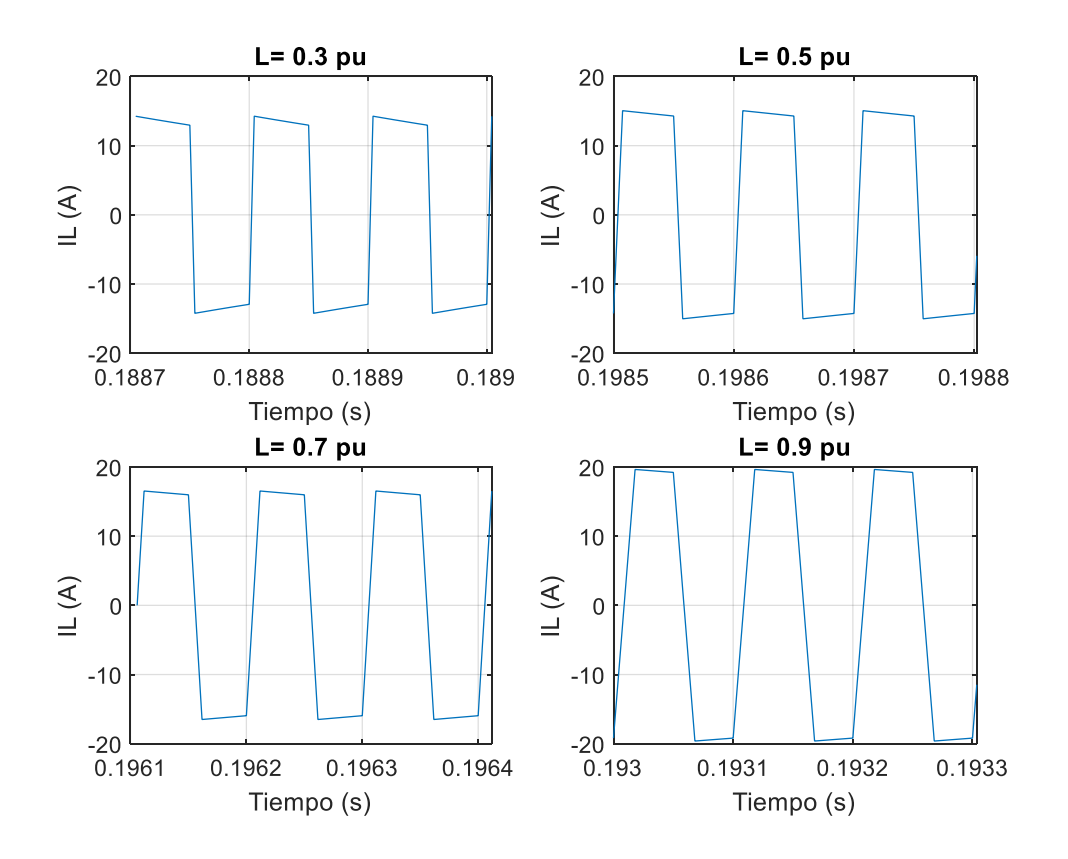

*Figura 28. Cambios en la Corriente cuando se modifica L*

Asimismo, el hecho de tener una inductancia fijada en valores p.u genera que el ángulo de desfase sea siempre el mismo independientemente de la potencia que se quiera transmitir. Obviamente esto no es cierto para un sistema real, ya que la L tiene un valor real fijo, y no se puede modificar para transferir distintas cantidades de potencia manteniendo fijo el ángulo de desfase.

Para poder apreciar los cambios en el ángulo de desfase, se muestra en la Tabla VIII como se modifica el ángulo de desfase, una vez alcanzado el régimen permanente, para distintos valores de potencia cuando se tiene un valor de inductancia fijo.

| $L(\mu H)$ | $P$ (kW) | Desfase (°) |
|------------|----------|-------------|
|            | 5        | 4,78        |
|            | 10       | 9,79        |
| 41,3       | 25       | 26,87       |
|            | 50       | 73,49       |
|            | 100      |             |
|            | 5        | 15,14       |
|            | 10       | 34,2        |
| 123,9      | 25       |             |
|            | 50       |             |
|            | 100      |             |
|            | 5        | 27,2        |
|            | 10       |             |
| 206,4      | 25       |             |
|            | 50       |             |
|            | 100      |             |
|            | 5        | 42,2        |
|            | 10       |             |
| 288,9      | $25\,$   |             |
|            | 50       |             |
|            | 100      |             |
|            | 5        | 64,88       |
|            | 10       |             |
| 371,5      | 25       |             |
|            | 50       |             |
|            | 100      |             |

*Tabla VIII. Cambios en el ángulo cuando se modifica L*

Nótese que los valores de inductancias que aparecen en la Tabla VII no han sido escogidos de forma aleatoria, sino que corresponden a los valores de L=0.1 p.u, L=0.3 p.u, L=0.5 p.u, L=0.7 p.u y L=0.9 p.u con respecto a las bases originales (ver Sección 3.2).

También, en relación con la Tabla VIII, se pueden apreciar algunas celdas que aparecen sombreadas. Esto se debe a que la potencia que se pretende transferir es mayor que la máxima potencia transferible, que corresponde a un ángulo de desfase de 90º (ver Figura 17). Entonces el modelo falla y se desestabiliza.

Para evitar estos casos, se desarrollará un algoritmo para subir las tensiones de alimentación de los inversores y así poder transmitir dicha potencia sin alcanzar el límite. Dicho proceso está recogido en la Sección 3.6 de este capítulo.

Debido a las conmutaciones de ambos inversores y al filtrado, existen ciertas dinámicas en la respuesta del modelo que podrían incluirse en el sistema de control para su posterior aplicación al control de tensión. No obstante, dichas dinámicas resultan tan rápidas e insignificantes con respecto a la dinámica del control que no se tendrán en cuenta. Dichas dinámicas se pueden apreciar en la Figura 29.

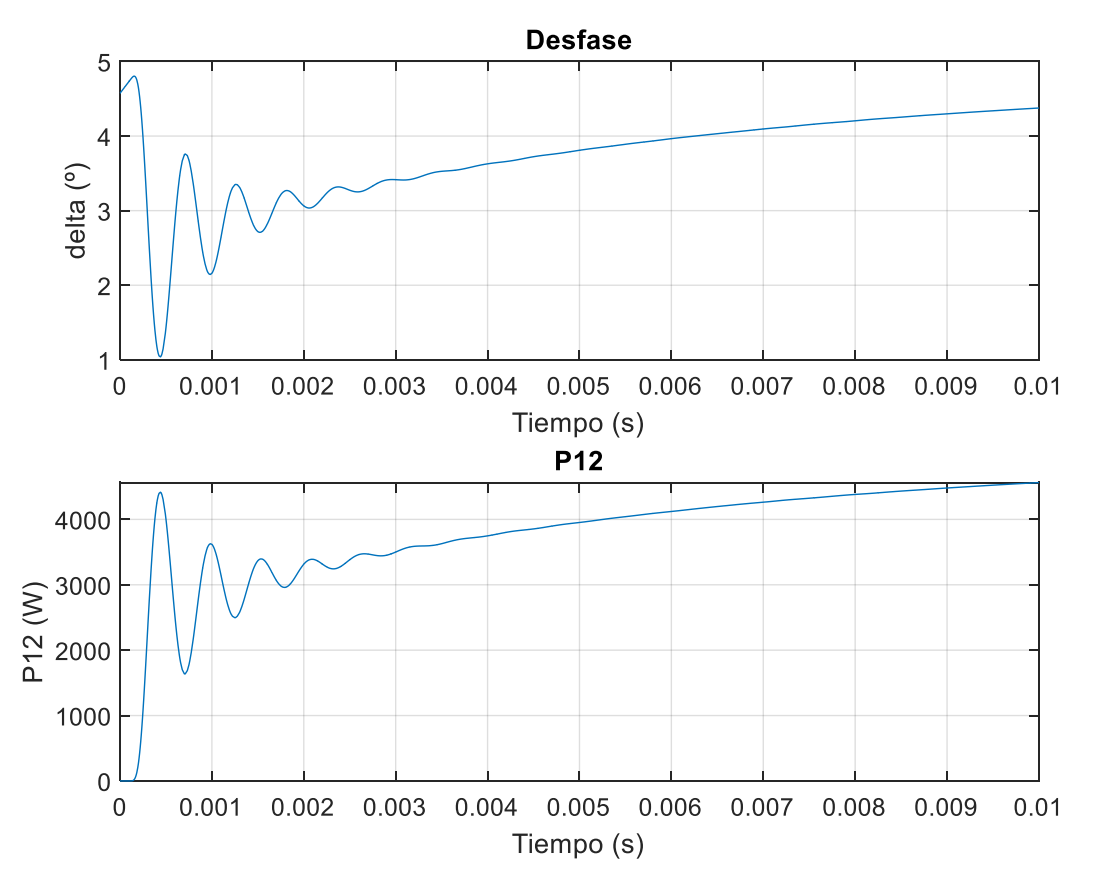

*Figura 29. Enfoque de las Dinámicas de la respuesta del modelo DAB junto con el Control de Potencia*

Una vez habiéndose analizado minuciosamente el control de potencia y su implementación en el modelo DAB, ha quedado comprobado su correcto funcionamiento. A continuación se analizará en el siguiente apartado la implementación del sistema de control de tensión del condensador en la parte de CC.

#### **3.5.2.Implementación del Control de Tensión del Condensador**

Una vez se ha comprobado el funcionamiento del sistema de control de potencia en el modelo de simulación del DAB, se procederá a la implementación del control de tensión en dicho modelo, siguiendo un procedimiento similar al utilizado en la implementación del control de potencia.

Para la implementación del control de tensión en el modelo final de simulación se ha sustituido la fuente de tensión ideal que alimentaba al inversor secundario por un condensador. Se medirá la tensión de dicho condensador, y esta será la tensión que se intentará controlar con el sistema diseñado en la sección 3.4 de este capítulo. Para facilitar la comprensión, se muestra en la Figura 30 un recorte del modelo completo de simulación.

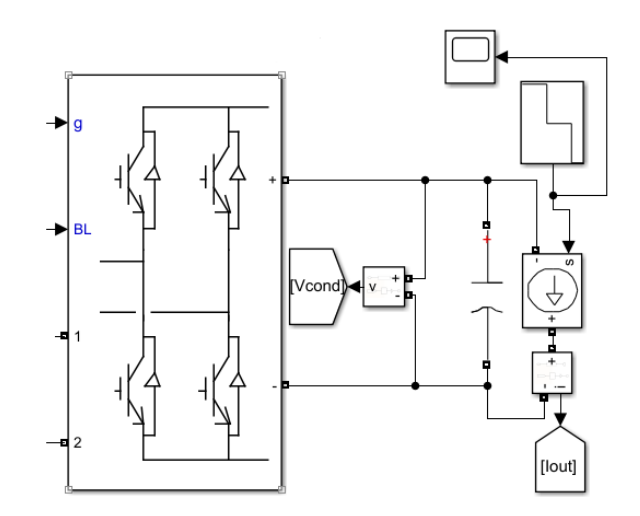

*Figura 30. Recorte de la Implementación del Control de Tensión en el modelo del DAB*

Como también se puede observar en la Figura 30, a dicho condensador se le ha añadido en paralelo una fuente de intensidad regulable que va variando en escalones con respecto a la intensidad nominal para imitar posibles saltos de potencia (ver Figura 31). Esta intensidad multiplicada por la tensión del condensador resulta ser la perturbación del sistema de control de la Figura 23.

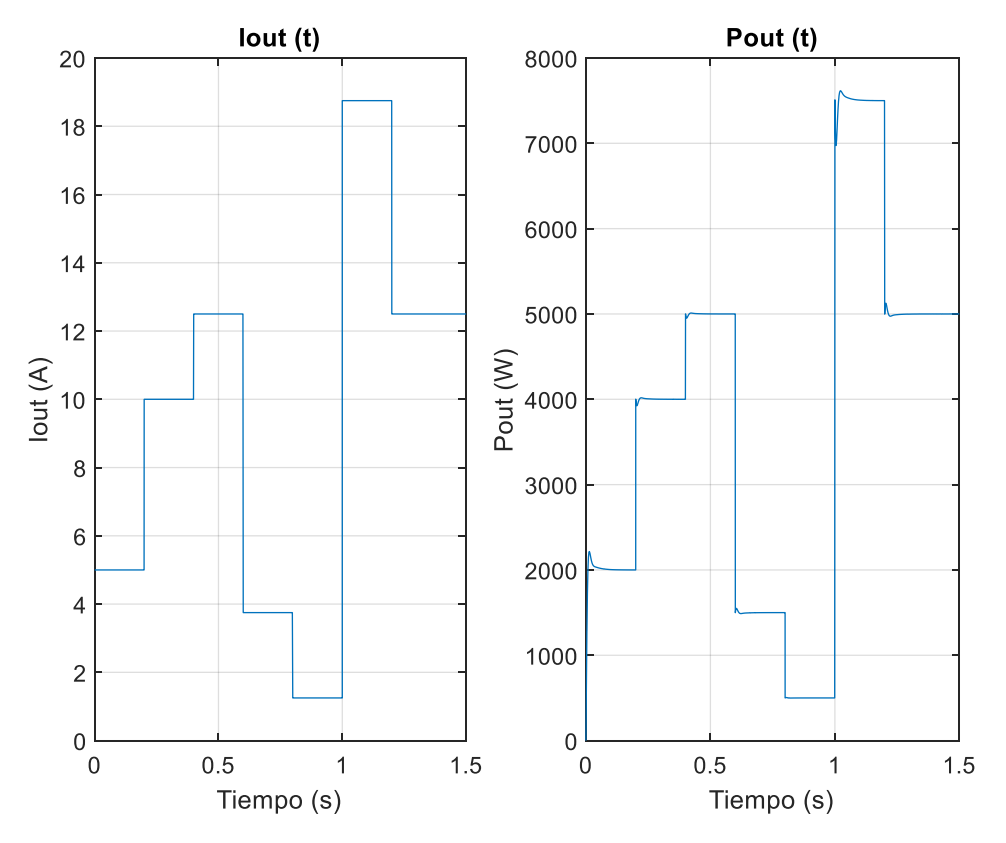

*Figura 31. Intensidad y Potencia de salida del DAB*

Se ha regulado la fuente de intensidad para poder observar la respuesta ante saltos de potencia de distinta magnitud, tanto positivos como negativos, para comprobar la respuesta del sistema en todos los casos. Los valores de intensidad han sido establecidos a partir de la intensidad nominal del sistema, que está calculada mediante un Script de Matlab (ver Anexo A).

Por último, la planta del sistema de control será precisamente el resto del modelo, es decir, el conjunto formado por ambos inversores, el transformador y el sistema control anterior. Si se quiere tener una visión completa de todo sistema, ver el Anexo B.

Al igual que ocurría al implementar el control de potencia, antes de realizar la simulación se deben inicializar los parámetros del modelo, estos son, las tensiones, los parámetros del transformador y los parámetros de ambos sistemas de control. Para ello, se ha utilizado el mismo Script de Matlab que en la implementación del control de potencia (ver Anexo A). Una vez se ha ejecutado dicho programa, se puede proceder a la simulación.

A continuación se analizará el comportamiento del modelo con la implementación del control de tensión. Para ello se evaluará la respuesta del sistema de control tanto en la tensión del condensador como en la potencia transmitida a través del transformador. En la Figura 32 se puede apreciar la respuesta del modelo junto con el sistema de control de tensión implementado.

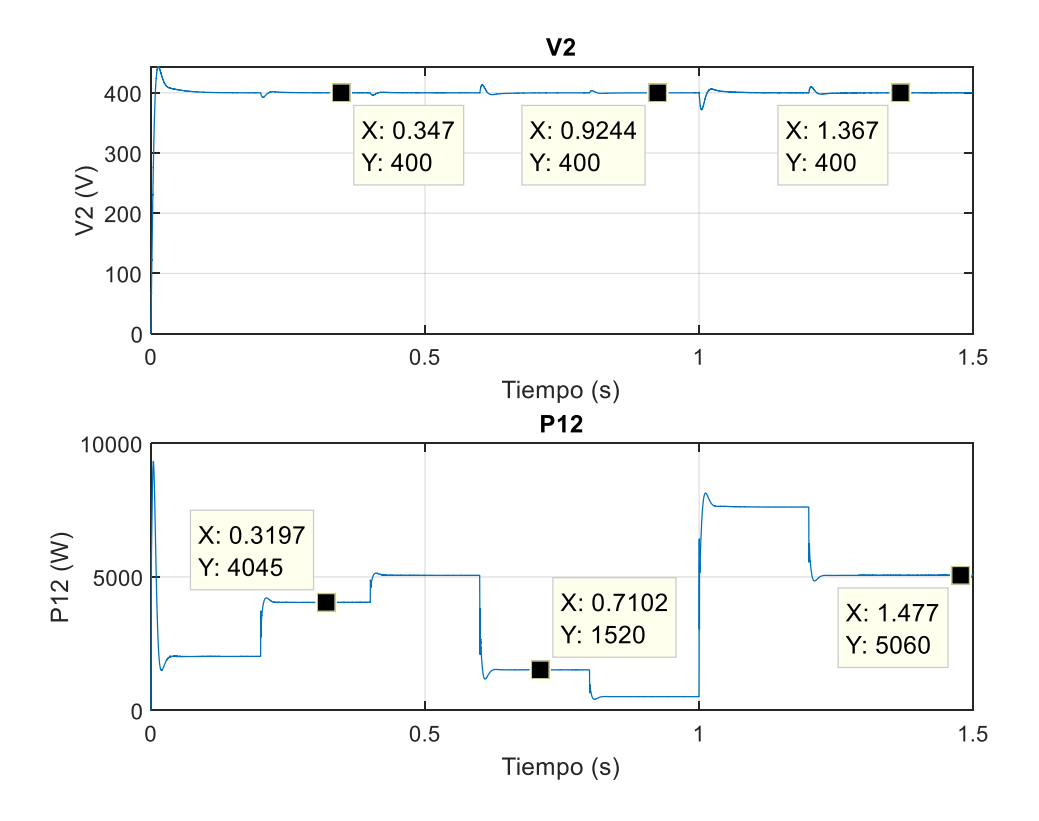

*Figura 32. Respuesta del modelo DAB con el control de tensión*

Se puede observar que la potencia transmitida es mayor que la potencia que se está extrayendo del sistema a través del condensador. Esto es porque al implementar el control de tensión este tiene el control de potencia interno. Entonces, gracias a estar prealimentando la perturbación, el propio sistema de control incluye las pérdidas en los inversores, en la resistencia de la rama serie y en la rama magnetizante del transformador, y se las añade a la potencia que se debe transmitir (ver Figura 33). En la tabla IX se analizan la variación de las perdidas según se cambia la potencia que se desea transmitir, así como el valor en p.u de la inductancia.

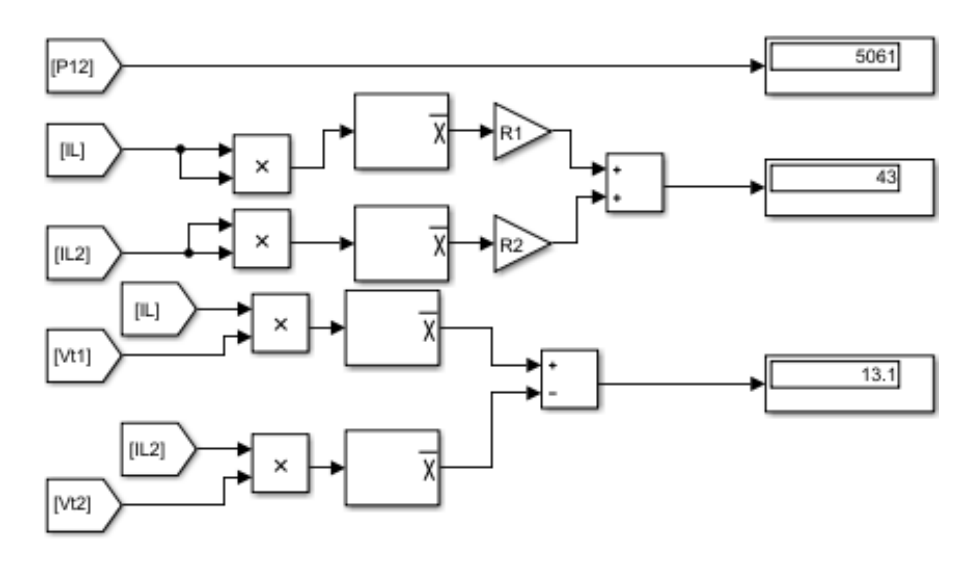

*Figura 33. Pérdidas de potencia del modelo DAB*

| $Pn$ (kW) | $L$ (pu) | $L(\mu H)$ | $P12$ (W) | Pcu $(W)$ | Pfe(W) |
|-----------|----------|------------|-----------|-----------|--------|
|           | 0,1      | 41,3       | 5061      | 43        | 13,1   |
| 5         | 0,3      | 123,9      | 5061      | 46,3      | 13,3   |
| 10        | 0,1      | 20,6       | 10130     | 85,9      | 25,8   |
|           | 0,3      | 61,9       | 10120     | 92,7      | 25,6   |
| 25        | 0,1      | 8,3        | 25320     | 215,2     | 63,3   |
|           | 0,3      | 24,8       | 25300     | 321,8     | 64,2   |
|           | 0,1      | 4,2        | 50680     | 430,4     | 126,2  |
| 50        | 0,3      | 12,4       | 50630     | 463,8     | 127,6  |
| 100       | 0,1      | 2,1        | 101400    | 863,8     | 237,4  |
|           | 0,3      | 6,2        | 101300    | 929,9     | 254,9  |

*Tabla IX. Análisis de las pérdidas del modelo DAB*

Como se puede apreciar en la Tabla IX, conforme se sube el valor de la potencia nominal, las pérdidas aumentan. De la misma manera, si se sube el valor de la inductancia en p.u, aumentan las pérdidas en el cobre mientras que las pérdidas en la rama magnetizante se mantienen similares.

Esto es porque al aumentar la potencia transmitida también se incrementa el valor de la corriente, lógicamente. Asimismo, como se puede observar en la Figura 35, si aumentamos el valor de la inductancia en p.u, el valor máximo de la corriente también aumenta por lo que resulta lógico que aumenten las pérdidas en la rama serie del transformador.

Ahora se va a analizar la respuesta del sistema y se va a comparar con los resultados esperados del control VI que se muestra en la Tabla V. Se estudiará la rapidez y amortiguamiento de esta respuesta. Esta comparación se recoge en la Tabla X.

Asimismo, se comparará la respuesta del sistema cuando se implementan el resto de los controles que aparecen en la Tabla V. De la misma manera, se estudiará la rapidez y amortiguamiento de la respuesta. Esta comparación se recoge en la Tabla XI.

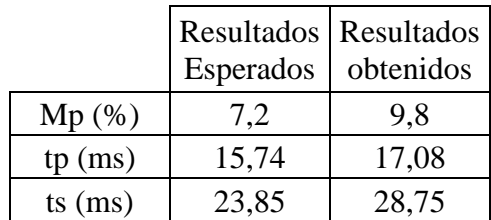

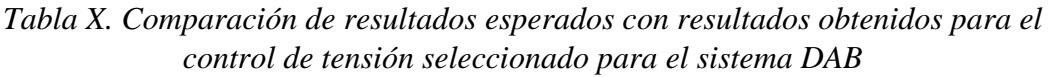

|             | Resultados Esperados |           |           |       | Resultados obtenidos |           |
|-------------|----------------------|-----------|-----------|-------|----------------------|-----------|
|             | Mp(%)                | $tp$ (ms) | $ts$ (ms) | Mp(%) | $tp$ (ms)            | $ts$ (ms) |
| Control IV  | 9,7                  | 15,33     | 25,9      | 13,2  | 16,27                | 30,17     |
| Control V   | 10                   | 12,52     | 20,73     | 14,2  | 13,22                | 23,4      |
| Control VII | 7,5                  | 12,53     | 19,34     | 10,9  | 13,4                 | 22,7      |

*Tabla XI. Comparación de resultados esperados con resultados obtenidos para el resto de los controles de potencia para el sistema DAB.*

Como puede observarse en las Tablas X y XI, existen ligeras diferencias entre los resultados esperados y obtenidos para los distintos controles. Estas se deben a las dinámicas que presenta el propio modelo debido a los elementos que lo confortan. Esto provoca que la respuesta para todos los controles sea 'peor' de lo esperado, es decir, tenga más sobrepaso y sea más lenta.

Por otra parte, como se puede apreciar en la Figura 32, existe un pico inicial en la respuesta de la potencia que rápidamente desaparece. Esto se debe a que en el instante inicial (t=0), la tensión del condensador resulta ser 0, por lo que la potencia inicial se dispara a valores realmente altos. Esto se puede ver en la Tabla XII.

*Tabla XII. Pico Inicial en la respuesta para los distintos controles*.

|                   | Pico Inicial de<br>Potencia (W) |
|-------------------|---------------------------------|
| <b>Control IV</b> | 8129                            |
| Control V         | 9811                            |
| Control VI        | 7741                            |
| Control VII       | 9327                            |

Además, para poder comparar con los resultados de la simulación con los resultados mostrados en la Figura 19 y la Figura 27, se muestran en la Figura 34 distintas gráficas de las tensiones a la salida de los convertidores, la corriente que atraviesa el transformador y la potencia instantánea que se transmite una vez el sistema se ha estabilizado.

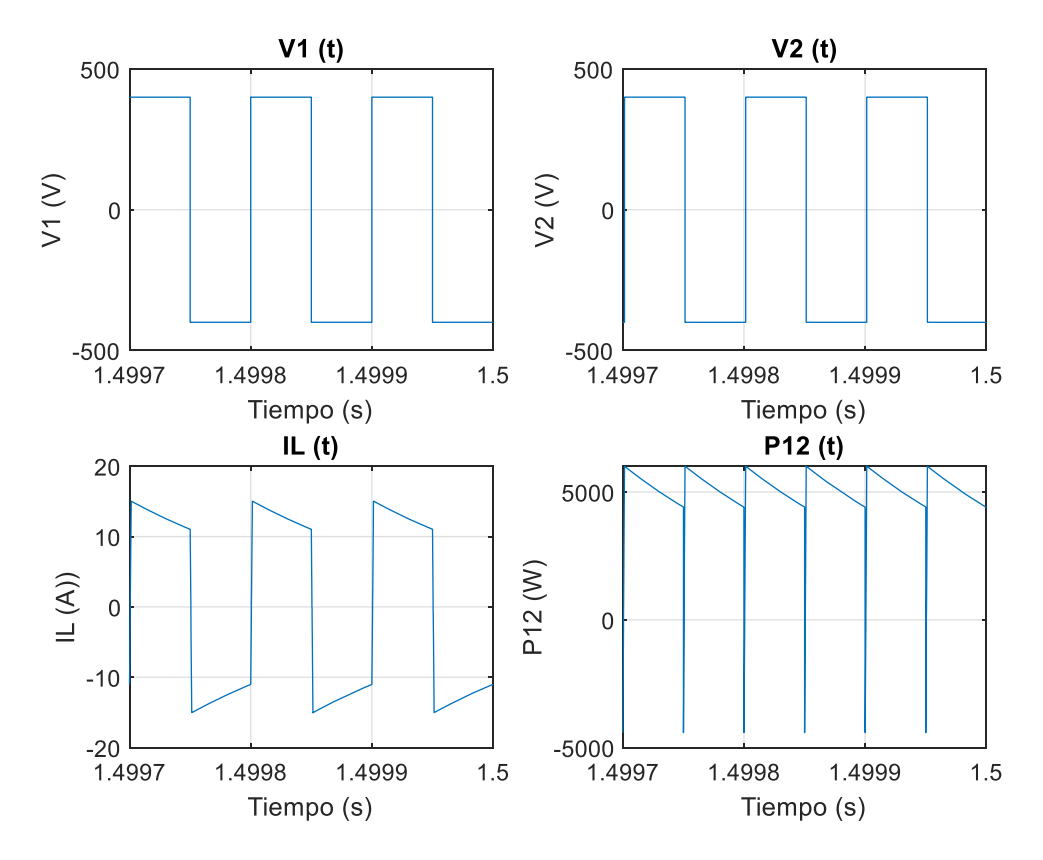

*Figura 34. Resultados de simulación del modelo DAB con el Control de Tensión*

Se puede apreciar que la Figura 34 presenta unos resultados realmente semejantes a la Figura 27 y Figura 19. Esto significa que tanto el sistema de control de potencia como el sistema de control de tensión funcionan correctamente, ya que una vez se estabiliza el sistema, las magnitudes características, es decir, tensiones, potencia y corriente, son realmente similares.

Para poder apreciar de nuevo el correcto funcionamiento del sistema con la implementación del nuevo sistema de control, se muestran en la Figura 35 los resultados de la simulación de la corriente para distintas condiciones de trabajo, una vez el sistema se ha estabilizado.

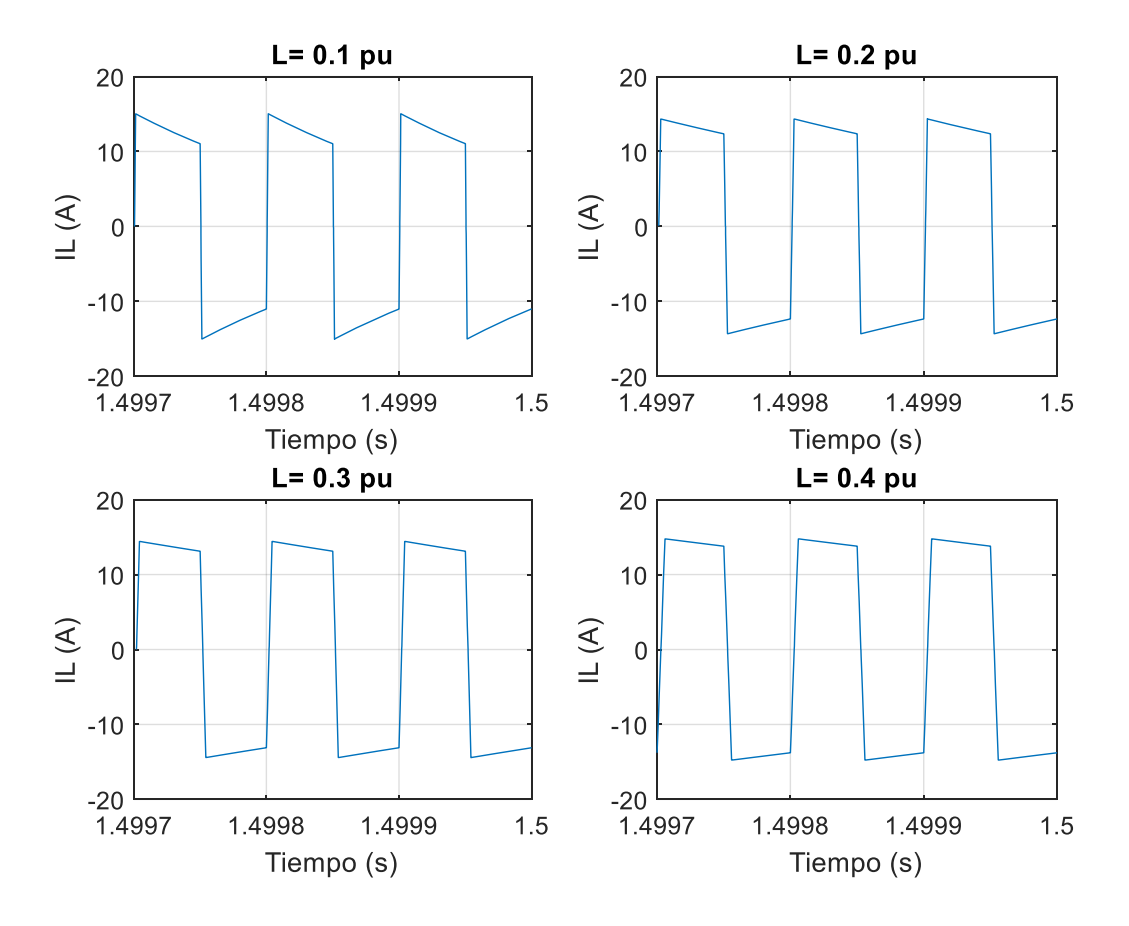

*Figura 35. Cambios en la corriente cuando se modifica L en DAB con el Control de Tensión*

Sin embargo, como se va a demostrar a continuación, no todas las condiciones de trabajo son posibles. El sistema presenta ciertos límites debido a los valores que alcanza el ángulo de desfase en su transitorio. Si se establece un valor de L en p.u excesivamente alto, se alcanzan ángulos de desfase mayores de 90º, haciendo el sistema inestable.

Como se puede apreciar en la Figura 36, el límite se encuentra en  $L = 0.4$  p.u., ya que si se establece una inductancia en valores p.u mayor de 0,4 p.u el sistema se desestabiliza y se vuelve inestable. Es por esto que para una inductancia de 0,5 p.u el ángulo de desfase no presenta ningún punto de inflexión, sino que continúa aumentando indefinidamente.

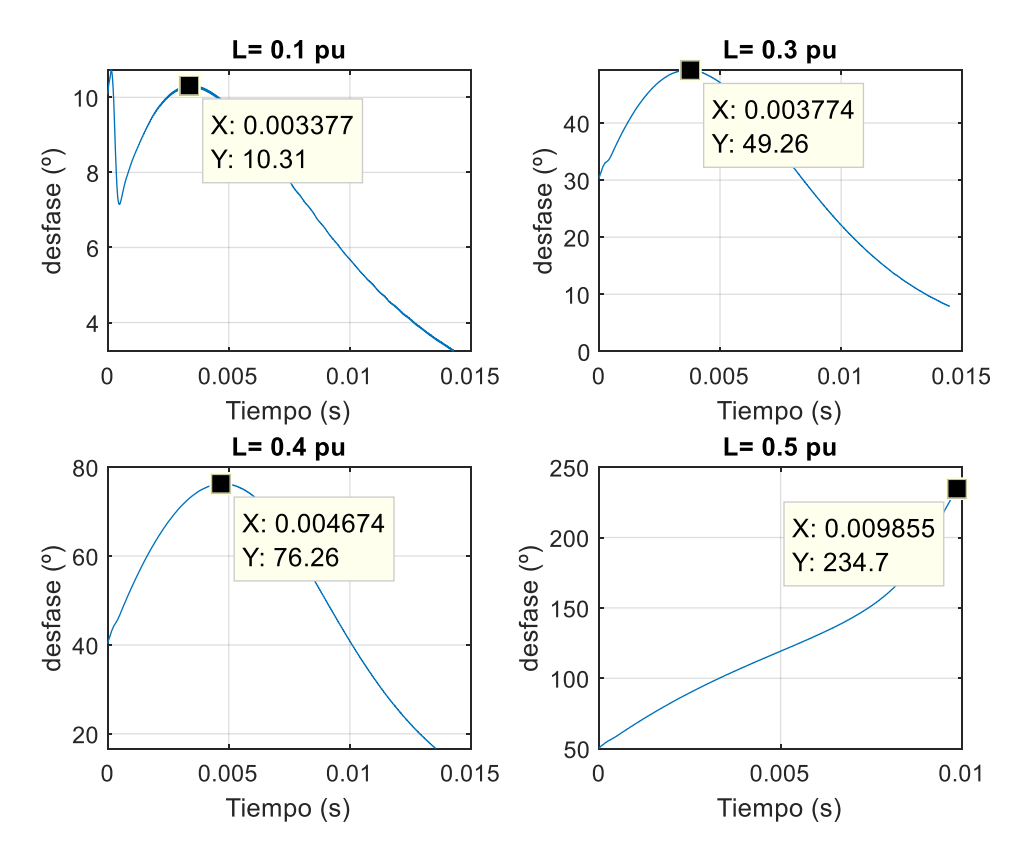

*Figura 36. Transitorio del ángulo de desfase para distintos valores de L*

Por otra parte, de la misma manera que se exponía en la sección previa, una vez el sistema ha alcanzado el régimen permanente, el ángulo de desfase se mantiene invariante independientemente de cuál sea la potencia nominal del sistema, para una misma L en p.u. Por tanto, centrándose únicamente en el régimen permanente, el sistema aparentemente podría transmitir cualquier valor de potencia independientemente del valor de  $V_{DC}$ .

Sin embargo, si en un lugar de ir aumentando progresivamente la potencia de salida del condensador se da un salto directo hasta la potencia nominal, de forma que la potencia transmitida siga esta misma pauta, se puede apreciar un aspecto realmente crítico en la respuesta del sistema.

Si se observan los diferentes transitorios del ángulo de desfase para los casos con misma inductancia (en p.u) pero distinta potencia transmitida, se puede apreciar que antes de llegar al régimen permanente y estabilizarse, dicho ángulo alcanza grandes valores negativos (ver Figura 37).

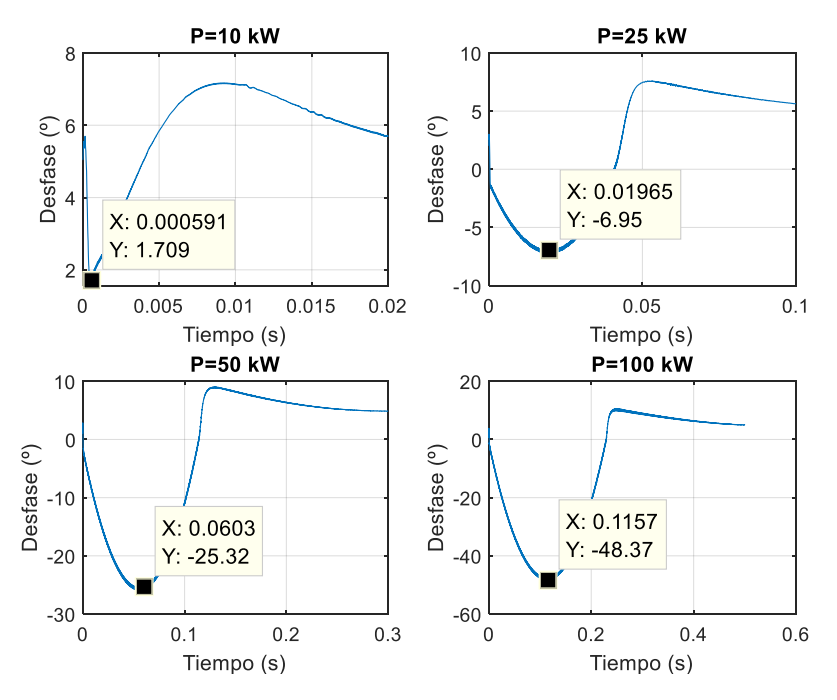

*Figura 37. Transitorio del ángulo de desfase para distintos valores de potencia*

Entonces, si el valor de potencia se aumenta excesivamente, se producirá un escenario en el que el desfase sea mayor (en valor absoluto) de 90º negativos. Entonces el sistema fallará y nunca conseguirá llegar al régimen permanente, por lo que se volverá inestable.

Dejando al margen la simulación anterior, el aumento de la potencia transmitida también se ve reflejado en la respuesta de la tensión en el condensador, que presenta saltos cada vez mayores a media que la potencia transmitida aumenta. De hecho, si se satura mucho el sistema, la respuesta comienza a presentar pequeñas dinámicas oscilantes. Esto se puede apreciar en la Figura 38.

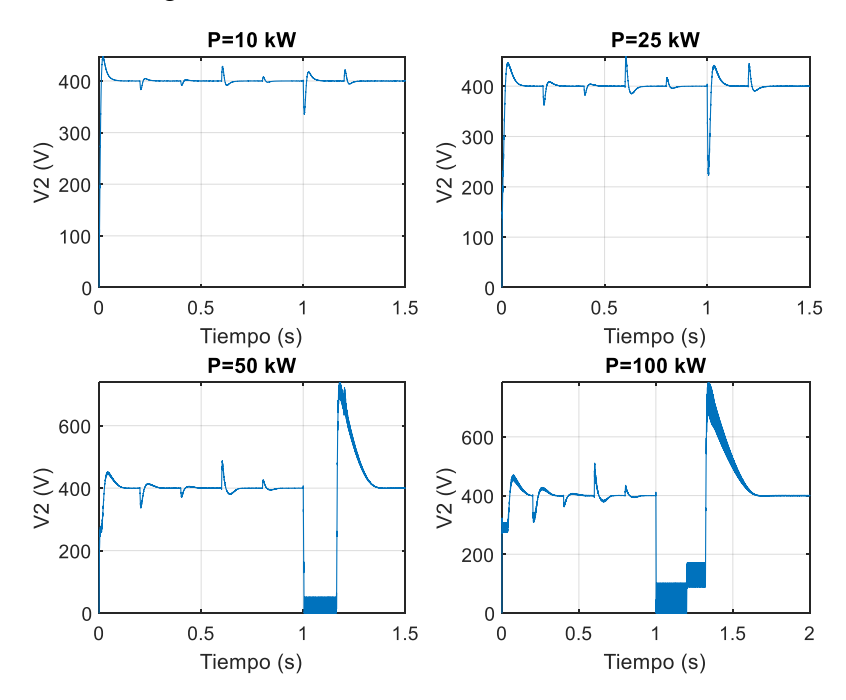

*Figura 38. Respuesta de la tensión en el condensador para distintos valores de potencia*

Para evitar todos estos casos límite, al igual que los ya mencionados en el apartado anterior, se empleará un algoritmo para subir la tensión de entrada de los inversores y evitar así la desestabilización del sistema. Dicho proceso está recogido en la Sección 3.6 de este capítulo

# **3.6. Algoritmo para evitar grandes desfases entre los convertidores a los lados del transformador**

Tal y como se ha comentado en las secciones anteriores, para evitar ciertos casos límite donde se produce el fallo y la desestabilización del sistema, resulta necesario subir la tensión en CC de alimentación de ambos inversores, o al menos uno de ellos. Como realmente se está sustituyendo la tensión de alimentación del inversor secundario por un condensador al que se controlará su tensión para mantenerla constante, únicamente se subirá la tensión de entrada del inversor primario.

Para conseguir esto se ha sustituido la fuente de tensión ideal de entrada del primer inversor por una fuente regulable que está conectada a una 'Lookup Table'. Dicho bloque establecerá si la tensión que debe recibir el primer inversor es  $V_{DC}$  o un 50% mayor de  $V_{DC}$ , dependiendo de si se supera o no un valor límite de potencia que se pretenda transferir.

Para calcular dicho valor se ha utilizado (1), de tal forma que, estableciendo un ángulo de desfase límite, se calculará cual es la potencia máxima que se puede transferir para las condiciones de operación en las que se esté trabajando. Debido a que el modelo comienza a generar errores cuando se trabaja con ángulos de desfase grandes, se establecerá un desfase límite de 25º.

No obstante, al cambiar la tensión de uno de los inversores, los controles previamente diseñados dejan de ser válidos, ya que se ha producido un cambio la planta de los sistemas de control. Entonces el sistema comenzará a fallar y a responder de forma ilógica e inverosímil. Por ello, se ha creado otro Script de Matlab (ver Anexo A) en el que se calcula el valor límite de potencia dependiendo del desfase que se establezca, y se realiza el diseño de los sistemas de control para la nueva planta cuando se ha modificado la tensión.

A continuación se han implementado los sistemas de control junto con la 'Lookup Table' al modelo de simulación que ya tenía implementados los sistemas de control anteriores. Para ello se ha conectado la 'Lookup Table' de manera que recibe como entrada la potencia que se está transmitiendo y da como salida la tensión que debe entregar la fuente de tensión regulable.

Asimismo se ha conectado dicho bloque a un 'switch' lógico que determina qué sistema de control se debe utilizar en función de la tensión de entrada del primer inversor. Esto es, si el 'switch' detecta una tensión igual a  $V_{DC}$ , entonces determinará que se debe utilizar el sistema de control diseñado en las anteriores secciones.

No obstante, si detecta una tensión igual a 1.5  $V_{DC}$ , que es precisamente un 50% más de  $V_{DC}$ , entonces determinará que se debe utilizar el sistema de control diseñado en esta sección.

Para facilitar la comprensión de este algoritmo, se muestra en la Figura 39 un recorte del modelo completo de simulación en el que se pueden apreciar todas las modificaciones descritas. Nótese que no se ha añadido al Anexo B este modelo final de la simulación ya que resulta idéntico al presentado en la Figura B.2 pero añadiendo los cambios que se muestran en la Figura 39.

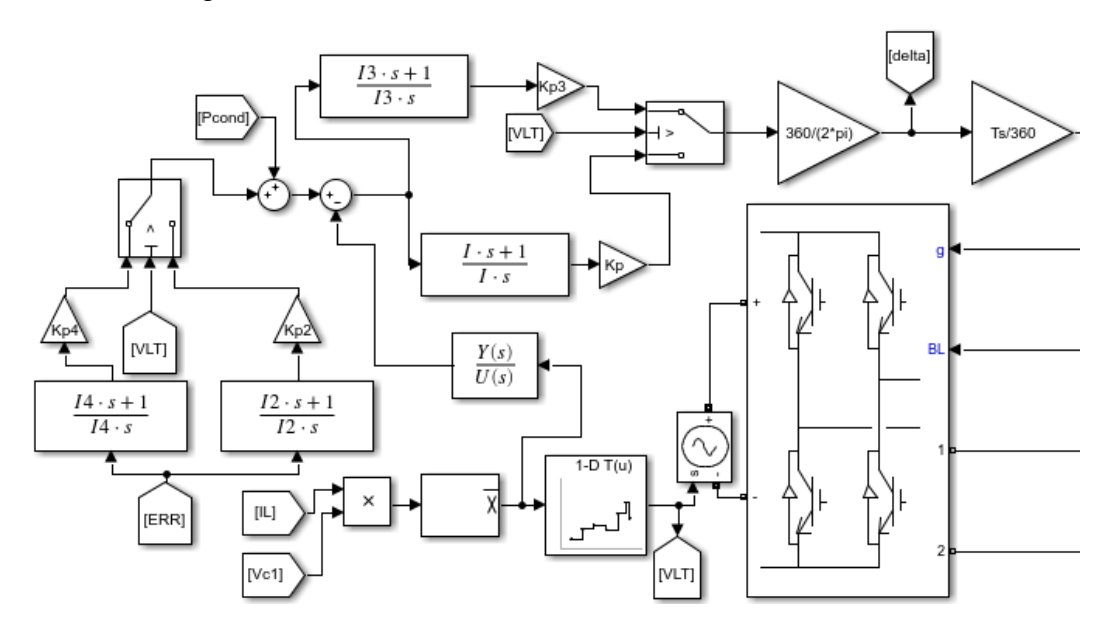

*Figura 39. Recorte explicativo del algoritmo para evitar grandes desfases*

A continuación se presenta en la Figura 40 una repetición de la simulación Figura 37 para apreciar las diferencias cuando se modifica la tensión del primer inversor. Nótese que el desfase mínimo que se alcanza en el régimen transitorio es menor cuando se introduce el algoritmo en la simulación. Por tanto, se puede considerar que el algoritmo funciona satisfactoriamente para esta simulación.

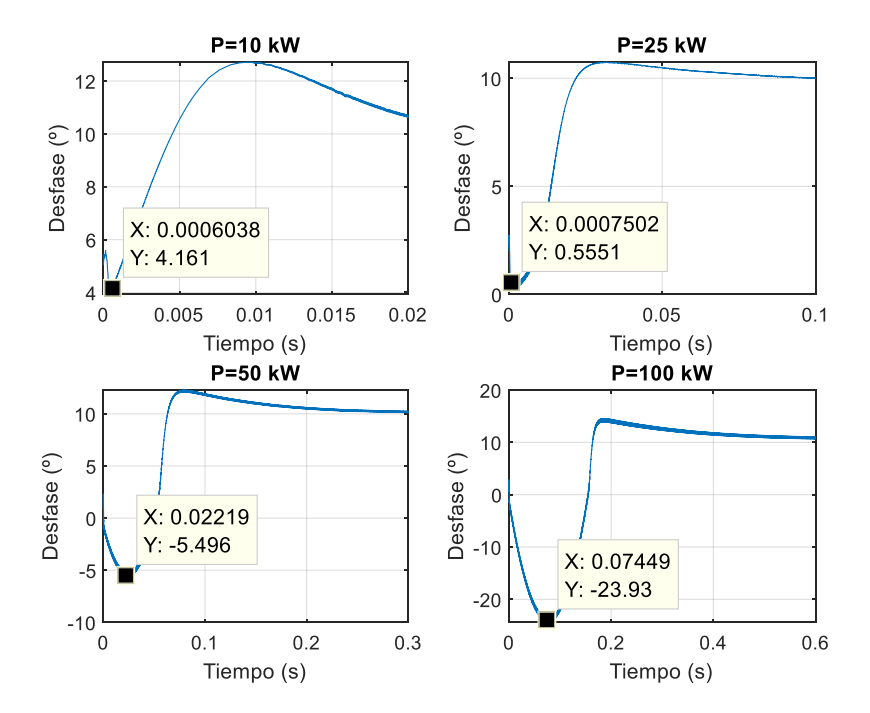

*Figura 40. Transitorio del ángulo de desfase para distintos valores de potencia cuando se implementa el algoritmo*

Además se presenta en la Figura 41 una repetición de la simulación de la Figura 38 para apreciar las diferencias cuando se modifica la tensión del primer inversor. Nótese que los saltos que presenta la respuesta de la tensión del condensador son menores cuando se introduce el algoritmo en la simulación. No obstante, la nueva respuesta presenta algo más de ruido, pero en su conjunto, se puede considerar que el algoritmo funciona satisfactoriamente para esta simulación.

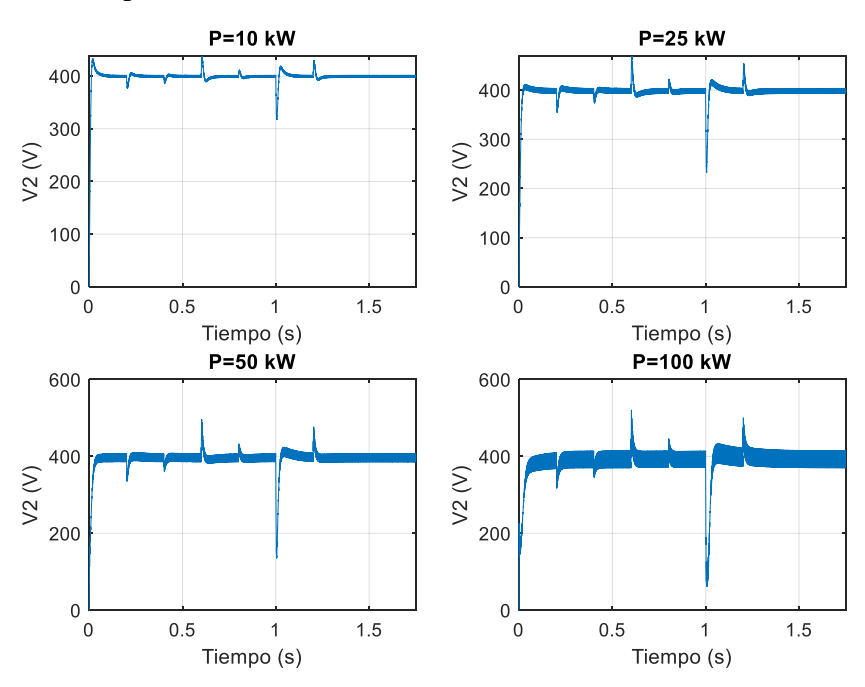

*Figura 41. Respuesta de la tensión en el condensador para distintos valores de potencia cuando se implementa el algoritmo*

A pesar de las ventajas que presenta este algoritmo en las simulaciones anteriores, a su vez limita aún más el valor de L (en p.u) que se puede introducir sin que el modelo falle. Mientras que sin implementar el algoritmo era posible usar una L máxima de 0.4 p.u, en este caso la L máxima resulta ser de 0.3 p.u. Esto se muestra en la Figura 42, que sirve como comparación de la Figura 36.

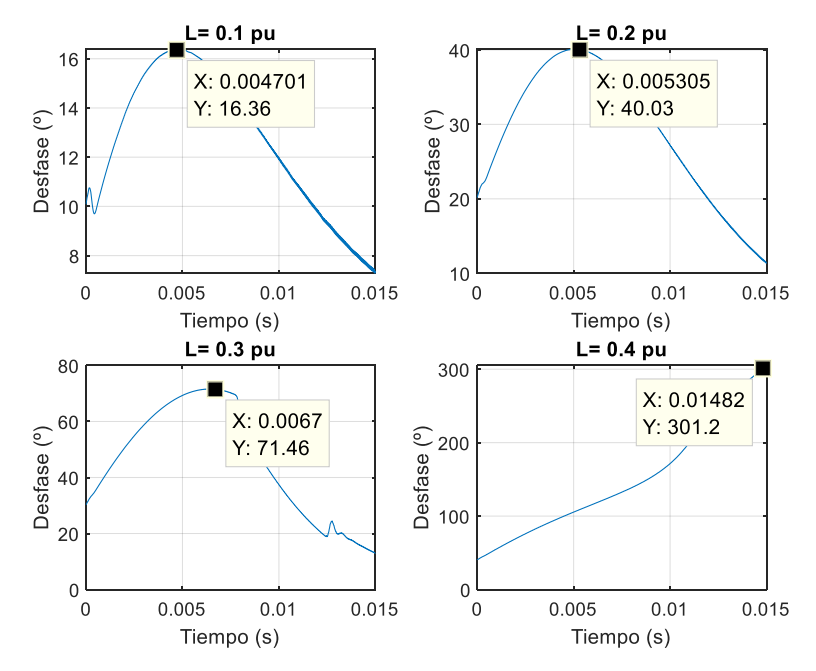

*Figura 42. Transitorio del ángulo de desfase para distintos valores de L*

Entonces se puede concluir afirmándose que se considera apropiado implementar el algoritmo, pero requerirlo solo para casos de fallos o contingencias en el sistema. Y en el caso de que se pretenda transferir más potencia de la permite el sistema, se debe subir el valor de la tensión  $V_{DC}$ .

# **Capítulo 4. TOPOLOGÍA DAB TRIFÁSICA**

## **4.1. Introducción y Funcionamiento del DAB Trifásico**

La topología Dual Active Bridge (DAB) trifásica (ver Figura 11) es uno de los circuitos candidatos de la etapa de conversión DC-DC para lograr una densidad de alta potencia mientras mantiene la eficiencia alta [12]. Esta es entonces una alternativa potencial para aplicaciones de alta potencia cuando se desea un conversor compacto y eficiente que tenga la capacidad de transmisión bidireccional de potencia

Un gran inconveniente de la configuración DAB en su versión trifásica es el alto número de conmutadores y dispositivos de potencia en comparación con la variante monofásica. Por tanto, el riesgo de fallo en algún dispositivo es mayor que en una topología con menos componentes, como la versión monofásica.

Al igual que en su variante monofásica, el funcionamiento y el control del DAB trifásico está basado en la estrategia de modulación 'Single Phase Shift' (SPS) pero con alguna diferencia con respecto a la variante monofásica [18]. Cada uno de los tres 'half-bridges' que conforman cada uno de los inversores de esta tipología deben tener una señal de conmutación desfasada 120º entre si para poder generar tensiones trifásicas equilibradas.

En la operación en modo bloqueo de los conmutadores, es decir, un ciclo de trabajo del 50% para cada dispositivo, los puentes trifásicos proporcionan voltajes de CA a través de los devanados primario y secundario del transformador aplicando un único desfase  $\varphi$ entre ambos inversores [18]. Naturalmente, a dicho desfase se debe añadir convenientemente 120º de retraso o adelanto a las ramas trifásicas que confortan cada uno de los inversores.

Al igual que en la sección anterior, se trabajará con un transformador de relación de transformación 1:1 y además, la tensión de alimentación de ambos inversores tiene el mismo valor, es decir,  $V_1 = V_2 = V_{DC}$ .

Entonces, la potencia transferida P viene dada por  $(11)$ , donde  $\varphi$  representa el desfase entre las tensiones trifásicas de ambos inversores, L representa la inductancia de dispersión del transformador,  $V_{DC}$  representa la tensión de alimentación de los inversores y  $f_{sw}$  representa la frecuencia de conmutación de los inversores [18].

$$
P = \frac{V_{DC}^2}{2 \pi f_{sw} L} \varphi \left(\frac{2}{3} - \frac{|\varphi|}{2 \pi}\right), \qquad 0 < \varphi < \frac{\pi}{3}
$$
\n
$$
P = \frac{V_{DC}^2}{2 \pi f_{sw} L} \left(\varphi - \frac{\varphi^2}{\pi} - \frac{\pi}{18}\right), \qquad \frac{\pi}{3} < \varphi < \frac{2\pi}{3} \tag{11}
$$

A pesar de la aparente complejidad de este sistema al tener dos ecuaciones distintas según el desfase, realmente solo se trabajará con desfases relativamente pequeños, por lo que únicamente aplicará la primera de las dos ecuaciones. Esto hace que el modelado así como el diseño e implementación de los sistemas de control sea relativamente sencillo ya que se puede proceder de una manera muy similar a lo realizado para la tipología monofásica.

## **4.2. Modelado del DAB Trifásico**

Para facilitar el diseño de los sistemas de control que se recogerá en las secciones posteriores, se establecerán unas condiciones de trabajo idénticas a las empleadas en la variante monofásica. Estos son  $V_{DC} = 400 V$ ,  $P_n = 5 kW$  y  $f_{sw} = 10 kHz$ .

De la misma manera, se establecerán unos parámetros idénticos a la topología monofásica en p.u. Estos son  $L = 0.1$  pu y  $R = 0.01$  pu. No obstante, las bases del sistema serán diferentes a la topología monofásica (ver (12)) por lo que el valor real de los parámetros será distinto.

$$
S_{base} = 5 kVA
$$
\n
$$
f_{base} = f_{sw} = 10 kHz
$$
\n
$$
V_{base} = \frac{4 V_{DC}}{\pi \sqrt{2}}
$$
\n
$$
I_{base} = \frac{S_{base}}{3 V_{base}}
$$
\n
$$
Z_{base} = \frac{3 V_{base}^2}{S_{base}}
$$
\n
$$
L_{base} = \frac{V_{base}^2}{S_{base} \sqrt{2 \pi f_{base}}}
$$
\n(12)

Al igual que ocurría en la variante monofásica, se introducirá una resistencia en el modelo así como un transformador con cierta resistencia en su rama magnetizante. Sin embargo, (12) no incluye ningún modelado de las pérdidas, por lo que se debe llevar a cabo un análisis para comprobar la validez de esta ecuación cuando se introducen pérdidas en el modelo.

En la Figura 43 se presenta una comparativa de (11) junto con los valores obtenidos mediante la simulación del modelo con el transformador y con pérdidas. Como se puede
apreciar en la figura, todos los resultados son parecidos para el rango de ángulos en el que se trabajará.

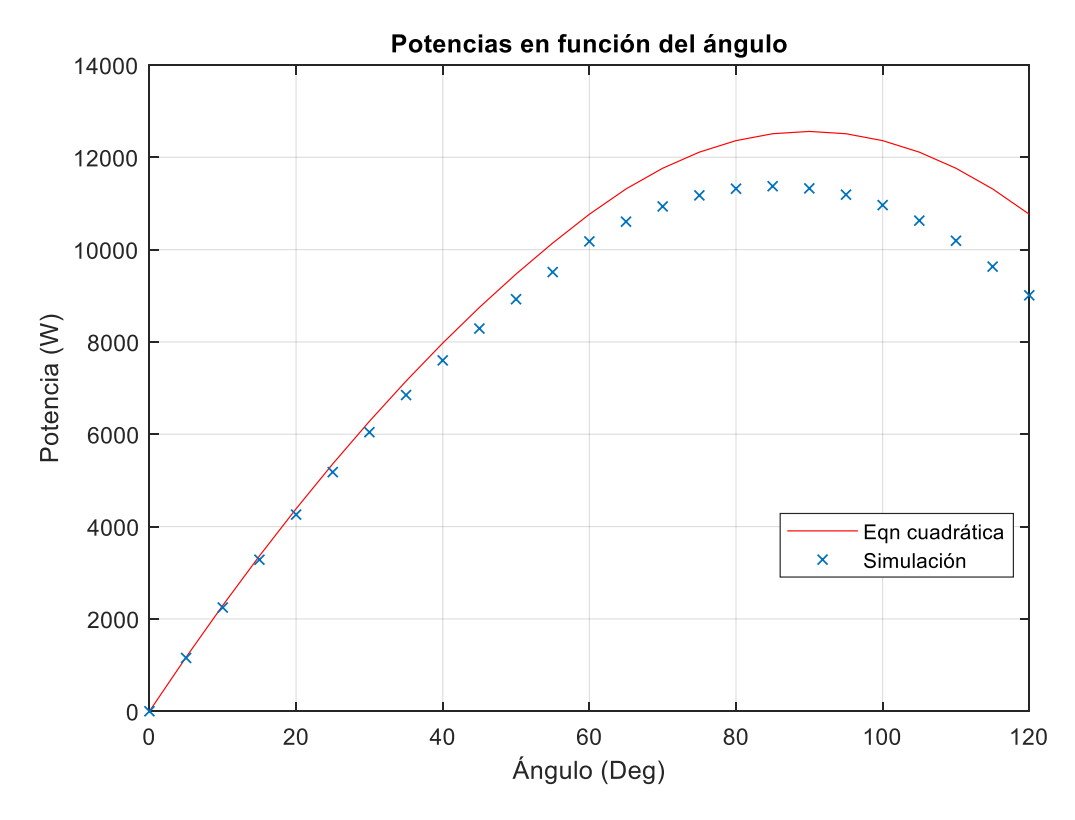

*Figura 43. Comparación de la Simulación con las Ecuaciones en DAB trifásico.*

Nótese que para ángulos mayores de 60 grados, el modelo de simulación y las ecuaciones comienzan a ofrecer resultados considerablemente diferentes, por lo que podría suponer un error grave a la hora de diseñar los controles ya que la planta del sistema de control vendrá definida por la (11) (ver sección 4.3).

No obstante, solamente se trabajará con ángulos de desfase pequeños, esto es, menores de 30º o incluso 25º, y como se puede apreciar en la Figura 43, los resultados de la simulación y los resultados teóricos son parejos, por lo que no supondrá ningún problema en el diseño.

Por tanto, el modelado final que se utilizará será un sistema como el presentado en la Figura 44, que incluye resistencias iguales en cada una de las ramas para modelar las pérdidas así como un transformador.

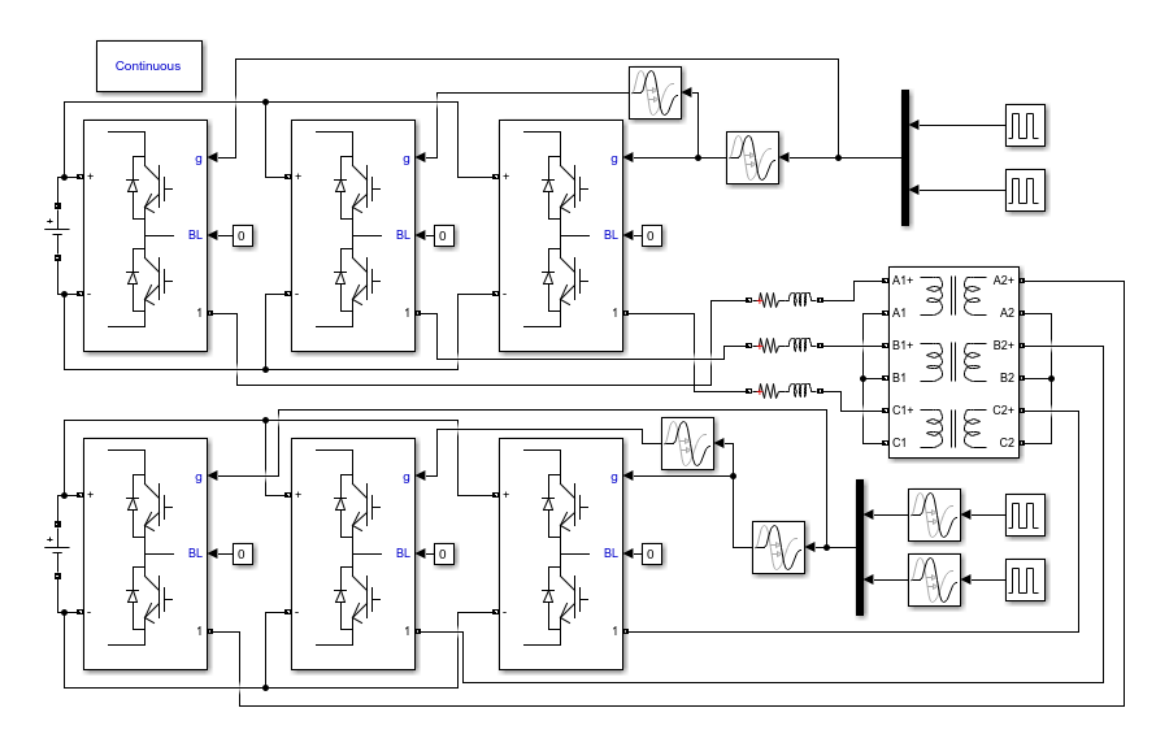

*Figura 44. Modelo final de simulación sin controles en DAB trifásico.* 

A continuación, se muestran en una misma figura (Figura 45) distintas gráficas de las tensiones en ambos devanados del transformador, la corriente que atraviesa al transformador y la potencia instantánea total que se transmite, es decir la suma de las potencias instantáneas de cada una de las ramas. Los valores de los parámetros utilizados son los previamente mencionados en esta sección, es decir,  $V_{DC} = 400 V$ ,  $P_n = 5 kW$ ,  $f_{sw} = 10 \ kHz, L = 0.1 \ pu \ y \ R = 0.01 \ pu$ . Además, se ha establecido un desfase de  $\varphi =$ 30º para comprobar la respuesta del sistema.

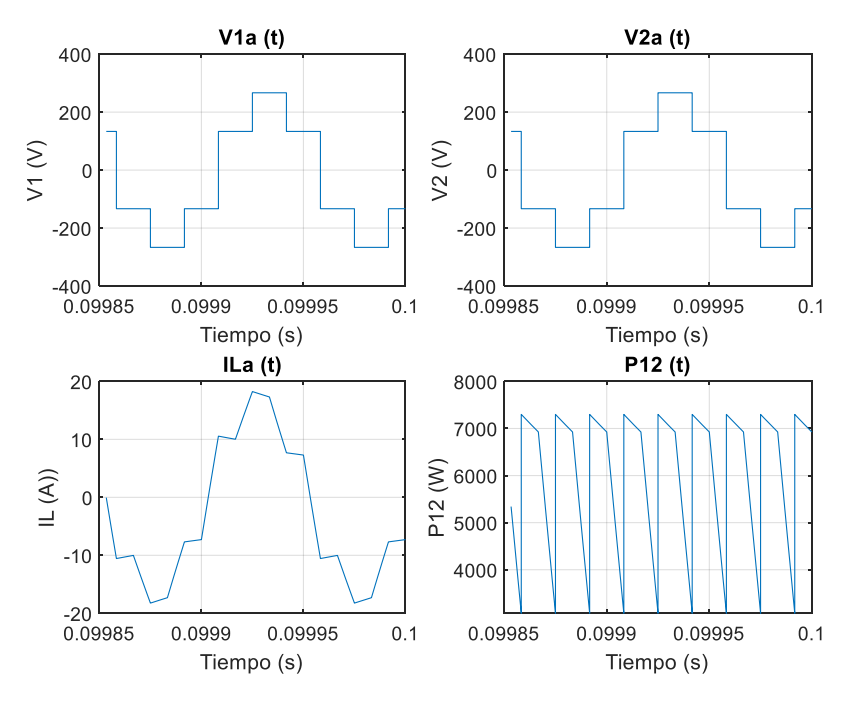

*Figura 45. Resultados de la simulación sin controles en DAB trifásico.*

Nótese que la forma de onda de la corriente difiere ligeramente de lo mostrado en la literatura [12] debido a que en la literatura no se implementa una resistencia para modelar las pérdidas.

Además resulta llamativo que la potencia instantánea total no sea una constante, ya que en un sistema trifásico equilibrado esto resulta ser así. No obstante, la forma de las ondas de las potencias instantáneas de cada una de las ramas no son senoidales puras sino que debido a las conmutaciones de los inversores tienen cierto contenido de armónicos. Esto provoca que la potencia instantánea total no sea una constante y que tenga por tanto cierto contenido de armónicos.

### **4.3. Control de Potencia**

Para diseñar el sistema de control de potencia, se seguirá la filosofía SPS ('Single Phase Shift'), ya mencionada en la primera sección de este capítulo. Entonces, se tomará el ángulo de desfase  $\varphi$  como variable de mando.

A continuación, se debe establecer la planta del sistema, que viene definida por (11). Sin embargo, dicha ecuación no es lineal, por lo que para diseñar un sistema de control se debe linealizar con respecto a un punto de trabajo. Además aparentemente, la ecuación cambia dependiendo del valor del ángulo de desfase, pero como se trabajará siempre con ángulos de desfase menores de 60º, esto realmente no afecta al desarrollo del sistema de control

Como se trabajará con ángulos de desfase pequeños, resulta evidente que la acción más lógica sea linealizar la ecuación con respecto a  $\varphi = 0$ . Aplicando un desarrollo de Taylor a (11) en dicho punto, se obtiene la expresión de la planta linealizada, que se presenta en (13).

$$
P(s) = \frac{V_{DC}^2}{3\pi f_{sw}L}
$$
\n
$$
(13)
$$

Por otro lado, para evitar posibles ruidos de alta frecuencia debido a las conmutaciones del inversor, se debe añadir un filtro de medida al sistema de control. Por esto, se ha optado por un filtro de Bessel de orden 5 y frecuencia de corte igual al 30% de la frecuencia de conmutación del inversor. La función de transferencia de este filtro se ha creado automáticamente a través del comando de Matlab 'besself(n,  $\omega_o$ )', siendo n el orden del filtro y  $\omega_0$  la pulsación de corte del mismo.

Para evitar el error de seguimiento y el error ante perturbación se diseñará un PI mediante el diseño por respuesta en frecuencia. Como se puede observar en (13), la planta en este caso es una constante, por lo que su respuesta en frecuencia no varía. Esto permite que el diseño de este control sea realmente sencillo.

Para diseñar este sistema de control se ha establecido una pulsación de cruce  $\omega_0$  y un ángulo de retraso del control PI,  $\varphi_{PI}$  y mediante un Script de Matlab (ver Anexo C) se han calculado los parámetros del control. El modelo del sistema de control se muestra en la Figura 46, siendo  $\frac{Y(s)}{U(s)}$  la función de transferencia del filtro de Bessel.

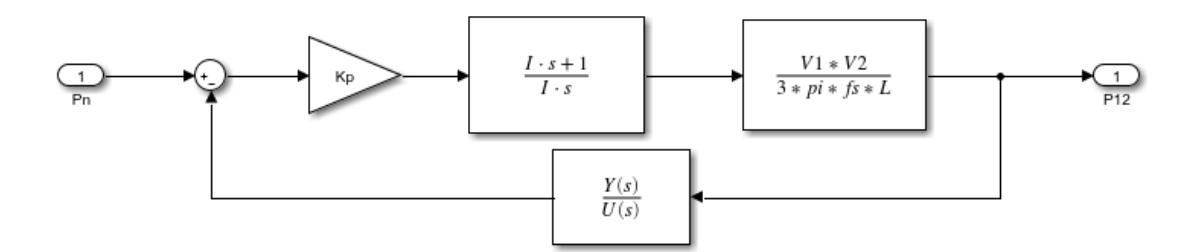

*Figura 46. Sistema de Control de Potencia en DAB trifásico*

A continuación se muestra en la Tabla XIII un análisis de la respuesta ante un escalón unitario de distintos controles cambiando los valores de  $\omega_o$  y  $\varphi_{PI}$ . Para dicho análisis, se estudiará la rapidez y amortiguamiento de los distintos sistemas mediante el comando 'ltiview'.

| Control | $\varphi_{PI}$ (°) | $\omega_o$ (rad/s) | Mp(%) | tp(ms) | ts(ms) |
|---------|--------------------|--------------------|-------|--------|--------|
|         | $-5$               | 2000               | 0,2   | 0,04   | 29,3   |
| П       | $-10$              | 2000               |       |        | 14,6   |
| Ш       | $-5$               | 5000               | 1,5   | 0,06   | 11,6   |
| IV      | $-10$              | 5000               | 3,2   | 0,07   | 5,74   |
|         | $-5$               | 10000              | 4,3   | 0,07   | 5,72   |
| VI      | $-10$              | 10000              | 10,2  | 0,09   | 2,77   |

*Tabla XIII. Comparación de distintos PI para el Control de Potencia del DAB trifásico*

En el caso de las condiciones de trabajo que se van a tratar en este proyecto, un pequeño sobrepaso, puede significar una magnitud realmente grande de potencia, es por esto que para la elección de este control se debe considerar el amortiguamiento como un factor fundamental. Por ello, el control elegido será el control II ya que a pesar de ser un control más lento que sus competidores no tiene sobrepaso.

En la Figura 47 se puede observar la respuesta del sistema de potencia ante distintos escalones, cuyos valores corresponden al 50%, y 100% de la potencia nominal. Asimismo, también se muestra la respuesta del ángulo de desfase para cada uno de los escalones.

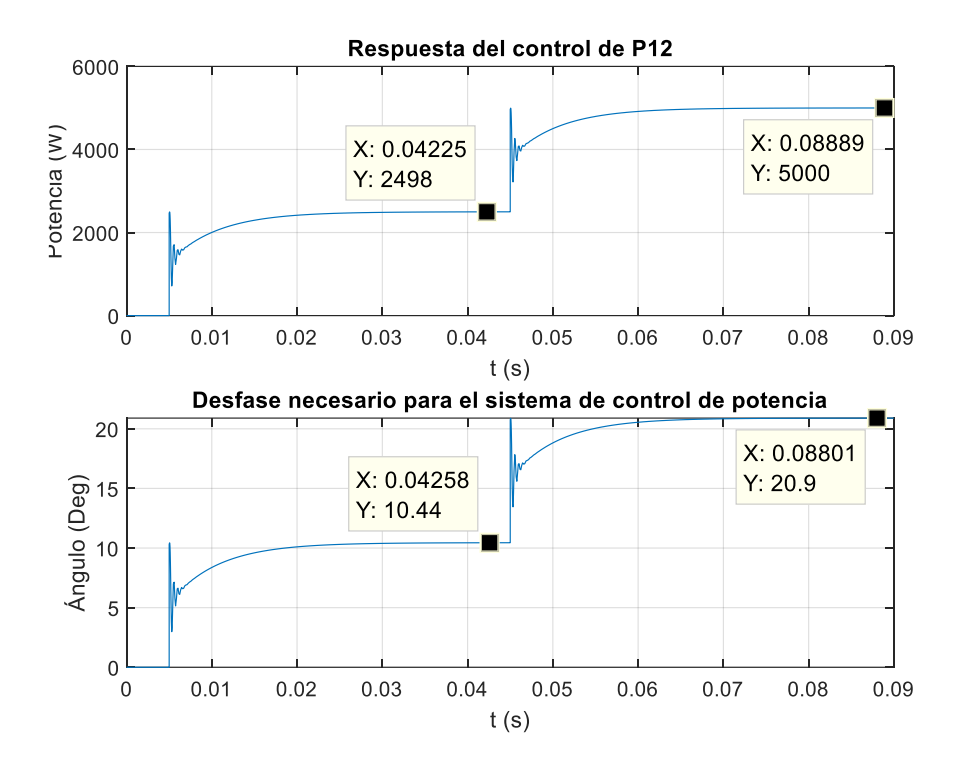

*Figura 47. Respuesta del Sistema de Control de Potencia del DAB trifásico*

Tal y como se puede apreciar en la Figura 47, se cumplen las características de rapidez y amortiguamiento descritas en la Tabla XIII para cada uno de los distintos escalones, por lo que el sistema de control diseñado resulta válido para su implementación en el modelo reflejado en la Figura 44, lo cual se recogerá en la sección 4.5. Nótese que las rápidas dinámicas que se aprecian en las repuesta se deben al filtro de medida, que no se ha incluido en el diseño del control porque sus dinámicas son realmente rápidas y no se ha considerado necesario.

## **4.4. Control de Tensión del Condensador**

Para diseñar el sistema de control de tensión se ha llevado a cabo la misma filosofía que la variante monofásica. Esto es evaluar la potencia que está escapando por el condensador, que está trabajando en CC, integrar dicha fuga de potencia, y relacionarla con la tensión de ese propio condensador. Dicha relación viene definida por (10).

Para evitar el error de seguimiento y el error ante perturbación se diseñará un PI mediante el diseño por respuesta en frecuencia. Para diseñar el margen de fase, se ha establecido una pulsación de cruce  $\omega_0$  y un margen de fase,  $\phi_m$ , y mediante un Script de Matlab (ver Anexo C) se han calculado los parámetros del control.

Teniendo en cuenta las consideraciones idénticas que las ya mencionadas para la topología monofásica, el modelo empleado para diseñar este sistema de control aparece reflejado en la Figura 48.

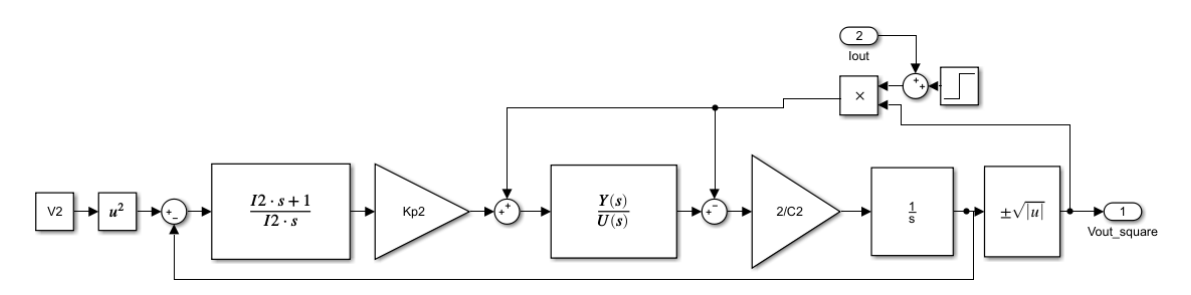

*Figura 48. Sistema de Control de Tensión en DAB trifásico*

Nótese que en dicho modelo se representa el lazo interno del sistema de control de potencia mediante una función de transferencia  $\frac{Y(s)}{U(s)}$  calculada mediante el comando 'linmod 'en el sistema de control de la sección anterior (Ver Anexo C).

Ahora se realizará un análisis de distintos posibles controles cambiando los parámetros de  $\omega_0$  y  $\varphi_m$  ante escalones unitarios en la referencia. A la hora de escoger combinaciones de  $\omega_0$  y  $\phi_m$  se tendrá en cuenta que el ángulo del control PI nunca sea mayor de 15<sup>°</sup> en valor absoluto (el ángulo del PI debe ser negativo). Ver Anexo A para estudiar cómo se calcula dicho ángulo del control. En la Tabla XIV se recogen los resultados de este análisis.

| Control | $\phi_m$ (°) | $\omega$ <sub>o</sub> (rad/s) | $\varphi_{PI}$ (°) | Mp(%) | tp(ms) | ts(ms) |
|---------|--------------|-------------------------------|--------------------|-------|--------|--------|
| VII     | 60           | 200                           | $-12,45$           | 9,35  | 17,55  | 27,51  |
| VIII    | 60           | 250                           | $-12,31$           | 9,55  | 13,67  | 21,73  |
| IX      | 65           | 200                           | $-7,45$            | 6,75  | 17,4   | 25,06  |
| X       | 65           | 250                           | $-7,31$            | 7.03  | 13,97  | 20,2   |
| XI      | 70           | 200                           | $-2,46$            | 3,58  | 17,85  | 9,12   |
| XII     | 70           | 250                           | $-2,31$            | 3,95  | 14,44  | 7,21   |

*Tabla XIV. Comparación de distintos PI para el Control de Tensión del DAB trifásico*

En el caso de las condiciones de trabajo que se van a tratar en este proyecto, un pequeño sobrepaso, puede significar una magnitud realmente grande de potencia o tensión, es por esto que para la elección de este control se debe considerar el amortiguamiento como un factor fundamental. Por ello, el control elegido será el control XI ya que a pesar de ser un control más lento que algunos competidores, presenta la respuesta más amortiguada, es decir, con el mínimo sobrepaso.

En la Figura 49 se observa la respuesta del sistema ante escalones de la intensidad de salida de valor 40%, 80%, 100%, 30%, 10% 150% y 100% de la intensidad nominal en los tiempos de t=0, t=0.2, t=0.4, t=0.6, t=0.8, t=1, t=1.2, respectivamente.

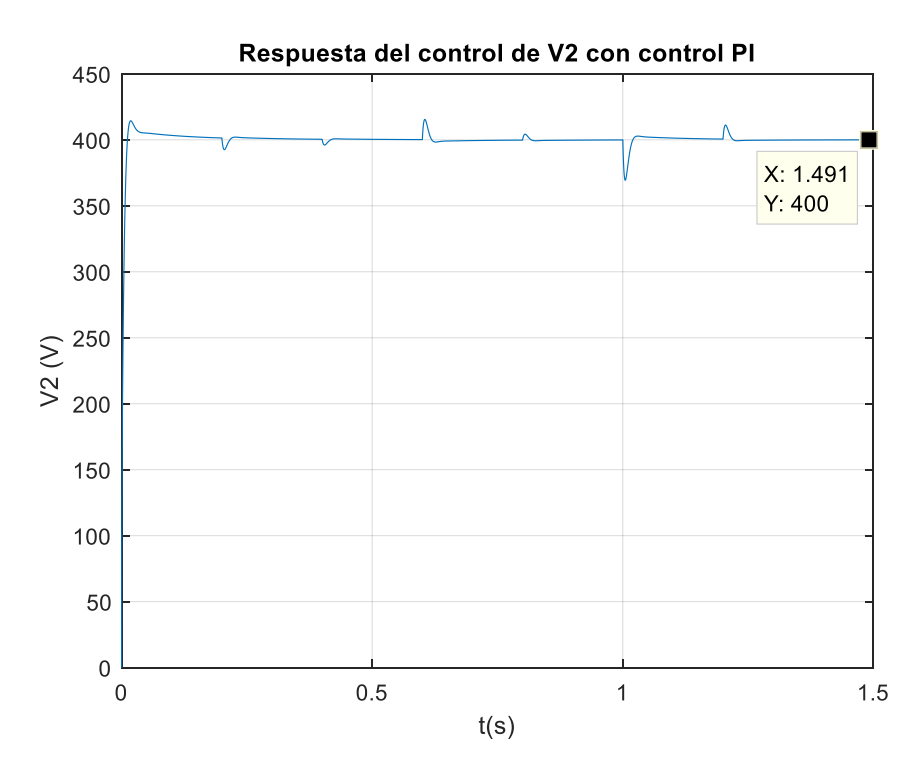

*Figura 49. Respuesta del Sistema de Control de Tensión del DAB trifásico*

Tal y como se puede apreciar en la Figura 49, se cumplen las características de rapidez y amortiguamiento descritas en la Tabla XIV para cada uno de los distintos escalones, por lo que el sistema de control diseñado resulta válido para su implementación en el modelo reflejado en la Figura 44, lo cual se recogerá en la sección 4.5.

## **4.5. Implementación de los Controles en el Modelo de Simulación**

A la hora de realizar la implementación de los controles en el modelo reflejado en la Figura 44, se deben distinguir de nuevo dos etapas interconectadas y sucesivas. Esto es porque el control de tensión depende internamente del control de potencia.

Por ello, en primer lugar se debe implementar el control de potencia en el modelo y evaluar su respuesta. Una vez esté comprobado su correcto funcionamiento, se implementará el control de tensión, construyéndose así el modelo final de simulación que estará recogido en el Anexo D.

### **4.5.1.Implementación del Control de Potencia**

Para la implementación del control de potencia en el modelo de Simulink de la Figura 44, se ha seguido la misma filosofía que en la variante monofásica. Esto es, que se ha establecido un desfase variable que afectará a la señal de conmutación del segundo inversor. Dicho desfase, vendrá definido como el mando del control de potencia de la Figura 46, de tal manera que esto indicará la potencia que se debe transmitir para alcanzar la referencia.

A su vez, la potencia transmitida a través del transformador será la realimentación del control de potencia. Para obtener dicha potencia es necesario medir la tensión de salida del primer inversor así como la corriente que circula a la entrada del transformador. Si se multiplican ambas magnitudes y se calcula su valor medio, se obtiene la potencia transmitida a través del transformador.

Por último, la planta del sistema de control sería precisamente el resto del modelo, es decir, el conjunto formado por ambos inversores, y el transformador. Si se quiere tener una visión completa de todo sistema, ver el Anexo D.

Antes de realizar la simulación se deben inicializar los parámetros del modelo, estos son, las tensiones, los parámetros del transformador y los parámetros del control. Para ello, se ha creado un Script de Matlab (ver Anexo C) que realiza todas estas funciones. Una vez se ha ejecutado dicho programa, se puede proceder a la simulación.

A continuación se analizará el comportamiento del modelo con la implementación del control de potencia. Para ello se evaluará la respuesta del sistema de control tanto en la salida, es decir, la potencia transmitida, como en el mando, es decir, el ángulo de desfase. En la Figura 50 se puede apreciar la respuesta del modelo junto con el sistema de control de potencia implementado.

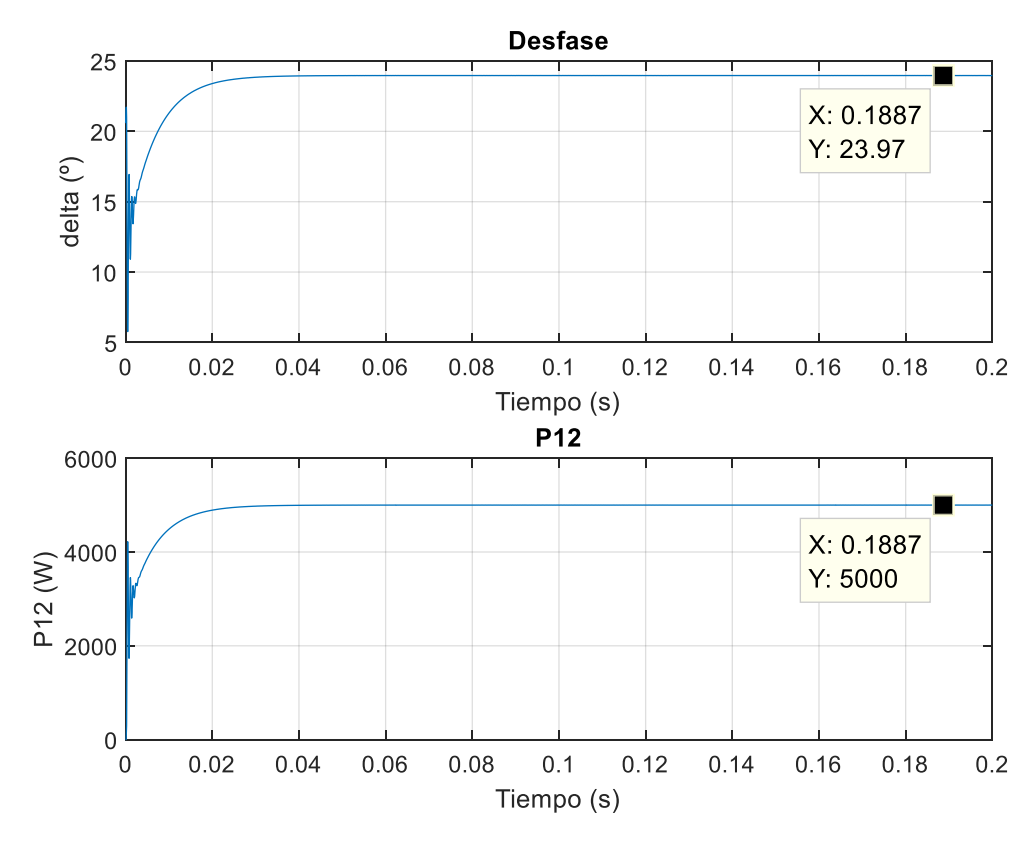

*Figura 50. Respuesta del modelo DAB trifásico con el Control de Potencia.* 

Ahora se va a analizar la respuesta de dicho sistema y se va a comparar con los resultados esperados del control II que se muestra en la Tabla XIII. Se estudiará la rapidez y amortiguamiento de esta respuesta. Esta comparación se recoge en la Tabla XV.

Asimismo, se comparará la respuesta del sistema cuando se implementan el resto de los controles que aparecen en la Tabla XIII. De la misma manera, se estudiará la rapidez y amortiguamiento de la respuesta. Esta comparación se recoge en la Tabla XVI.

|       | Resultados<br>Esperados | <b>Resultados</b><br>obtenidos |
|-------|-------------------------|--------------------------------|
| Mp(%) |                         |                                |
| tp(s) |                         |                                |
| ts(s) | 14,6                    | 14,52                          |

*Tabla XV. Comparación de resultados esperados con resultados obtenidos para el control de potencia seleccionado para el sistema DAB trifásico*

|             | Resultados esperados |        | Resultados obtenidos |       |        |        |
|-------------|----------------------|--------|----------------------|-------|--------|--------|
|             | Mp(%)                | tp(ms) | ts(ms)               | Mp(%) | tp(ms) | ts(ms) |
| Control I   | 0,2                  | 0,04   | 29,3                 |       |        | 29,52  |
| Control III | 1,5                  | 0,06   | 11,6                 |       |        | 11,54  |
| Control IV  | 3,2                  | 0,07   | 5,74                 |       |        | 5,57   |
| Control V   | 4,3                  | 0,07   | 5,72                 |       |        | 5,56   |
| Control VI  | 10,2                 | 0,09   | 2,77                 | 4,36  | 0,57   | 2,38   |

*Tabla XVI. Comparación de resultados esperados con resultados obtenidos para el resto de los controles de potencia para el sistema DAB trifásico.*

Como puede observarse en las Tablas XV y XVI, existen ligeras diferencias entre los resultados esperados y obtenidos para los distintos controles. Estas se deben a las dinámicas que presenta el propio modelo debido a los elementos que lo confortan y a la actuación del filtro.

Debido a las conmutaciones de ambos inversores y al filtrado, existen ciertas dinámicas en la respuesta del modelo que podrían incluirse en el sistema de control para su posterior aplicación al control de tensión. No obstante, dichas dinámicas resultan tan rápidas e insignificantes con respecto a la dinámica del control que no se tendrán en cuenta. Dichas dinámicas se pueden apreciar en la Figura 51.

![](_page_81_Figure_4.jpeg)

*Figura 51. Enfoque de las Dinámicas de la respuesta del modelado DAB trifásico junto con el Control de Potencia*

Una vez analizado minuciosamente el control de potencia y su implementación en el modelo trifásico del DAB, ha quedado comprobado su correcto funcionamiento. A continuación se analizará en el siguiente apartado la implementación del sistema de control de tensión.

### **4.5.2.Implementación del Control de Tensión**

Una vez se ha comprobado el correcto funcionamiento del sistema de control de potencia en el modelo de simulación DAB trifásico, se procederá a la implementación del control de tensión en dicho modelo, siguiendo un procedimiento idéntico al empleado para la variante monofásica de este modelo.

Entonces, para la implementación del control de tensión en el modelo se han tenido las mismas consideraciones que para la topología monofásica. Esto significa que tanto las entradas del sistema, las perturbaciones y la propia planta del sistema se han ejecutado de la misma manera que en la sección 3.5.2. Si se quiere tener una visión completa de todo el sistema, ver el Anexo D.

Al igual que ocurría al implementar el control de potencia, antes de realizar la simulación se deben inicializar los parámetros del modelo, estos son, las tensiones, los parámetros del transformador y los parámetros de ambos sistemas de control. Para ello, se ha utilizado el mismo Script de Matlab que en la implementación del control de potencia (ver Anexo A). Una vez se ha ejecutado dicho programa, se puede proceder a la simulación.

A continuación se analizará el comportamiento del modelo con la implementación del control de tensión. Para ello se evaluará la respuesta del sistema de control tanto en la tensión del condensador como en la potencia transmitida a través del transformador. En la Figura 52 se puede apreciar la respuesta del modelo junto con el sistema de control de tensión implementado.

![](_page_83_Figure_0.jpeg)

*Figura 52. Respuesta del modelo DAB trifásico con el control de tensión*

Como puede observarse en la Figura 52, existe un pequeño error de seguimiento (1.6%) en la transmisión de potencia al implementar el sistema de control de tensión en el modelo del DAB trifásico. Esto se debe a que, contrariamente a la variante monofásica, este modelo trabaja con ángulos de desfase más grandes, por lo que la planta linealizada es menos exacta de lo esperado.

Ahora se va a analizar la respuesta del sistema y se va a comparar con los resultados esperados del control XI que se muestra en la Tabla XIV. Se estudiará la rapidez y amortiguamiento de esta respuesta. Esta comparación se recoge en la Tabla XVII. Asimismo, se comparará la respuesta del sistema cuando se implementan el resto de los controles que aparecen en la Tabla XIV. De la misma manera, se estudiará la rapidez y amortiguamiento de la respuesta. Esta comparación se recoge en la Tabla XVIII.

|       | Esperados | Resultados   Resultados  <br>obtenidos |
|-------|-----------|----------------------------------------|
| Mp(%) | 3,58      | 12,2                                   |
| tp(s) | 17,85     | 15,91                                  |
| ts(s) | 9.12      | 25,05                                  |

*Tabla XVII. Comparación de resultados esperados con resultados obtenidos para el control de tensión seleccionado para el sistema DAB trifásico*

|      | Resultados esperados |        | Resultados obtenidos |       |        |        |
|------|----------------------|--------|----------------------|-------|--------|--------|
|      | Mp(%)                | tp(ms) | ts(ms)               | Mp(%) | tp(ms) | ts(ms) |
| VII  | 9,35                 | 17,55  | 27,51                | 21,17 | 15,42  | 27,83  |
| VIII | 9,55                 | 13,67  | 21,73                |       |        |        |
| IX   | 6,75                 | 17,4   | 25,06                | 16,93 | 15,73  | 27,74  |
| X    | 7,03                 | 13,97  | 20,2                 |       |        |        |
| XII  | 3,95                 | 14,44  | 7,21                 | 19,05 | 14,29  | 23,66  |

*Tabla XVIII. Comparación de resultados esperados con resultados obtenidos para el resto de los controles de tensión para el sistema DAB trifásico.*

Como puede observarse en las Tablas XVII y XVIII, existen notables diferencias entre los resultados esperados y obtenidos para los distintos controles. Estas se deben a las dinámicas que presenta el propio modelo debido a los elementos que lo confortan.

Esto provoca que la respuesta para la mayoría los controles sea 'peor' de lo esperado, es decir, tenga más sobrepaso y sea más lenta. De hecho, incluso existen algunos controles que generan la desestabilización del sistema cuando se implementan en el modelo, como es el caso de los controles VIII y X.

Además, para poder comparar con los resultados mostrados en la Figura 45 se muestran a continuación, en la Figura 53 distintas gráficas de las tensiones a la salida de los convertidores, la corriente que atraviesa el transformador y la potencia instantánea que se transmite una vez el sistema se ha estabilizado.

![](_page_85_Figure_0.jpeg)

*Figura 53. Resultados de simulación del modelo DAB trifásico con el Control de Tensión*

Nótese que las formas de onda de la corriente y potencia una vez el sistema se ha estabilizado difieren de las mostradas en la Figura 45, del sistema estable sin ningún tipo de sistema de control, mientras que las tensiones se mantienen inmutables.

Esto no significa que se haya producido un error al implementar los sistemas de control. De hecho, esto se debe a que se está regulando la potencia transmitida para que sea igual a 5kW, por ello es consecuente que la magnitud de la corriente también sea diferente al mantenerse la tensión invariante. Por ello, se puede afirmar que la implementación del sistema completo de control ha sido satisfactoria y el sistema funciona correctamente.

# **Capítulo 5. CONTROL DE CORRIENTE PARA SISTEMA DAB TRIFÁSICO**

Otra posibilidad de controlar la transmisión de potencia diferente de las evaluadas en los capítulos anteriores sería diseñar un control de corriente para una bobina trifásica. Esto correspondería al lazo interno del sistema de control de potencia que además dependería de la tensión de los inversores.

Al tratarse de un sistema trifásico, para realizar un control de la corriente se deberá utilizar la Transformada de Park. Entonces, una bobina trifásica en la que se aplica una tensión  $e_{abc}$  en un extremo y tiene una tensión  $u_{abc}$  en el otro, se pueden escribir sus ecuaciones de comportamiento en ejes d-q de la manera que se refleja en (14).

$$
L_{pu} \frac{di_{d,pu}}{dt} = \omega_b [e_{d,pu} - R_{pu} i_{d,pu} - u_{d,pu} + L_{pu} \omega_{1,pu} i_{q,pu}]
$$
  

$$
L_{pu} \frac{di_{q,pu}}{dt} = \omega_b [e_{q,pu} - R_{pu} i_{q,pu} - u_{q,pu} + L_{pu} \omega_{1,pu} i_{d,pu}]
$$
 (14)

Teniendo en cuenta este comportamiento, las características y condiciones necesarias del modelo se recogen en la sección posterior. Asimismo, en dicha sección también se explica la relación entre el modelo construido y un sistema DAB trifásico.

Por otra parte, el cálculo de todos los parámetros de los distintos sistemas de control así como los distintos análisis efectuados se han realizado mediante un Script de Matlab el cual se recoge en el Anexo E.

## **5.1. Modelado del Sistema**

Como se puede observar en (15), las magnitudes del sistema están en valores por unidad, por lo que primero se deben definir las bases del sistema. Al tratarse de un sistema trifásico, existe cierta libertad a la hora de seleccionar las bases del sistema. En este caso

se establecerá  $S_{base}$  como la potencia trifásica, la  $U_{base}$  como la tensión compuesta, y la  $\omega_{base}$  como la frecuencia fundamental del sistema.

Además, para tener equivalencia con trabajos anteriores, se ha establecido ciertos valores para las magnitudes que intervienen en el escenario que se va a tratar. Estos son  $P_n =$ 10 kW,  $V_{rms} = 400 V$ ,  $L_{pu} = 0.098$ ,  $R_{pu} = 0.0003$ . Entonces, las magnitudes bases vienen definidas en (15).

$$
S_{base} = 10 \, kVA
$$
\n
$$
U_{base} = 400 \, V
$$
\n
$$
f_s = 2500
$$
\n
$$
\omega_{base} = 2 \, \pi \, f_s
$$
\n
$$
Z_{base} = \frac{U_{base}^2}{S_{base}}
$$
\n
$$
I_{base} = \frac{S_{base}}{\sqrt{3} \, U_{base}}
$$
\n
$$
L_{base} = \frac{Z_{base}}{2 \, \pi \, f_s}
$$
\n(15)

Para tener un modelo sencillo parecido a un DAB trifásico, se ha construido un sistema formado por dos bancos trifásicos de fuentes de tensión alternas conectados por una inductancia trifásica. Una de estas dos fuentes de tensión será variable para poder implementar el sistema de control de corriente. De esta manera, las fuentes de tensión serán equivalentes a los inversores trifásicos y la inductancia será equivalente al transformador que conecta ambos inversores.

Por otra parte, se modelará la transformada de Park en eje q, y se empleará la variante definida como invariante de potencia, ya que en este sistema, no hay corriente homopolar  $(i_a + i_b + i_c = 0)$ , y por tanto, esta componente no interviene en el cálculo de la potencia. Asimismo, se empleará un PLL ideal, construido a base de bloques de Simulink, que se empleará para calcular el ángulo necesario en dicha transformada de Park. El PLL es esencial para poder orientar la corriente que se controla.

Por último, se han añadido filtros para la medida trifásica de la corriente y la tensión fija. Para ello, se ha implementado un filtro de Bessel de orden  $n = 2$  y frecuencia de corte  $f_0 = 15 kHz$ , aunque tal y como se recogerá en secciones posteriores, dicho valor de la frecuencia se verá modificado posteriormente por los impedimentos en la implementación del sistema.

En la sección posterior se recoge la filosofía que se seguirá para diseñar este sistema de control teniendo en cuenta las consideraciones mencionadas previamente. Nótese que el diseño e implementación de los sistemas de control se recogerá en secciones posteriores.

## **5.2. Filosofía del Sistema de Control**

Si se considera el control de la corriente por una inductancia que conecta un inversor  $e_{abc}$ a otro inversor con tensión  $u_{abc}$  a través de una bobina con inductancia L y una resistencia de pérdidas R se debe atender a tres aspectos.

Primero, se debe modelar el problema en ejes d-q. A continuación, se puede controlar la tensión del inversor  $e_{d,q}$  con el inversor para controlar la corriente que circula por la bobina  $i_{d,q}$ . Además también ayuda observar y medir como cambia  $u_{d,q}$ .

Si se considera (16), y se aplica la transformada de Laplace se obtiene (17). Entonces se podría controlar la corriente del eje d  $i_{d,pu}$  con la entrada  $v_{d,pu}$ , y respectivamente, la corriente del eje q  $i_{q,pu}$  con la entrada  $v_{q,pu}$ . El regulador correspondiente se encargará de calcular  $v_{d,pu}$  y  $v_{q,pu}$ .

$$
v_{d,pu} = e_{d,pu} - u_{d,pu} + L_{pu}\omega_{1,pu}i_{q,pu}
$$
  

$$
v_{q,pu} = e_{q,pu} - u_{q,pu} - L_{pu}\omega_{1,pu}i_{d,pu}
$$
 (16)

$$
I_{d,pu}(s) = \frac{1}{\frac{L_{pu}}{\omega_b} s + R_{pu}} V_{d,pu}(s)
$$

$$
I_{q,pu}(s) = \frac{1}{\frac{L_{pu}}{\omega_b} s + R_{pu}} V_{q,pu}(s)
$$
(17)

Sin embargo, solo se podrá manipular  $e_{d,pu}$  y  $e_{q,pu}$ , pero estas magnitudes pueden obtenerse fácilmente midiendo la corriente que circula por la bobina  $i_{dq,pu}$  y la tensión del otro inversor  $v_{dq,pu}$  (ver (18)).

$$
e_{d,pu} = v_{d,pu} + u_{d,pu} - L_{pu}\omega_{1,pu}i_{q,pu}
$$
  

$$
e_{q,pu} = v_{q,pu} + u_{q,pu} + pu\omega_{1,pu}i_{d,pu}
$$
 (18)

En la siguiente sección se analizan distintas posibilidades para diseñar el sistema de control.

## **5.3. Diseño del Sistema de Control**

Para diseñar el regulador del sistema de control, se han estudiado y analizado tres distintas posibilidades de diseño. Primero, se ha evaluado un diseño típico por respuesta en frecuencia. Luego, una propuesta innovadora presentada por Iravani, la cual se recoge extensamente en [19]. Por último, se ha evaluado un regulador más robusto empleando el diseño por variables de estado. Para todas las propuestas, se diseñará un regulador PI, pero con distintos parámetros.

Por otra parte, para comprobar la respuesta de los sistemas de control no se ha evaluado directamente el modelo explicado en la sección previa. En su lugar, se ha evaluado la respuesta en el diagrama de bloques que se muestra en la Figura 54, que es equivalente al modelo del sistema, que tiene en cuenta el conocido acoplamiento entre los ejes d y q, del modelo de la inductancia.

![](_page_89_Figure_3.jpeg)

*Figura 54. Diagrama de bloques equivalente al modelo del Sistema Trifásico con Control de Corriente*

En la Figura 54, se puede observar que hay dos bloques coloreados de azul. Esto es para indicar que dichos bloques representan la compensación del acoplamiento entre los ejes d y q, que es necesaria para diseñar el regulador por respuesta en frecuencia y siguiendo la propuesta de Iravani, pero se debe anular cuando se diseña mediante variables de estado.

#### **5.3.1.Diseño por Respuesta en Frecuencia**

Para los parámetros previamente mencionados, se ha evaluado la planta del sistema mediante su diagrama de Nichols y se han establecido distintos reguladores en función de un margen de fase o ganancia deseando y una pulsación de cruce y oscilación, respectivamente. No obstante, se ha mantenido para todos los casos un ángulo del PI

menor de 10º en valor absoluto, ya que el ángulo del control es negativo. Esto se recoge en la Tabla XIX.

| Control      | $\phi_m A_m$ | $\omega_0 \omega_u$<br>(krad/s) | $\varphi_{PI}$ <sup>(°)</sup> | Mp(%) | $tp$ (ms) | $ts$ (ms) |
|--------------|--------------|---------------------------------|-------------------------------|-------|-----------|-----------|
| I            | $45^{\circ}$ | 35                              | $-8,35$                       | 27,8  | 0,09      | 0,17      |
| $\mathbf{I}$ | 45°          | 40                              | $-3,18$                       | 24,1  | 0,07      | 0,12      |
| III          | 60°          | 20                              | $-9,08$                       | 16,5  | 0,16      | 0,43      |
| IV           | 60°          | 25                              | $-3,81$                       | 10,8  | 0,14      | 0,22      |
| V            | 10dB         | 85                              | $-6,85$                       | 44,2  | 0,07      | 0,17      |
| VI           | 10dB         | 90                              | $-3,08$                       | 34,1  | 0,06      | 0,23      |
| VII          | 20 dB        | 85                              | $-6,85$                       | 42,4  | 0,19      | 0,33      |
| VIII         | 20 dB        | 90                              | $-3,08$                       | 24,4  | 0,21      | 0,43      |

*Tabla XIX. Respuesta de Distintos sistemas de control de corriente diseñados por respuesta en frecuencia*

Entonces, se ha seleccionado el regulador IV ya que presenta las mejores características de amortiguamiento a pesar de no tener la mejor rapidez. Nótese que las constantes de tiempo que se están manejando son del orden de milisegundos, mientras que las constantes de tiempo de los generadores eléctricos son del orden de segundos, es decir 1000 veces mayores. Por ello, la rapidez no es una especificación crítica para L.

Entonces, la respuesta esperada para este sistema de control diseñado por respuesta en frecuencia se recoge en la Figura 55.

Como puede observarse en dicha figura, el sistema se ve notablemente afectado por el acoplamiento entre los ejes. Esto se debe a la presencia de los filtros de medida que provocan que los ejes no estén desacoplados completamente sino que se afecten mutuamente. Es decir, sin la existencia de los filtros las funciones de transferencia entre  $v_{d,pu}$  e  $i_{q,pu}$  y entre  $v_{q,pu}$  e  $i_{d,pu}$  serían 0, pero la existencia de los filtros provoca que esto no sea así.

En este sentido, aunque resulte tentador eliminar los filtros para evitar el acoplamiento de los ejes, esto carecería de sentido alguno, ya que en la práctica, este tipo de controles se realizan con microcontroladores que necesitan de filtros 'antialiasing' para poder realizar correctamente sus funciones.

![](_page_91_Figure_0.jpeg)

*Figura 55. Respuesta esperada del sistema de control de corriente diseñado por respuesta en frecuencia*

#### **5.3.2.Diseño de Iravani**

Usando (17), la función de transferencia entre V e I en cualquiera de los dos ejes se define en como en (19). Incluyendo el regulador PI, se tiene una función de transferencia en lazo cerrado para cualquiera de los dos ejes que se expresa en (20).

$$
P(s) = \frac{K_p}{Ts + 1} = \frac{\frac{1}{R_{pu}}}{\frac{L_{pu}}{\omega_b R_{pu}}s + 1}
$$
(19)

$$
F(s) = \frac{(bT_i s + 1)\frac{KK_p}{T_i T}}{s^2 + \frac{KK_p + 1}{T} s + \frac{KK_p}{T_i T}}
$$
(20)

Entonces Iravani emplea otros parámetros distintos,  $b = 1$ ,  $K = K_k$  y  $K_i = K/T_i$ , en el regulador presentado anteriormente. En la literatura [19], se sugiere usar el grado de libertad que queda para conseguir una función de transferencia en lazo cerrado como se expresa en (21).

$$
F(s) = \frac{K_k \omega_b}{L_{pu}s + K_k \omega_b} = \frac{1}{\tau_i s + 1}
$$
\n(21)

Si  $\tau_i$  se hace igual a  $L_{pu}/(R_{pu}\omega_b)$  y se definen los parámetros del control como  $K_k =$  $L_{pu}/(\tau_i\omega_b)$  y  $K_i$ = $R_{pu}/\tau_i$ , y el regulador PI queda

$$
C(s) = \frac{K_k s + K_i}{s} = \frac{\frac{L_{pu}}{\tau_i \omega_b} s + \frac{R_{pu}}{\tau_i}}{s}
$$
(22)

Nótese que para el diseño de este regulador no se tiene en cuenta el uso de filtros, por lo que la respuesta podría verse afectada por ello, pero como se puede apreciar a continuación, el impacto del filtrado aparentemente es mínimo. Entonces, la respuesta esperada para este sistema de control se recoge en la Figura 56.

![](_page_92_Figure_3.jpeg)

*Figura 56. Respuesta esperada del sistema de control siguiendo la propuesta de Iravani.*

#### **5.3.3.Diseño por Variables de Estado**

Otra posibilidad para diseñar el regulador del sistema de control consiste en usar variables de estado. Para ello, se ha empleado el comando de Matlab '*lqr*', que calcula automáticamente la matriz K para la realimentación de las variables de estado cumpliendo ciertos criterios óptimos.

Para emplear dicho comando, es necesario que Matlab reciba como entradas las matrices de una descripción del sistema en variables de estado (Ay B) y las matrices del diseño del regulador (Q y R) (ver comando '*lqr*' en Matlab). Por la manera en que el sistema está

definido, todas las matrices vienen determinadas a unos valores fijos, excepto la matriz Q. Esta es una matriz diagonal 4x4 a la que se pueden modificar los valores no nulos de las dos últimas filas para variar la rapidez de la respuesta.

A la hora de realizar este diseño, existe un problema notable con el filtrado, la frecuencia de corte del filtrado debe ser mayor que en los diseños anteriores. En la Figura 57 se muestra el valor del damping mínimo de los polos de las respuestas en función de las frecuencias del filtro. Como se puede observar en dicha figura, para frecuencias menores de 18 kHz, el damping mínimo sería negativo, por lo que el sistema se convertiría en inestable. Entonces, se establecerá una nueva frecuencia de corte,  $f_0 = 30 \, kHz$ .

![](_page_93_Figure_2.jpeg)

*Figura 57. Restricciones del filtrado en el diseño por variables de estado*

Nótese que a la hora de realizar este diseño se debe anular la compensación del acoplamiento de los ejes. Esto es que se debe hacer 0 los bloques coloreados en azul de la Figura 54. En la Figura 57 se pueden apreciar las respuestas del sistema para unos valores de  $Q_{33} = Q_{44} = 1000$ .

![](_page_94_Figure_0.jpeg)

*Figura 58. Respuesta esperada del sistema de control mediante un diseño por variables de estado*

Al igual que ocurría en el caso anterior, para el diseño de este regulador no se tiene en cuenta el uso de filtros, por lo que la respuesta podría verse afectada por ello, pero como se puede apreciar en la Figura 58, el impacto del filtrado aparentemente es mínimo.

En la sección posterior se estudiará la implementación en el modelo de los sistemas de control considerados en esta sección. Se analizará como se ve modificada la respuesta y estabilidad del sistema completo y se comparará con el sistema ideal.

## **5.4. Implementación del Sistema de Control**

A la hora de implementar los sistemas de control en el modelo de simulación con los elementos del sistema aparecen varias dificultades. Estos se deben a que al realizar la implementación, algunos sistemas que teóricamente eran estables, como se ha podido comprobar en la sección anterior, se vuelven inestables.

Una posibilidad para solucionar relativamente este problema es aumentar la frecuencia del filtrado con respecto al sistema evaluado teóricamente. Ya que conforme se aumenta la frecuencia del filtrado, el filtro se hace más ideal. Pero obviamente no se puede aumentar indefinidamente la frecuencia porque resulta inviable en la práctica trabajar con frecuencias tan altas.

#### **5.4.1.Restricciones**

Para comenzar, el diseño propuesto por Iravani hace que el sistema se convierta en inestable para cualquier valor viable de la frecuencia del filtrado. Esto es que el sistema es inestable para cualquier valor de frecuencia del filtrado menor de 500 kHz. No se ha evaluado la respuesta para frecuencias mayores de dicho valor ya que resulta ilógico establecer una frecuencia de filtrado de valor tan alto y además el tiempo de simulación aumenta considerablemente cuando se aumenta la frecuencia del filtrado.

Por otra parte, el diseño por respuesta en frecuencia también se ve afectado al realizar la implementación. Aquí ya existe un límite presentado por la propia estabilidad del PI, que provoca que para un margen de fase o ganancia determinado existe una  $\omega$  máxima que se puede establecer para evitar que el ángulo del control sea positivo.

A lo anterior hay que añadir que para una frecuencia de filtrado determinada, también existe un valor mínimo de  $\omega$  para el cual el sistema es estable según cual sea el margen de fase o de ganancia. Esto es porque cuanto menor es la  $\omega$  para un margen determinado, mayor es el ángulo del control PI, y cuanto mayor es el ángulo del control PI, el sistema tiende a tener peor respuesta llegando incluso a desestabilizarse. En la Tabla XX y XXI se recogen todos estos valores para una frecuencia de filtrado  $f_0 = 15 kHz$ .

| $\phi_m$ (°) | $\omega_{o,min}$<br>(Krad/s) | $\varphi_{PI,min}$ <sup>(°)</sup> | $\omega_{o,max}$<br>(Krad/s) | $\varphi_{PI,max}$ <sup>(°)</sup> |  |  |  |  |
|--------------|------------------------------|-----------------------------------|------------------------------|-----------------------------------|--|--|--|--|
| <40          |                              | <b>INESTABLE</b>                  |                              |                                   |  |  |  |  |
| 40           | 44                           |                                   | 48,3                         |                                   |  |  |  |  |
| 45           | 33                           | $-10$                             | 43                           |                                   |  |  |  |  |
| 50           | 25                           | $-13$                             | 38,1                         |                                   |  |  |  |  |
| 60           | 16                           | $-12$                             | 29,1                         |                                   |  |  |  |  |
| 70           | 12                           | $-7$                              | 19,1                         |                                   |  |  |  |  |
| >70          | <b>INESTABLE</b>             |                                   |                              |                                   |  |  |  |  |

*Tabla XX. Límites del diseño por margen de fase*

*Tabla XXI. Límites del diseño por margen de ganancia*

| $A_m$ (dB) | $\omega_{u,min}$<br>(Krad/s) | $\varphi_{PI,min}$ <sup>(°)</sup> | $\omega_{u,max}$<br>(Krad/s) | $\varphi_{PI,max}$ <sup>(°)</sup> |  |  |
|------------|------------------------------|-----------------------------------|------------------------------|-----------------------------------|--|--|
| $<$ 5      |                              |                                   | <b>INESTABLE</b>             |                                   |  |  |
| 10         | 92                           | $-1,6$                            | 94                           |                                   |  |  |
| 15         | 89                           | $-3,8$                            | 94                           |                                   |  |  |
| 20         | 91                           | $-2,3$                            | 94                           |                                   |  |  |
| >20        | <b>INESTABLE</b>             |                                   |                              |                                   |  |  |

Si la  $\omega$  establecida se encuentra dentro de estos límites, el sistema será estable, pero en caso contrario, el sistema se desestabilizará. Sin embargo, si la frecuencia del filtrado se aumenta, el rango de trabajo se hace más amplio, es decir, que el límite de  $\omega_{min}$  se hace más pequeño y el límite de  $\omega_{max}$  aumenta.

Por último, el diseño por variables de estado también presenta restricciones y limitaciones. Mientras que teóricamente basta con establecer una frecuencia del filtrado lo suficientemente alta como para conseguir que el damping mínimo de los polos sea positivo, a la hora de realizar la implementación esto no es así. Para que el sistema no se vuelva inestable, es necesario que el mínimo damping sea de 0.1, lo cual corresponde a una frecuencia del filtrado de 26 kHz. Además, cuanto mayor es el valor del damping mínimo, o lo que es lo mismo, mayor es la frecuencia del filtro, más se parece la respuesta del sistema a la respuesta del modelo del diagrama de bloques. Es por esto que se estableció una frecuencia del filtrado de 30 kHz, para evitar este problema manteniendo un filtro que fuese viable en la práctica.

#### **5.4.2. Selección final del diseño**

Como diseño final se ha seleccionado el diseño por variables de estado debido a que presenta sobrepaso nulo y además elimina casi por completo el acoplamiento entre los ejes. Dentro de este diseño, existen varias posibilidades en función de los valores que se establezcan en la matriz Q, los cuales afectan a la rapidez del sistema y en algunos casos al filtrado del ruido. Esto se recoge en la Figura 59.

![](_page_96_Figure_4.jpeg)

*Figura 59. Cambios en la respuesta del sistema en función de la matriz Q.* 

Entonces, se establecerá  $Q_{33} = Q_{44} = 1000$ , debido a que se presenta una respuesta rápida y más limpia, es decir, menor ruido que sus competidores. En la Figura 60 se presenta la respuesta completa del sistema de control en ejes d-q.

![](_page_97_Figure_1.jpeg)

*Figura 60. Respuesta completa del sistema para el diseño seleccionado.*

Como puede observarse en la Figura 60, ambas respuestas cumplen con lo esperado a pesar de todas las limitaciones a la hora de implementar los sistemas de control. No obstante, si se compara esta respuesta con la mostrada en la Figura 58, puede apreciarse que existe cierto acoplamiento de los ejes, aunque resulta mínimo.

# **Capítulo 6. COMPARATIVA DE LAS TOPOLOGÍAS**

Habiendo analizado varias posibilidades de control para la topología Dual Active Bridge [DAB] en su variante monofásica y trifásica, se han podido extraer ciertas conclusiones una vez examinados los resultados.

Para comenzar, cabe resaltar que para unas mismas condiciones de trabajo, es decir, misma  $V_{DC}$  y mismos parámetros, el desfase necesario para transmitir la misma cantidad de potencia es mayor en la variante trifásica que en la monofásica. Esto significa que sin ningún tipo de sistema de control, es posible transmitir más cantidad de potencia en la variante monofásica del DAB que en su variante trifásica para el mismo escenario. Esto es realmente llamativo, ya que aparentemente, la principal ventaja de la variante trifásica con respecto a la monofásica es la capacidad para transmitir una mayor cantidad de potencia.

Por último, es preciso mencionar que tal y como se ha podido apreciar a lo largo de los sucesivos capítulos de este documento, resulta mucho más sencillo y elemental implementar un sistema de control de potencia y tensión que un control de corriente en el modelo DAB, o su variante trifásica.

Esto principalmente se debe a las dificultades y limitaciones que presenta el filtrado en la implementación del control de corriente, que por el contrario, no aparecen a la hora de realizar el sistema de control de potencia y tensión.

Sin embargo, una vez se ha conseguido implementar satisfactoriamente un control de la corriente que atraviesa del inversor primario al secundario, se puede controlar directamente la potencia transmitida de manera directa, de la misma manera que ocurre para la otra filosofía de control aplicada.

## **Capítulo 7. REFERENCIAS**

[1]. M. Liserre, G. Buticchi, M. An-dresen, G. De Carne, L. Ferreira Costa, and Zhi-Xiang Zou. "The Smart Transformer". (IEEE Industrial Electronics Magazine, Volume 10, Issue 2, June 2016, Page (s) 46-58)

[2]. H. Qin. "Dual Active Bridge Converters in Solid State Transformers". (Missouri University of Science and Technology, National Science Foundation (U.S.), Spring 2012)

[3]. M. A. Moonem, T. Duman and H. Krishnaswami. "Capacitor Voltage balancing in a Neutral-point Clamped Multilevel dc-dc Dual Active Bridge Converter". (2017 IEEE 8th International Symposium on Power Electronics for Distributed Generation Systems (PEDG), 17-20 April 2017, Florianopolis, Brazil)

[4]. Y. Shi, R. Li and H. Li. "Modular Multilevel Dual Active Bridge DC-DC Converter with ZVS and Fast DC Fault Recovery for Battery Energy Storage Systems". (2016 IEEE Applied Power Electronics Conference and Exposition (APEC), 20-24 March 2016, Long Beach, CA, USA)

[5]. M. Mogorovic and D. Dujic. "Sensitivity Analysis of Medium Frequency Transformer Designs for Solid State Transformers". (IEEE Transactions on Power Electronics, Volume 34, Issue 9, Sept. 2019, Page(s) 8356-8367)

[6]. A. M. Elrajoubi and S. S. Ang. "High-Frequency Transformer Review and Design for Low-Power Solid-State Transformer Topology". (2019 IEEE Texas Power and Energy Conference (TPEC), 7-8 Feb. 2019, College Station, TX, USA, USA)

[7]. S. S. Chakraborty, S. Patnala, S. Bhawal and K. Hatua. "Selection Procedure of Resonant Tank Parameters for an SiC MOSFET based DC/DC Series Resonant Converter". (2018 IEEE International Conference on Power Electronics, Drives and Energy Systems (PEDES), 18-21 Dec. 2018, Chennai, India, India)

[8]. J. Chen, R. Zhu2, T. O'Donnell1 and M. Liserre. "Smart Transformer and Low Frequency Transformer Comparison on Power Delivery Characteristics in the Power System". (2018 AEIT International Annual Conference, 3-5 Oct. 2018, Bari, Italy)

[9]. M. Mogorovic and D. Dujic. "100 kW, 10 kHz Medium-Frequency Transformer Design Optimization and Experimental Verification". (IEEE Transactions on Power Electronics, Volume 34, Issue 2, Feb. 2019, Page(s) 1696-1708)

[10]. J. Böhler, F. Krismer, T. Sen and J. W. Kolar. "Optimized Modulation of a Four-Port Isolated DC–DC Converter Formed by Integration of Three Dual Active Bridge Converter Stages". (2018 IEEE International Telecommunications Energy Conference (INTELEC), 7-11 Oct. 2018, Turin, Italy)

[11]. G. Buticchi, M. Andresen, L. Costa and M. Liserre. "Modular DC/DC Converter Structure with Multiple Power Flow Paths for Smart Transformer Applications". (2015 17th European Conference on Power Electronics and Applications (EPE'15 ECCE-Europe), 8-10 Sept. 2015, Geneva, Switzerland)

[12]. S. Haghbin, F. Blaabjerg and A. S. Bahman. "Frozen Leg Operation of a Three-Phase Dual Active Bridge Converter". (IEEE Transactions on Power Electronics, Volume 34, Issue 5, May 2019, Page (s) 4239-4248)

[13]. J. Zhang, Z. Wang and S. Shao. "A Three-Phase Modular Multilevel DC–DC Converter for Power Electronic Transformer Applications". (IEEE Journal of Emerging and Selected Topics in Power Electronics, Volume 5, Issue 1, March 2017, Page(s) 140- 150)

[14]. N. Fritz, M. Rashed, S. Bozhko, F. Cuomo and P. Wheeler. "Flux Control Modulation for the Dual Active Bridge DC/DC Converter". (IEEE The Journal of Engineering, Volume 2019, Issue 17, June 2019, Page(s) 4535-4358)

[15]. B. Zhao, Q. Song, W. Liu and Y. Sun. "Overview of Dual-Active-Bridge Isolated Bidirectional DC–DC Converter for High-Frequency-Link Power-Conversion System". (IEEE Transactions n Power Electronics, Volume 29, Issue 8, Aug. 2014, Page(s) 4091- 4106)

[16]. A.P. James, Y. Tolegen and A. Nandakumar. "Frequency Analysis of Memristor Based Low Pass Bessel Filter". (2018 International Conference on Computing and Network Communications (CoCoNet), 15-17 Aug. 2018, Astana, Kazakhstan)

[17]. F. Luis Pagola. "Regulación Automática". (Universidad Pontificia Comillas, 2006)

[18]. J. Hu, P. Joebges, G. C. Pasupuleti, N. R. Averous and R. W. De Doncker. "A Maximum-Output-Power-Point-Tracking- Controlled Dual-Active Bridge Converter for Photovoltaic Energy Integration Into MVDC Grids". (IEEE Transactions on Energy Conversion, Volume 34, Issue 1, March 2019, Page(s) 170-180)

[19]. A. Yazdani and R. Iravani. "Voltage-Sourced Converters in Power Systems. Modeling, Control and Applications". (Wiley-IEEE Press, Book, 2010)

## **Capítulo 8. ANEXOS**

## **ANEXO A. Código para DAB monofásico**

### *Diseño de los controles*

%%%%%% DISEÑO DE LOS CONTROLES %% Inicialización %Magnitudes conocidas  $V1=400$ :  $V2 = 400;$ Pn=5000;  $fs = 10^4;$ %Parámetros conocidos  $C1 = 540 * 10^{\circ} - 6;$  $C2=540*10^{\wedge}-6;$ %Cálculo de L apropiado  $f=f$ s; Vdc=V1;  $Lpu=0.1;$ Sbase=Pn; Vbase=4\*Vdc/(pi\*sqrt(2)); Zbase=Vbase^2/Sbase; Ibase=Sbase/Vbase; In=Ibase; L=Lpu\*Zbase/(2\*pi\*fs); %Impedancias  $Xc1=-1/(C1*2*pi*f)$ ;  $Xc2=-1/(C2*2*pi*f);$ Xl=L\*2\*pi\*f; %% Control de la potencia %Parámetros del control  $fo=0.3*f;$ n=5; wo=2\*pi\*fo; %Filtrado [numf,denf]=besself(n,wo);

```
filtro=tf(numf,denf);
```

```
%Evaluación de la planta
planta=tf([0 V1*V2],[0 Xl]);
P0=dcgain(planta); 
Ac=1/P0;
```

```
%Control Potencia
w1 = 2000;Ac=1/P0;phi=-10;phirad=phi*2*pi/360;
I=-1/(w1*tan(phirad));
Kp=Ac*cos(phirad);
%Respuesta del Sistema de Control P12
sim('dibujaP12reales');
t =Pout(t; 1);P12 = Pout(:, 2);delta=(180/pi)*angle(i;2);figure;title('Respuesta del Sistema de Potencia');
subplot(2,1,1);plot(t,delta),xlabel('Tiempo (s)'),ylabel('delta 
(º)'),grid, title ('Desfase');
subplot(2,1,2);plot(t,P12),xlabel('Tiempo (s)'),ylabel('P12
(W)'),grid, title ('P12');
%Obtención de la función de transferencia del control de la potencia
[nump,denp]=linmod('controlP12reales');
Fpotencia=tf(nump, denp);
%% Control de la tensión V2
%Control PI
cond=tf([0 2/C2],[1 0]);
planta2=Fpotencia*cond;
%Diseño por Margen de fase
phasemarg=65; %Degrees
w2=200;[mag2,ph2]=nichols(planta2,w2);
phipi=-180+phasemarg-ph2;
phipirad=phipi*2*pi/360;
I2=-1/(w2*tan(phipirad));Ac2=1/maq2;Kp2=Ac2*cos(phipirad);
%Respuesta del Sistema de Control de V2
sim('controlV2realesPI');
t1 = v2out(:, 1);vout=v2out(:,2);figure;plot(t1,vout);grid;title('Respuesta del control de 
V2'),xlabel('t(s)'),ylabel('V2 (V)');
Implementación de los controles en el modelo
```

```
%%%%%% IMPLEMENTACIÓN DE LOS CONTROLES EN EL MODELO
%% Parámetros necesarios para el modelo
%Parámetros
fs = 10^4;Ts=1/fs;Vdc=400; 
Pn=5000;
```

```
C1=540*10^{\wedge}-6;
C2=540*10^{\wedge}-6;
V1=Vdc;
V2=Vdc;
Vdc=V1;
Lpu=0.1;L1pu=Lpu/2;
L2pu=L1pu;
Lmpu=1000;
Rpu=0.01;
R1pu=Rpu/2;
R2pu=R1pu;
Rmpu=500;
Sbase=Pn;
Vbase=4*Vdc/(pi*sqrt(2));
Zbase=Vbase^2/Sbase;
Ibase=Sbase/Vbase;
InDC=4*Ibase/(pi*sqrt(2));
L=Lpu*Zbase/(2*pi*fs;)
Lm=Lmpu*Zbase/(2*pi*fs);
L1=L/2;L2 = L1;R=Rpu*Zbase;
R1 = R/2;R2 = R1;
Rm=Rmpu*Zbase;
%Impedancias
Xc1=-1/(C1*2*pi*fs);
Xc2=-1/(C2*2*pi*fs);
Xl=L*2*pi*fs;
%% Control de la potencia
%Parámetros del control
fo=0.3*fs;n=5; 
wo=2*pi*fo;
%Filtrado
[numf,denf]=besself(n,wo);
filtro=tf(numf,denf);
%Evaluación de la planta
planta=tf([0 V1*V2],[0 Xl]);
P0=dcgain(planta);
Ac=1/P0;%Control Potencia
w1 = 2000;
Ac=1/P0;
phi=-10;phirad=phi*2*pi/360;
I=-1/(w1*tan(phi);
Kp=Ac*cos(phirad);
%Función de transferencia
[nump,denp]=linmod('controlP12reales');
Fpotencia=tf(nump, denp);
cond=tf([0 2/C2],[1 0]);
```
planta2=Fpotencia\*cond;

```
%Control PI
phasemarg=60; %Degrees
w2=200:
[mag2,ph2]=nichols(planta2,w2);
phipi=-180+phasemarg-ph2;
phipirad=phipi*2*pi/360;
I2=-1/(w2*tan(phi);
Ac2=1/maq2;Kp2=Ac2*cos(phipirad);
%% Establecer la intensidad de salida
Iout=InDC;
%% Respuestas del Sistema
%Respuestas del sistema con control de potencia
sim('implementarPotencia');
t =ResP(:, 1);Pout=ResP(:,2);
Desf=ResA(:,2);
figure;title('Respuesta del Sistema de Potencia');
subplot(2,1,1);plot(t,Desf),xlabel('Tiempo (s)'),ylabel('delta
(º)'),grid, title ('Desfase');
subplot(2,1,2);plot(t,Pout),xlabel('Tiempo (s)'),ylabel('P12
(W)'),grid, title ('P12');
%Respuestas del sistema con control de tensión
sim('implementarV');
t = ResP(:,1);Pout=ResP(:,2);
Vcond=Vout(:,2);
figure;
subplot(2,1,1);plot(t,Vcond),xlabel('Tiempo (s)'),ylabel('V2
(V)'),grid, title ('V2');
subplot(2,1,2);plot(t,Pout),xlabel('Tiempo (s)'),ylabel('P12 
(W)'),grid, title ('P12');
```
#### *Algoritmo para evitar grandes desfases*

```
%%%%%% ALGORITMO PARA SUBIR LA TENSIÓN
%% Se ejecuta el Script implementación
Implementacion;
%% Se establece cual es la Pmax que permite transferir un ángulo de 25 
grados
alphamax=25;
alpharad=alphamax*pi/180;
Pmax=V1*V2/(2*pi*pi*fs*L)*alpharad*(pi-abs(alpharad));
%% Controles cuando la tensión V1 sube
V1=1.5*Vdc;
%Evaluación de la planta
planta=tf([0 V1*V2],[0 Xl]);
P0=dcgain(planta);
Ac=1/P0:
%Control Potencia
w1 = 2000;
```

```
Ac=1/P0;phi=-10;phirad=phi*2*pi/360;
I3=-1/(w1*tan(phirad));Kp3=Ac*cos(phirad);
```
#### %Función de transferencia

[nump,denp]=linmod('controlP12bis'); Fpotencia=tf(nump, denp); cond=tf([0 2/C2],[1 0]); planta2=Fpotencia\*cond;

#### %Control PI

```
phasemarg=60; 
wo2=200;
[mag2,ph2]=nichols(planta2,wo2);
phipi=-180+phasemarg-ph2;
phipirad=phipi*2*pi/360;
I4=-1/(wo2*tan(phipirad));
Ac2=1/mag2;Kp4=Ac2*cos(phipirad);
```
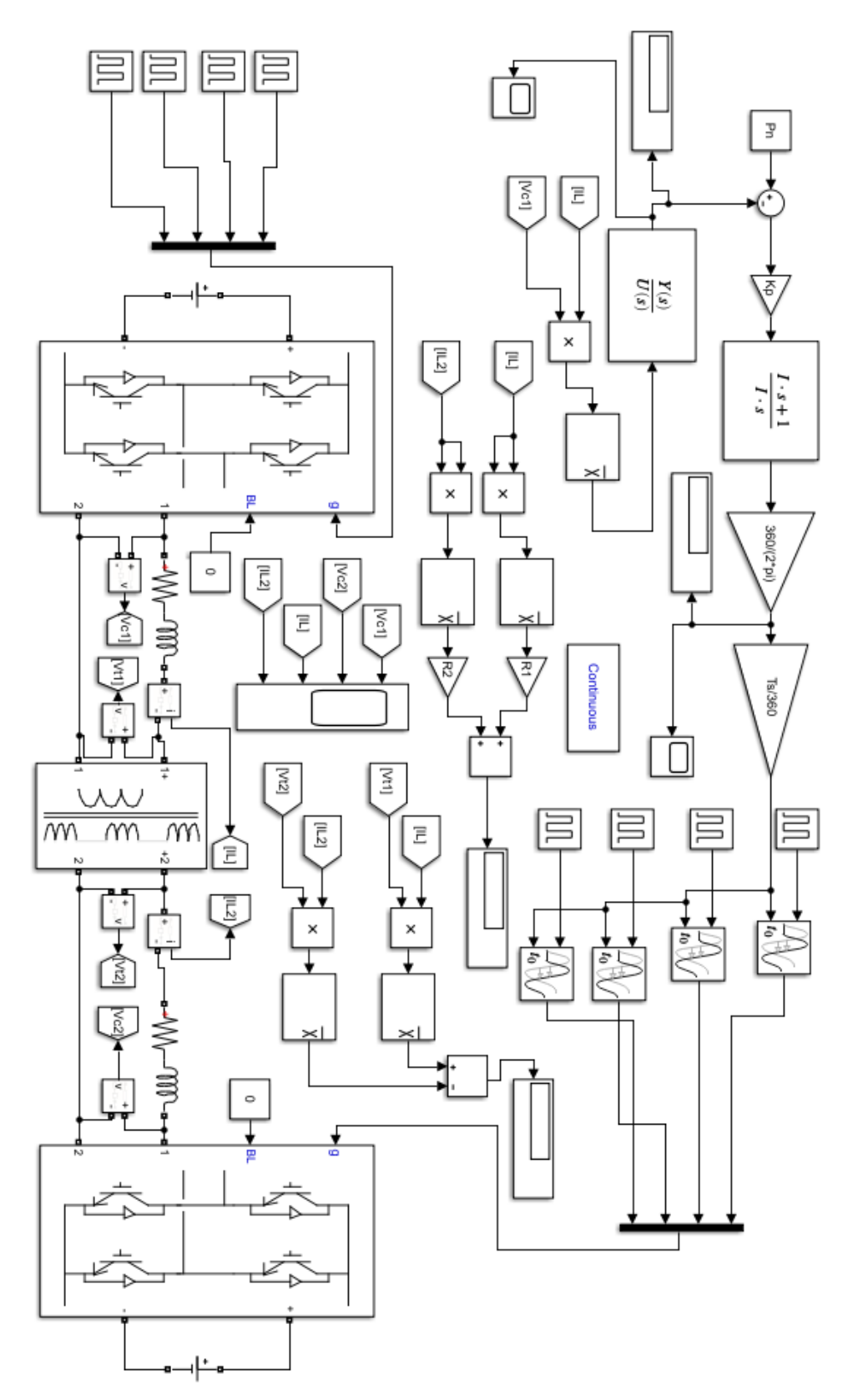

# **ANEXO B. Modelos de Simulink para DAB monofásico**

*Figura B.1. Implementación del Control de Potencia en el sistema DAB*

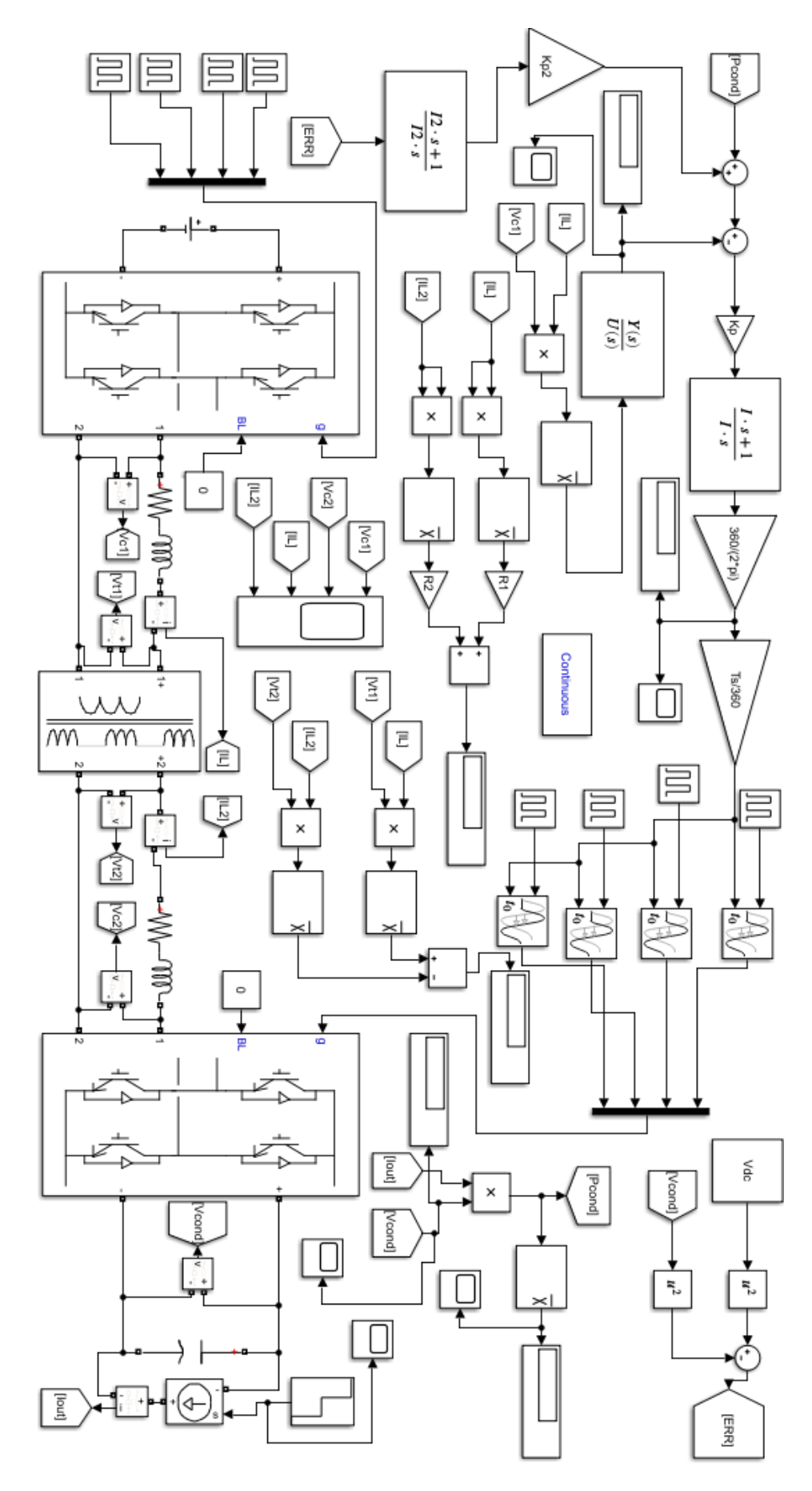

*Figura B.2. Implementación del Control de Tensión en el sistema DAB*

### **ANEXO C. Código para DAB trifásico**

#### *Diseño de los Controles*

```
%%%%%% DISEÑO DE LOS CONTROLES
%Parámetros
V1=400:
V2=400:
fs = 10^4;Pn=5*10^3;C2=540*10^{\wedge}-6;
%Cálculo de L apropiado
Vdc=V1;
Lpu=0.1;Sbase=Pn;
Vbase=4*Vdc/(pi*sqrt(2));
Zbase=3*Vbase^2/Sbase;
L = Lpu * Zbase / (2 * pi * fs);
Ibase=Sbase/(3*Vbase);
Iout=3*4*Ibase/(pi*sqrt(2));
%Impedancias
Xl=2*pi*L;%% Control de Potencia
%Filtrado
fo=0.3*fs;n=5;
wo=2*pi*fo;[numf,denf]=besself(n,wo);
filtro=tf(numf,denf);
%Evaluación de la planta
planta=tf([0 V1*V2],[0 3*pi*fs*L]);
P0=dcgain(planta); %La planta es una cte, la ganancia no varía
Ac=1/P0;
%Control Potencia
w1=2000; %Al ser la planta constante el diseño del control es sencillo
Ac=1/P0;phi=-10;phirad=phi*2*pi/360;
I=-1/(w1*tan(phirad));
Kp=Ac*cos(phirad);
%Respuesta del Sistema de Control P12
sim('dibujaP');
t =Pout(:,1);P12 = Pout(:,2);tdelta=angle(:,1);
delta=angle(:,2);
figure;
subplot(2,1,1);plot(t,P12);grid;title('Respuesta del control de
P12'),xlabel('t (s)'),ylabel('Potencia (W)');
subplot(2,1,2);plot(tdelta,delta);grid;title('Desfase necesario para
el sistema de control de potencia'), xlabel('t (s)'), ylabel('Ángulo
(Deg)');
```
%% Control de la tensión V2

```
%Obtención de la función de transferencia del control de la potencia
[nump,denp]=linmod('controlP');
Fpotencia=tf(nump, denp);
```

```
%Planta del control de tensión
cond=tf([0 2/C2], [1 0]);
planta2=Fpotencia*cond;
```

```
%Control PI
phasemarg=70; %Degrees
w2 = 200;[mag2,ph2]=nichols(planta2,w2);
phipi=-180+phasemarg-ph2
phipirad=phipi*2*pi/360;
I2=-1/(w2*tan(phi);
Ac2=1/mag2;Kp2=Ac2*cos(phipirad);
```

```
%Respuesta del Sistema de Control de V2
sim('controlV');
t1 = v2out(:,1);vout=v2out(:,2);
t2=pv2(:,1);pvout=pv2(i, 2);
figure;plot(t2,pvout);grid;title('Potencia que se escapa por el 
condensador'), xlabel('t(s)'), ylabel('Pout (W)');
figure;plot(t1,vout);grid;title('Respuesta del control de V2 con 
control PI'), xlabel('t(s)'), ylabel('V2 (V)');
```
#### *Implementación de los Controles en el Modelo*

```
%%%%%% IMPLEMENTACIÓN DE LOS CONTROLES EN EL MODELO
%% Parámetros para el modelo
%Parámetros
V1 = 400:
V2=400;fs=10^4;Pn=5*10^3;C2=540*10^{\wedge}-6; \$F%Cálculo de L apropiado
Vdc=V1;
Ts=1/fs;Lpu=0.1;
Rpu=0.01;
Sbase=Pn;
Vbase=4*Vdc/(pi*sqrt(2));Zbase=3*Vbase^2/Sbase;
Ibase=Sbase/(3*Vbase);
InDC=3*4*Ibase/(pi*sqrt(2));
L = Lpu * Zbase / (2 * pi * fs);
%Impedancias
Xl=2*pi*L;
R=Rpu*Zbase;
```

```
Ra=R;
Rb=R;
Rc=R;
La=L;
Lb=L;
Lc=L;
%% Control de Potencia
%Filtrado
fo=0.3*fs; %Frecuencia de cruce del filtro
n=5; %Orden del filtrado
wo=2*pi*fo;
[numf,denf]=besself(n,wo);
filtro=tf(numf,denf);
%figure;bode(filtro);title('Diagrama de Bode del filtro de Bessel');
%Evaluación de la planta
planta=tf([0 V1*V2],[0 3*pi*fs*L]);
P0=dcgain(planta); %La planta es una cte, la ganancia no varía
Ac=1/P0;
%Control Potencia
w1=2000; %Al ser la planta constante el diseño del control es sencillo
Ac=1/P0;
phi=-10;phirad=phi*2*pi/360;
I=-1/(w1*tan(phirad));
Kp=Ac*cos(phirad);
%% Control de la tensión V2
%Obtención de la función de transferencia del control de la potencia
[nump,denp]=linmod('controlP');
Fpotencia=tf(nump,denp);
%Planta del control de tensión
cond=tf([0 2/C2],[1 0]);
planta2=Fpotencia*cond;
%Control PI
phasemarg=70; %Degrees
w2 = 200:
[mag2,ph2]=nichols(planta2,w2);
phipi=-180+phasemarg-ph2;
phipirad=phipi*2*pi/360;
I2=-1/(w2*tan(phi);
Ac2=1/maq2;Kp2=Ac2*cos(phipirad);
%% Establecer intensidad de salida
Iout=InDC;
%% Respuestas del Sistema
%Respuestas del sistema con control de potencia
sim('modeloCONP');
t =ResP(:,1);Pout=ResP(:,2);
Desf=ResA(:,2);
```

```
figure;title('Respuesta del Sistema de Potencia');
subplot(2,1,1);plot(t,Desf),xlabel('Tiempo (s)'),ylabel('delta
(º)'),grid, title ('Desfase');
subplot(2,1,2);plot(t,Pout),xlabel('Tiempo (s)'),ylabel('P12 
(W)'),grid, title ('P12');
%Respuestas del sistema con control de tensión
sim('modeloCONV');
t = ResP(:,1);Pout=ResP(:,2);
Vcond=Vout(:,2);
figure;
subplot(2,1,1);plot(t,Vcond),xlabel('Tiempo (s)'),ylabel('V2
(V)'),grid, title ('V2');
subplot(2,1,2);plot(t,Pout),xlabel('Tiempo (s)'),ylabel('P12
(W)'),grid, title ('P12');
```
## **ANEXO D. Modelos de Simulink para DAB trifásico**

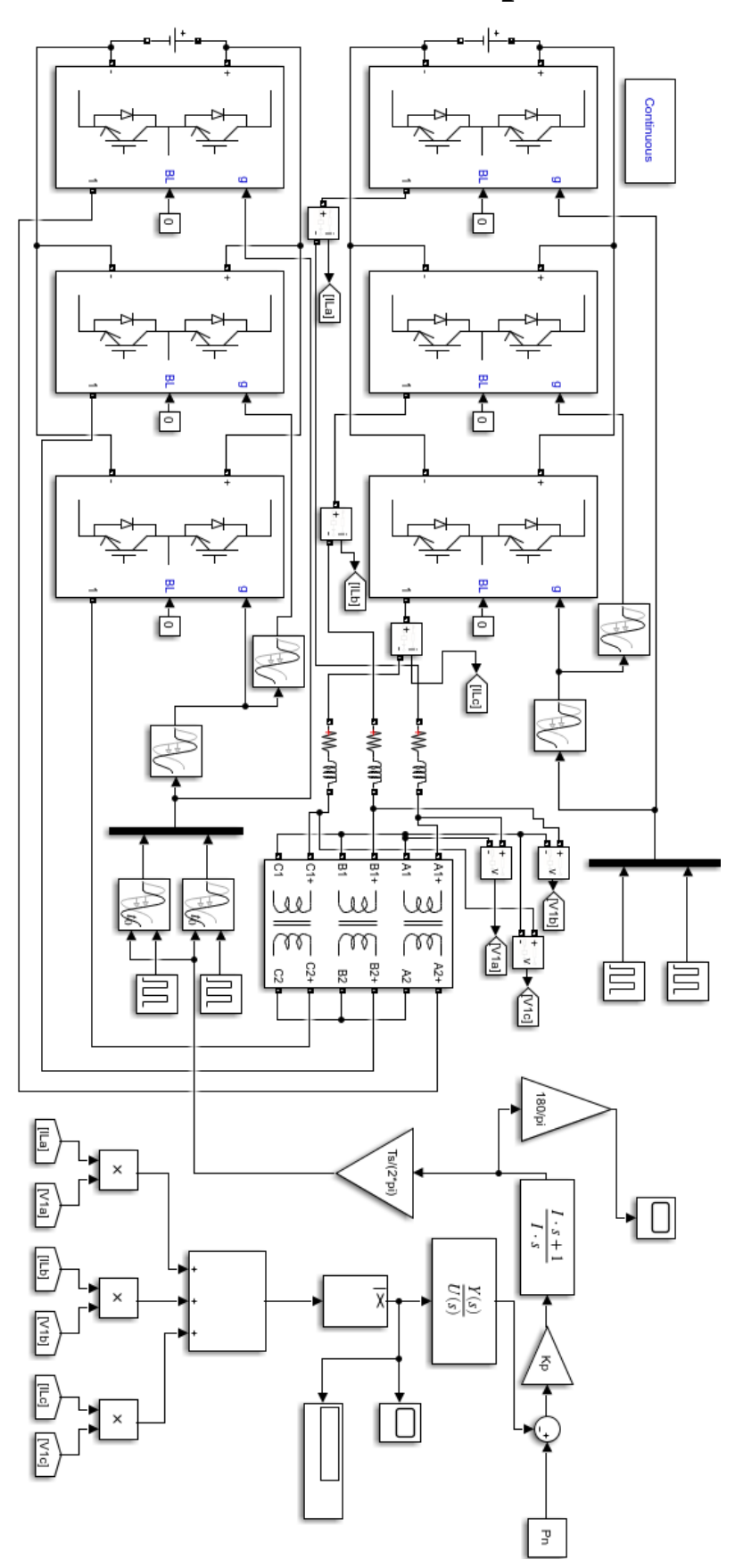

*Figura D.1. Implementación del Control de Potencia en el sistema DAB trifásico*

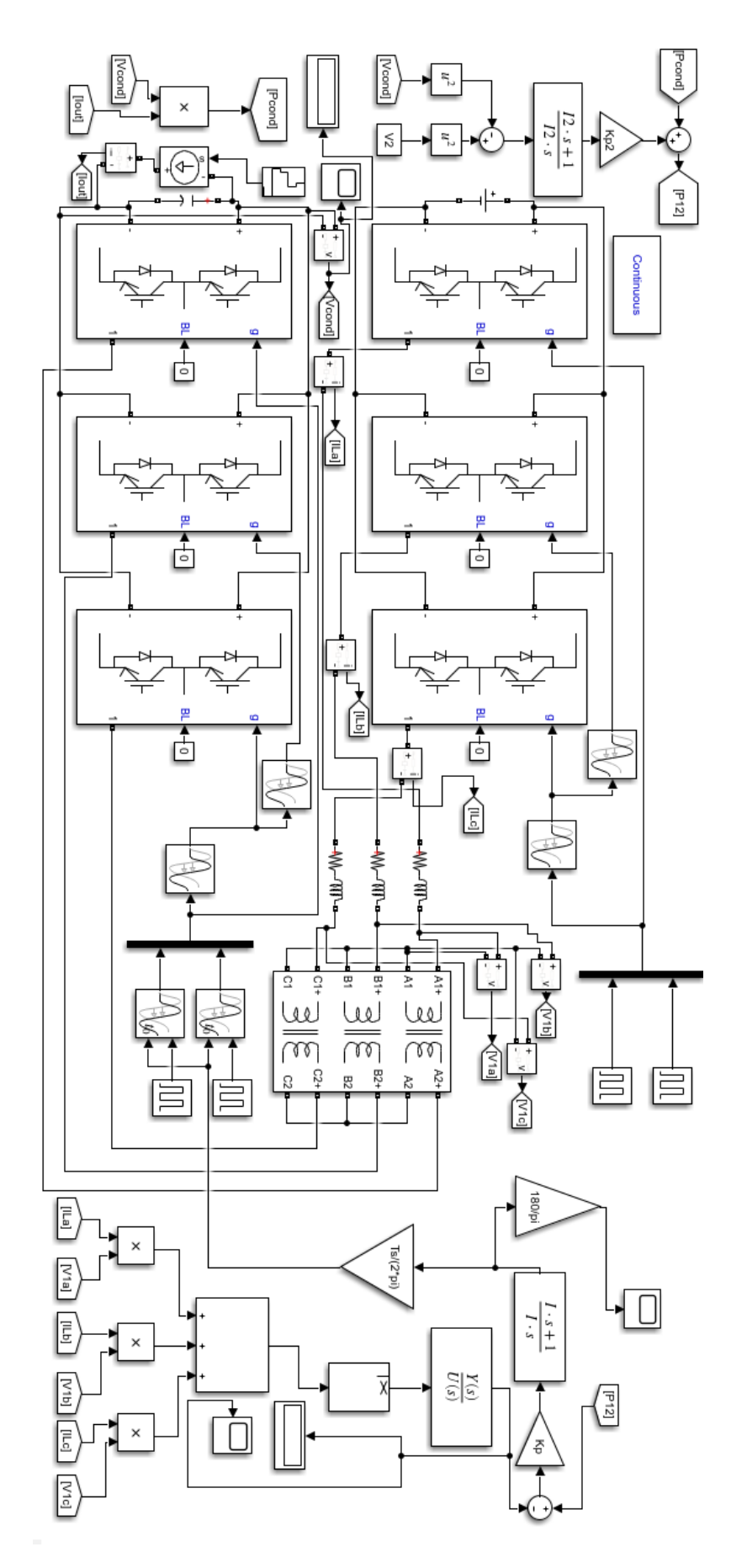

*Figura D.2. Implementación del Control de Tensión en el sistema DAB trifásico*

## **ANEXO E. Código para Control de Corriente del DAB trifásico**

#### *Diseño por Respuesta en Frecuencia y Diseño de Iravani*

%%%%%% Diseño de Controles por Respuesta en Frecuencia y Diseño de Iravani

%% Parámetros fs=2500;  $Ts=1/fs;$  $V1=400;$  $Pn=10*10^3$ ; Vdc=V1; Sbase=Pn; Vbase=400; Zbase=Vbase^2/Sbase; Ibase=Sbase/(sqrt(3)\*Vbase); Lpu=0.098; Rpu=0.0003; Lbase=Zbase/(2\*pi\*fs); L=Lpu\*Zbase/(2\*pi\*fs); R=Rpu\*Zbase; Ra=R; Rb=R; Rc=R; La=L; Lb=L;  $Lc=L$ ; wbase=2\*pi\*fs; w1=wbase; w1pu=w1/wbase; %% Cálculo de funciones de transferencia [A,B,C,D]=linmod('Ejesdq'); [num vd,den vd]=ss2tf(A,B,C,D,1); tf  $idvd=minreal(tf(numvd(1,:),denvd));$  $\overline{\text{num\_vq, den\_vq}}$ =ss2tf( $\overline{A}$ , B, C, D, 2); tf iqvq=minreal(tf(num vq(2,:),den vq)); P=minreal(tf\_idvd); %% Filtro de Bessel fo= $15*10^3;$  $n=2;$ wo=2\*pi\*fo; [numf,denf]=besself(n,wo); filtro=tf(numf,denf); %% Planta P=minreal(tf\_idvd); Planta=minreal(P\*filtro);

```
%% Diseño por margen de fase
w=25000;phasemarg=60;
[mag,ph]=nichols(Planta,w);
phipi=-180+phasemarg-ph;
phipirad=phipi*pi/180;
```

```
Ac=1/mag;
I=-1/(w*tan(phipirad));Kp=Ac*cos(phipirad);
CPI=tf([Kp*I Kp],[I 0]);
G=CPI*Planta;
F = G / 1 + G;
%% Diseño por margen de ganancia
w=94000; 
AmDB=20;
Am=10^{\circ} (AmDB/20);
[mag,ph]=nichols(Planta,w);
phipi=-180-ph;
phipirad=phipi*pi/180;
Ac=1/(mag*Am);
I=-1/(w*tan(phi);
Kp=Ac*cos(phipirad);
CPI2=tf([Kp*I Kp],[I 0]);
G2=CPI2*Planta;
F2 = G2/1 + G2;%% Diseño según Iravani
ti=Lpu/(Rpu*wbase);
Kk=Lpu/(ti*wbase);
Ki=Rpu/ti;
CPI3=tf([Kk Ki],[1 0]);
G3=CPI3*Planta;
F3 = G3/1 + G3;%% Diseño por variables de Estado
Amat=[-Rpu*w1pu/Lpu wbase*w1pu 0 0; ...
      -wbase*w1pu -Rpu*w1pu/Lpu 0 0; ...
      -1 0 0 0; ...
      0 -1 0 0];
Blmat=[wbase/Lpu 0; 0 wbase/Lpu; 0 0; 0 0];
B2mat=[0 0; 0 0; 1 0;0 1];
Cmat=[1 0 0 0;0 1 0 0;0 0 1 0;0 0 0 1];
Qmat=[1 0 0 0; 0 1 0 0; 0 0 1000 0; 0 0 0 1000];
Rmat=[1 0;0 1];
Nmat=[0 0;0 0;0 0;0 0];
[Klqr,Slqr,Elqr]=lqr(Amat,B1mat,Qmat,Rmat,Nmat);
K11=K1qr(1,1);K12=Klqr(1,2);
K13=Klqr(1,3);
K14=K1qr(1,4);K21=Klqr(2,1);
K22=Klqr(2,2);
K23=Klqr(2,3);
K24=K1qr(2,4);
```